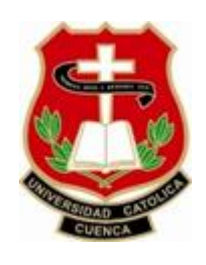

# **UNIVERSIDAD CATÓLICA DE CUENCA**

*Comunidad Educativa al servicio del Pueblo*

# **UNIDAD ACADÉMICA DE INGENIERÍA, INDUSTRIA Y CONSTRUCCIÓN**

## **CARRERA DE INGENIERÍA AMBIENTAL**

## **DESARROLLO DE UN MODELO DE SOPORTE Y TOMA DE DECISIONES PARA LA GESTIÓN DEL RECURSO HÍDRICO EN LA MICROCUENCA DEL RÍO TABACAY**

## **TRABAJO DE INVESTIGACIÓN PREVIO A LA OBTENCIÓN DEL TÍTULO DE INGENIERA AMBIENTAL**

**AUTOR:** NATALIA KARINA ARCE SAMANIEGO

**DIRECTOR:** ING. CARLOS MARCELO MATOVELLE BUSTOS MsC.

**MATRIZ CUENCA** 

**2017**

#### **DECLARACIÓN**

Yo, Natalia Karina Arce Samaniego, declaro bajo juramento que el trabajo aquí descrito es de mi autoría; que no ha sido previamente presentado en ningún grado o calificación profesional; y, que he consultado las referencias bibliográficas que se incluyen en este documento; y eximo expresamente a la Universidad Católica de Cuenca y a sus representantes legales de posibles reclamos o acciones legales.

La Universidad Católica de Cuenca puede hacer uso de los derechos correspondientes a este trabajo, según lo establecido por la Ley de Propiedad Intelectual, por su Reglamento y la normatividad institucional vigente.

**Natalia Karina Arce Samaniego**

## **CERTIFICACIÓN**

 Certifico que el presente trabajo fue desarrollado por Natalia Karina Arce Samaniego, bajo mi supervisión.

**Ing. Carlos Matovelle Bustos MsC.** 

**DIRECTOR**

#### **AGRADECIMIENTOS**

Primeramente quiero agradecer a Dios por permitirme culminar esta etapa de mi vida.

Quiero agradecer al tutor de esta tesis el Ing. Carlos Matovelle por toda la colaboración brindada, durante la elaboración de la investigación. Por su experiencia y comentarios que han hecho que este trabajo se realice.

A todos los ingenieros que fueron profesores en mi vida universitaria gracias por su apoyo en el transcurso de la misma.

A las instituciones que brindaron la información para el desarrollo del Sistema de Soporte de AQUATOOL entre ellas: la SENAGUA y la EMAPAL-EP, en especial a la Bióloga María Isabel Quintuña y al Ingeniero Ismael Paladines por su apoyo.

 $x \rightarrow \infty$ 

#### **DEDICATORIA**

Mi tesis la dedico con todo mi amor y cariño, a Dios por darme la oportunidad de vivir y de regalarme una familia maravillosa. Con todo mi amor para mis padres Nelson y Rosario por ser el pilar más fundamental en mi vida y me apoyaron en todo momento. Gracias por confiar en mí

A mis hermanos: Christian, Patricio, Rocío, Eulalia, Xavier, gracias por brindarme su amor, apoyarme y confiar en mí, les quiero mucho.

A mis amigos por apoyarme y darme ánimos para culminar esta etapa de mi vida.

A todos ellos les agradezco desde el fondo de mi alma.

## Índice de Contenido

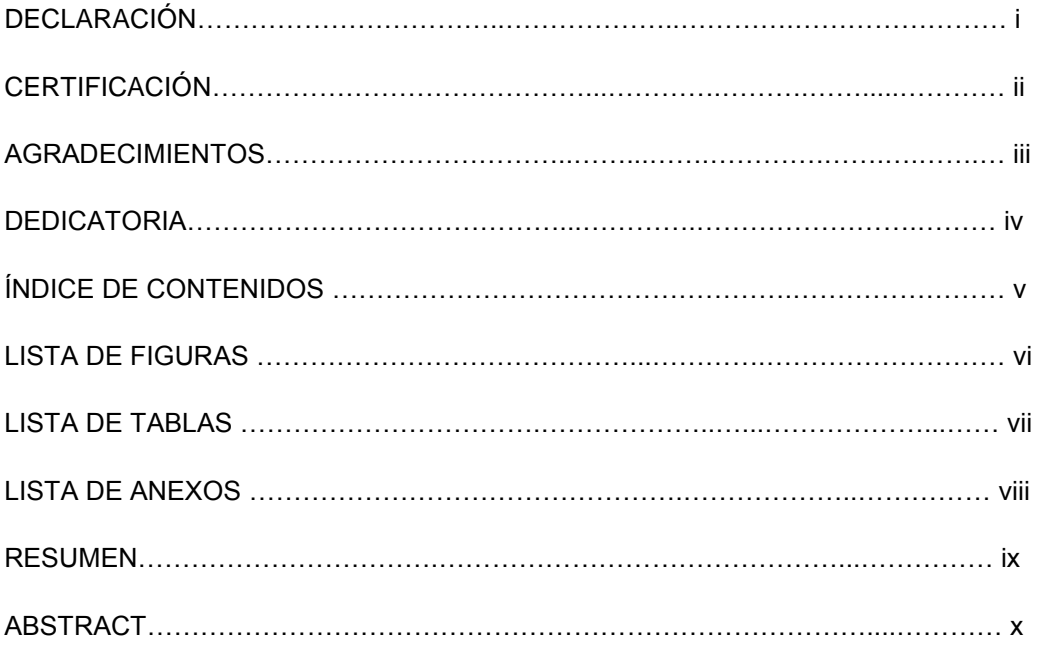

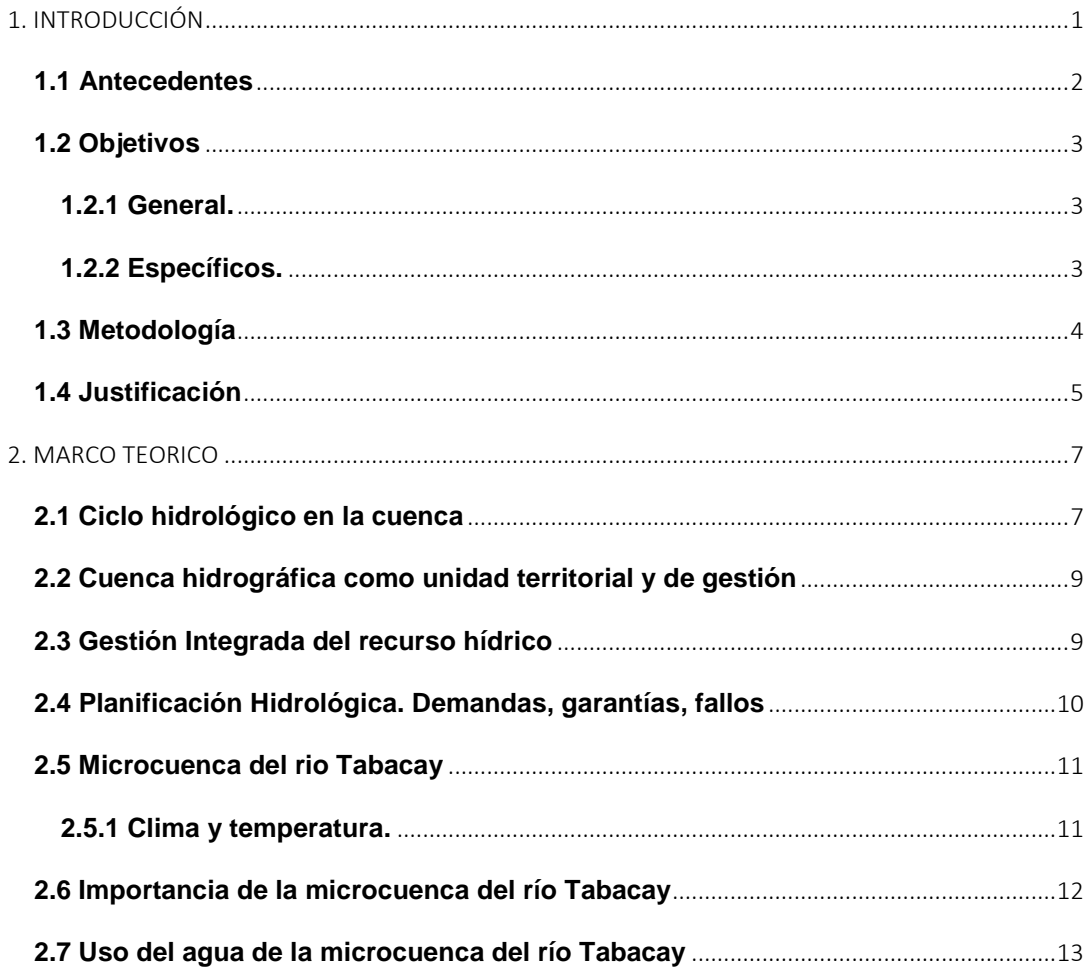

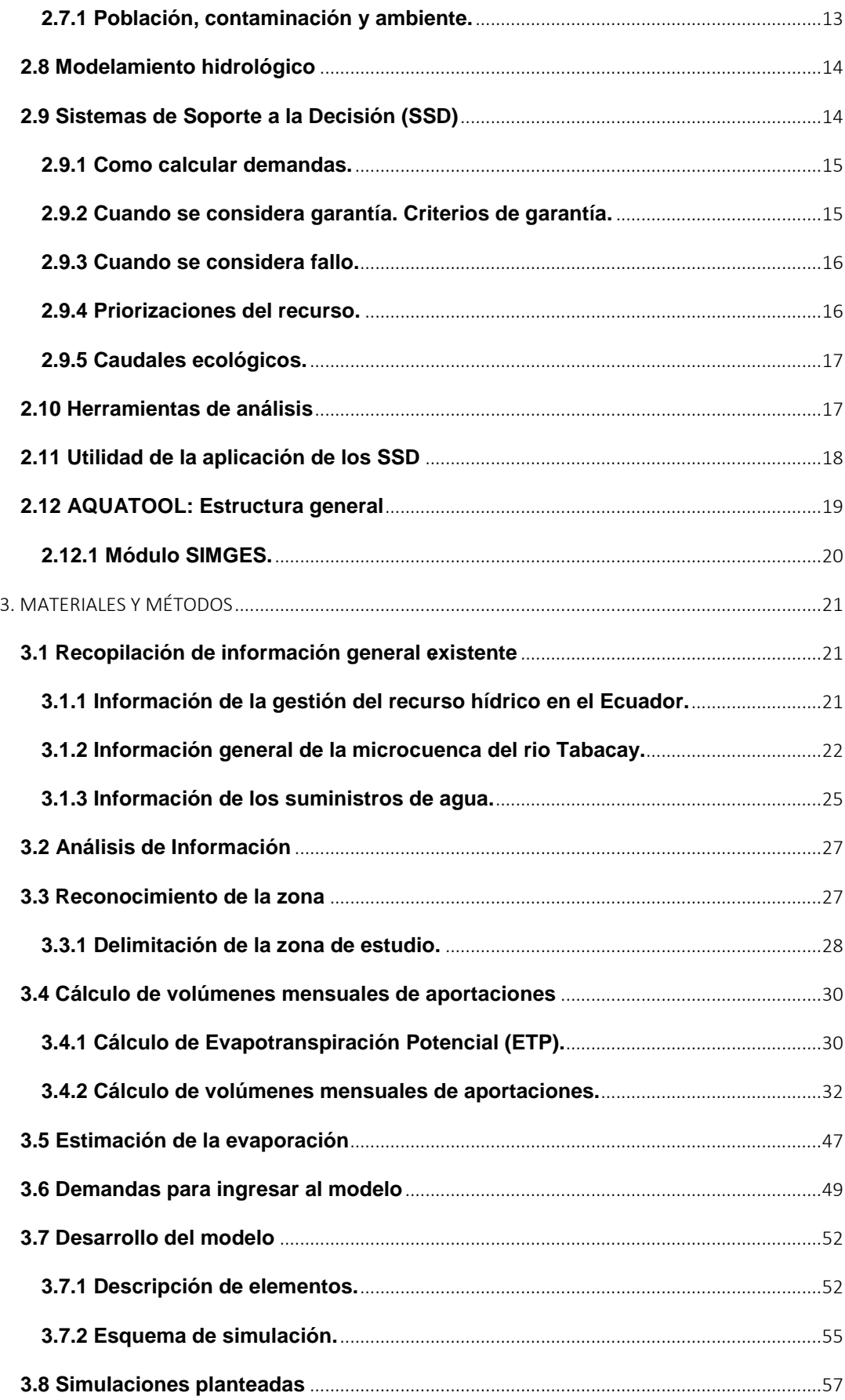

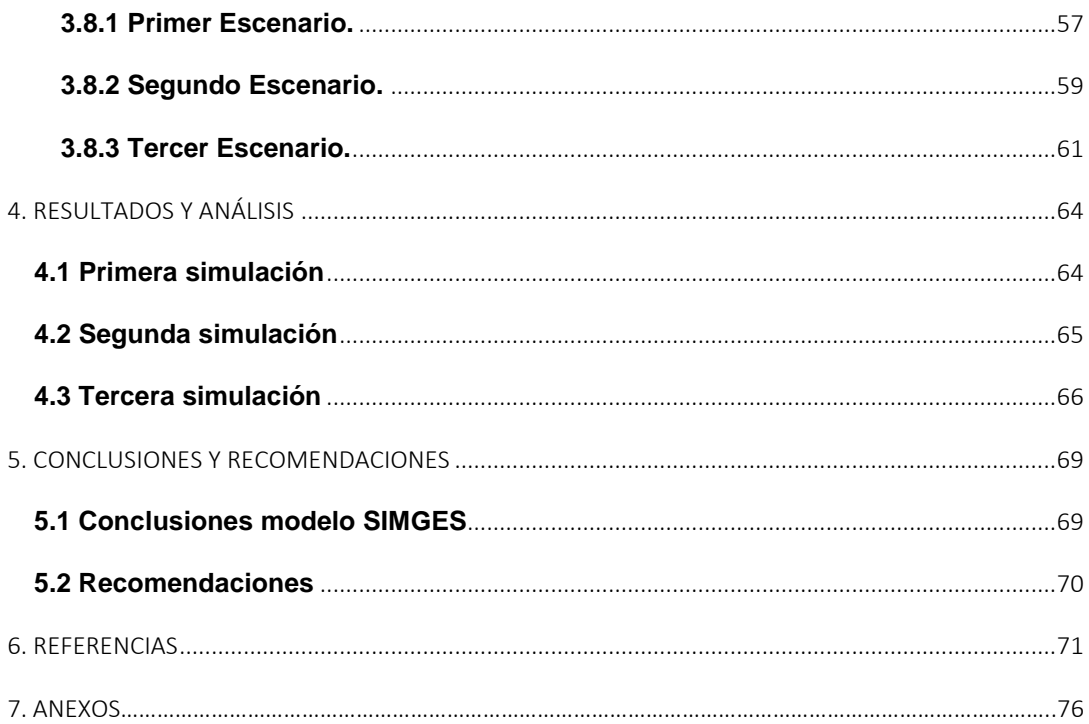

## **LISTA DE FIGURAS**

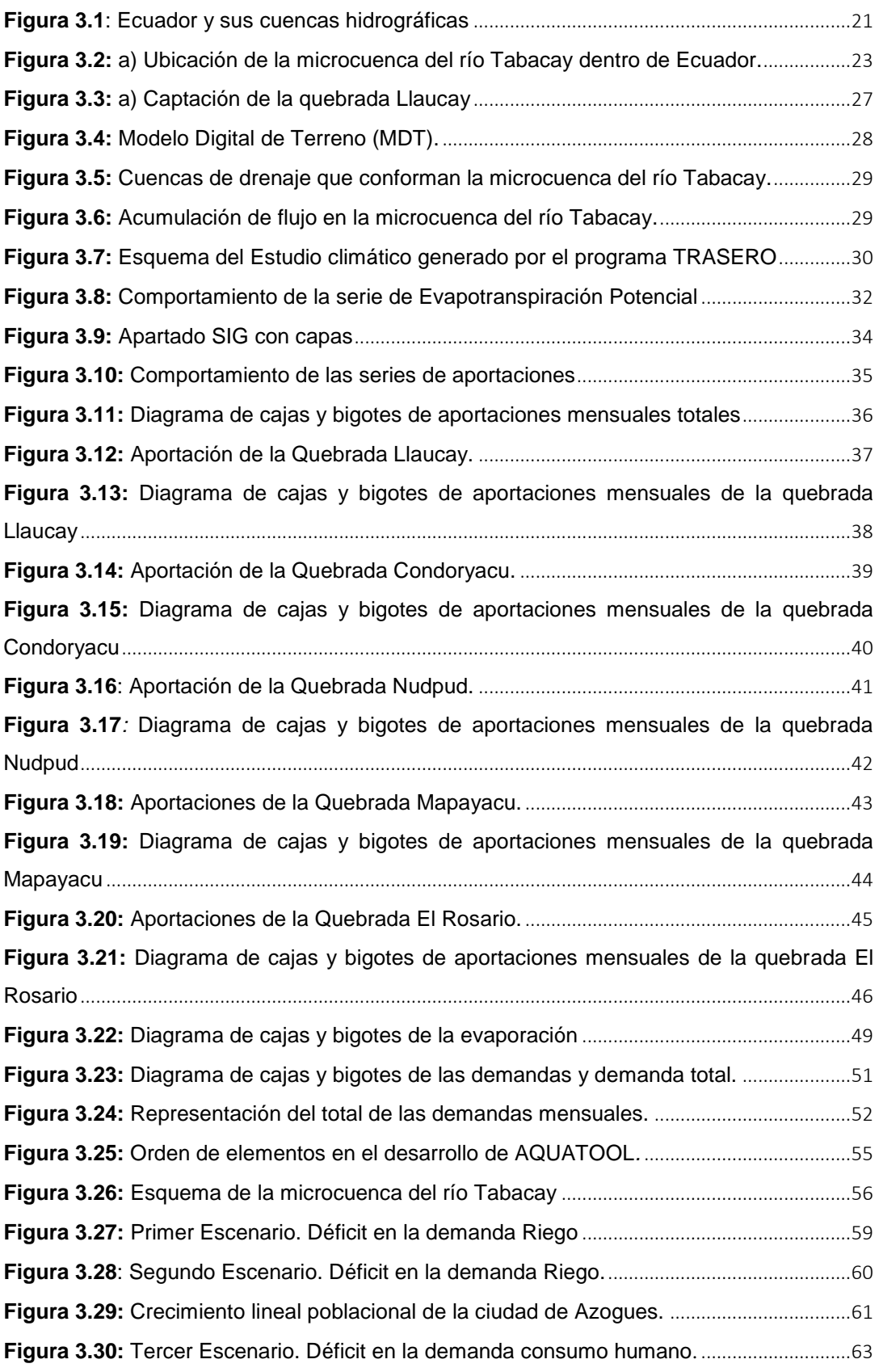

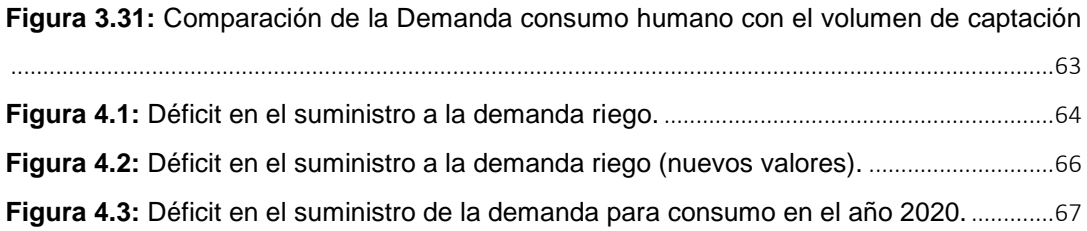

## **LISTA DE TABLAS**

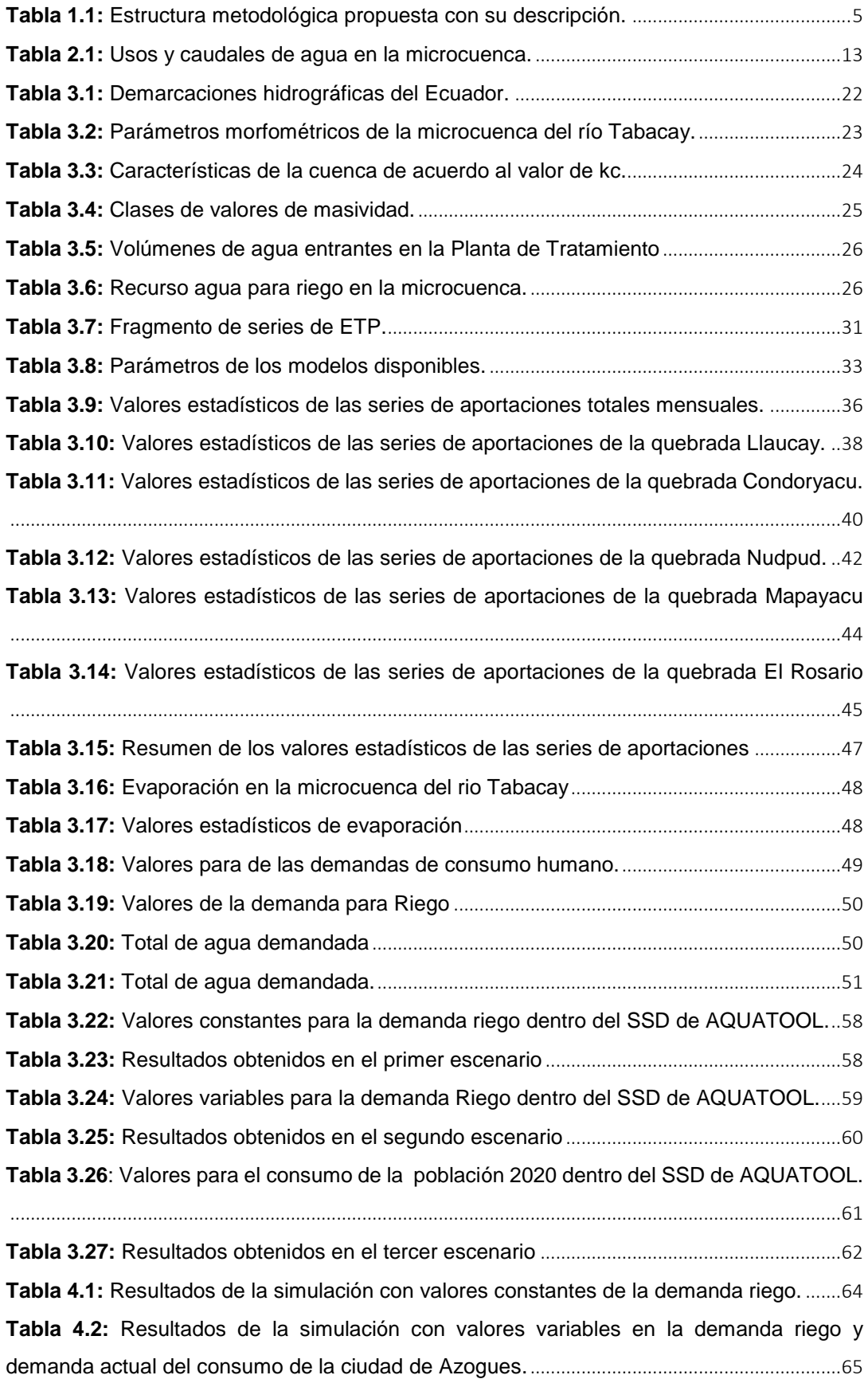

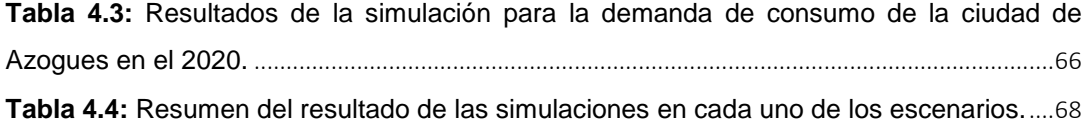

## **RESUMEN**

.

Existen diferentes aspectos que afectan la disponibilidad del agua entre ellas la dispersión de los asentamientos humanos, la mala administración de fuentes hídricas y la falta de implementación de planes, programas y proyectos. La microcuenca del río Tabacay presenta gran importancia debido a que es la única fuente hídrica que abastece a la ciudad de Azogues y poblaciones rurales; sin embargo no se han desarrollado herramientas para la planificación y gestión del recurso, que cumplen tareas tendientes a predecir eventos que puedan suceder a lo largo del tiempo. Es por eso que la presente tesis desarrolla un modelo que puede ser utilizado por quienes tomen decisiones para la administración del recurso en la microcuenca. Mediante el Sistema de Soporte de Decisión (SSD) de AQUATOOL se utilizó el módulo SIMGES para simular la cantidad y distribución actual del agua en la microcuenca. La implementación del modelo de simulación consistió en la recopilación de información relacionada con la gestión de la cuenca, así como con los aspectos físicos de la misma, en la creación de archivos necesarios para la modelación se utilizó el software TRASERO y EVALHID. Se elaboró un esquema que representa los tres escenarios planteados. Entre los resultados obtenidos se puede decir que actualmente en la microcuenca del río Tabacay la garantía de la demanda riego se cumple incluyendo el criterio UTAH-DWR para los próximos 30 años, mientras que la garantía de la demanda para consumo humano en un escenario a corto plazo no se cumple. Finalmente se proponen algunas medidas que pueden ayudar a contrarrestar el déficit de agua en la microcuenca.

**Palabras claves**: RECURSOS HÍDRICOS, SISTEMA DE SOPORTE DE DECISIÓN, MÓDULO SIMGES, DEMANDAS Y GARANTÍAS HÍDRICAS

### **ABSTRACT**

There are different aspects that affect water availability including the dispersion of human settlements, mismanagement of water sources and the lack of plans, programs and projects. The micro-watershed of the Tabacay river has immense significance because it is the only water source that supplies the city of Azogues and rural populations; however, no tools have been developed for the planning and management of the resource, fulfilling tasks tending to predict events that may happen over time. That is why this thesis develops a model that can be used by those who take decisions for resource management in the microwatershed. Through the Decision Support System (SSD) of the AQUATOOL software and the SIMGES module which was used to simulate the actual amount and distribution of water in the micro-watershed. The application of the simulation model consisted in gathering information related to the management of the watershed, as well as the physical aspects of it, in creating files needed for the modeling we used the TRASERO and EVALHID software. A diagram showing the three proposed scenarios was developed. Among the results we can say that currently in the micro-watershed of the river Tabacay the guarantee of the irrigation demand is fulfilled including the UTAH-DWR criteria for the next 30 years, while the guarantee of the demand for human consumption in a short-term scenario is not fulfilled. Finally some measures are proposed which can help offset the deficit of water in the microwatershed.

**Key words:** WATER RESOURCES, DECISION SUPPORT SYSTEM, SIMGES MODULE, DEMANDS AND WATER GUARANTE

### **1. INTRODUCCIÓN**

<span id="page-14-0"></span> El agua es el recurso natural de mayor incidencia en la vida económica y social de un país. El desarrollo de las actividades de la población depende de su disponibilidad o déficit, ya que es un factor importante donde se han establecido grandes centros urbanos, agropecuarios y plantas industriales. (CEPAL, 2012)

 En Ecuador la gestión del recurso hídrico es una tarea prioritaria y permanente que debe procurar realizarse en todo el territorio con miras a regularizar su conservación y una óptima distribución (CEPAL, 2012). La gestión de cuencas no es una tarea fácil, muchos aspectos envuelven a ésta (por ejemplo: físicos, biológicos, hidrológicos, químicos, socioeconómicos, institucional, legal, etc), y todos ellos están implicados en el análisis.

 La Conferencia Internacional sobre el Agua y Medio Ambiente señaló como uno de los beneficios de la protección del sistema acuático, describiendo que una gestión integrada de cuencas fluviales ofrece la posibilidad de salvaguardar los ecosistemas acuáticos y de aportar ventajas a la sociedad sobre una base sostenible. De ahí surge la necesidad de conservar fuentes de agua, además que la cuenca es un territorio en el cual habitan poblaciones en donde se producen importantes actividades que demandan agua para su desarrollo (CIAMA, 1992)

 Debido al sistema productivo que se instaura con el crecimiento de la población los niveles de contaminación de los cuerpos hídricos han aumentado considerablemente haciéndose cada vez más difícil y costosa su restauración. Por lo cual una herramienta útil para la gestión de los recursos hídricos es la aplicación de modelos de calidad de agua para determinar la capacidad de asimilación y autopurificación de la carga contaminante recibida. (Camacho, et al., 2011)

 En la actualidad existen diversas herramientas para la toma de decisiones en el manejo estratégico de una cuenca hidrográfica, que incluye básicamente un diseño de modelo, bases de datos manejables, modelo de simulación y optimización y herramientas de análisis de resultados; basadas en la simulación de distintos escenarios para la atención de demandas en la misma. (Miguel, et al., 2008)

 Los Sistemas de Soporte a la Decisión (SSD) son utilizados para evaluar y diseñar estrategias de planificación y de gestión que resuelvan los problemas existentes mediante la aplicación de modelos de simulación, gestión y optimización (Andrew, Capilla , & Cabezas, 1994). Los modelos son representaciones que permiten analizar, comprender y estudiar

1

determinados eventos, su creación está estrechamente relacionado con el problema que se quiere tratar.

 Un modelo matemático desarrollado con información necesaria es una herramienta fundamental en la toma de decisiones, ya que nos permite tener una visión integral y predecir lo que ocurrirá en otro momento y lugar de la microcuenca (Matovelle, 2014)

 Aquatool es un SSD en materia de planificación de recursos hidráulicos desarrollado por el Grupo de Ingeniería de Recursos Hídricos del Departamento de Ingeniería Hidráulica y Medio Ambiente de la Universidad Politécnica de Valencia .

 Hoy en día este programa es utilizado por la mayoría de Confederaciones Hidrográficas españolas para tareas de planificación hidrológica. Este sistema ofrece una interfaz para la representación gráfica del sistema a gestionar en forma de esquema, y diversos formularios para la introducción de los datos de entrada del modelo para cada uno de los elementos del escenario que se va a simular. Como resultado de la ejecución de la simulación, se pueden conocer las demandas no satisfechas, así como los recursos hídricos disponibles en el sistema, con paso mensual (Miguel, et al., 2008).

#### <span id="page-15-0"></span>**1.1 Antecedentes**

 El acelerado crecimiento poblacional acompañando de las actividades industriales, agrícolas y ganaderas han provocado un desequilibrio en la naturaleza, siendo más notorio la degradación de cuerpos hídricos, debido a que las aguas utilizadas en diferentes actividades por los habitantes de la zona son descargadas directamente la mayoría en aguas superficiales sin previo tratamiento, ocasionando problemas físicos, químicos y biológicos.

 Los Sistemas de Soporte a la Decisión (SSD) son herramientas que se han utilizado para la gestión y planificación de recursos hidrológicos, varios autores han obtenido excelentes resultados en su utilización. Para lograr un mejor resultado las anteriores herramientas han sido utilizadas conjuntamente con Sistemas Integrados de Información Espacial (Miguel, y otros, 2008) para obtener un único sistema de información donde los modelos de simulación contengan técnicas actuales de acceso a información, este proyecto se llevó a cabo con grupos de investigación universitaria de España.

 Los estudios que se han realizado con herramientas para la toma de decisiones son varios entre ellos tenemos: Manejo Conjunto del agua en la subcuenca Támbula-Picachos, Guanajuato, México que utilizan el software Aquatool; Validación y Calibración de un Sistema de Apoyo a la Decisión como herramienta para la administración de los recursos hídricos de cuencas mexicanas al igual que la anterior investigación utilizan el SSD de Aquatool; Proceso

2

metodológico para la Gestión del agua superficial a nivel cuenca para el uso urbano mediante el SSD Aquatool, al igual se hicieron estudios en el país un tema sobresaliente es la Estimación del riesgo de fallo en el suministro de agua como ayuda a la planificación y gestión de recursos hídricos esta investigación se realizó en la subcuenca del río Tomebamba y subcuenca del río Pindilig en la ciudad de Cuenca.

 El SSD de Aquatool ofrece diferentes módulos que el investigador puede utilizar para su fin propuesto, las anteriores investigaciones se han llevado a cabo con módulos como: SIMGES, OPTIGES, GESCAL y SIMRISK.

 En la microcuenca del rio Tabacay se han realizado varios estudios pero aún no se ha desarrollado una herramienta para la toma de decisión en base a la calidad y cantidad del recurso hídrico. Los estudios sobresalientes que se han llevado a cabo en la microcuenca son:

- Plan de Manejo Integral de la microcuenca del río Tabacay.
- Desarrollo de un modelo de calidad de agua para la microcuenca del rio Tabacay, cuenca del rio Paute en la ciudad de Azogues. Ecuador.
- Gestión y manejo de los recursos hídricos en la cuenca del río Tabacay Cantón Azogues-Ecuador

 Sin lugar a duda los estudios realizados anteriormente han proporcionado información acerca de la microcuenca, sobre todo el Plan de Manejo que lo realizaron entidades encargadas y preocupadas por la misma. Por otra parte, el modelo de calidad de agua que se realizó funcionó adecuadamente con datos correctos que fueron tomados por el investigador, este modelo realizó simulaciones de cuatro quebradas de la microcuenca, como resultado se obtuvo que las quebradas están afectadas por acción antropogénica encontrándose cambios en parámetros de calidad del agua.

#### <span id="page-16-1"></span><span id="page-16-0"></span>**1.2 Objetivos**

#### **1.2.1 General.**

 Desarrollar un modelo de soporte y toma de decisiones para la gestión del recurso hídrico en la microcuenca del río Tabacay.

#### **1.2.2 Específicos.**

<span id="page-16-2"></span> Reconocer las aptitudes y deficiencias en la gestión actual del agua para planificar y gestionar los recursos hídricos en calidad y cantidad estableciendo usos y prioridades.

 Evaluar mediante procesos de simulación la cantidad y calidad del agua óptimas en la microcuenca del río Tabacay para estimar las medidas de gestión mediante la correcta planificación y gestión hidrológica.

 Proponer soluciones a corto y mediano plazo mediante un sistema de soporte que garantice una distribución sostenible y eficiente de los recursos hídricos para sus diferentes usos.

#### <span id="page-17-0"></span>**1.3 Metodología**

 El proceso metodológico se desarrolla en base al manejo y gestión de cuencas con planteamientos estándares para la recogida de información y verificación de esta para el funcionamiento del modelo en cada escenario planteado.

 En los apartados siguientes se cumplen las actividades planteadas para llegar a la simulación correcta del modelo para presentar propuestas y consideraciones relativas a la gestión y planificación de cuencas hidrográficas en la microcuenca del río Tabacay

 Alguna de las técnicas a utilizarse es la investigación y observación esencial para el desarrollo del tema propuesto.

 La obtención de la información necesaria para el trabajo de investigación, se realizará mediante las siguientes actividades:

- Reconocimiento de la zona de estudio
- Delimitación de la zona
- Recolección de información general existente
- Depuración de datos recolectados
- Generación de datos faltantes para la modelación
- Simulación de la cantidad del agua
- Exposición de medidas en la microcuenca

 En la siguiente tabla se muestran las variantes de la metodología propuesta para el presente proyecto de investigación.

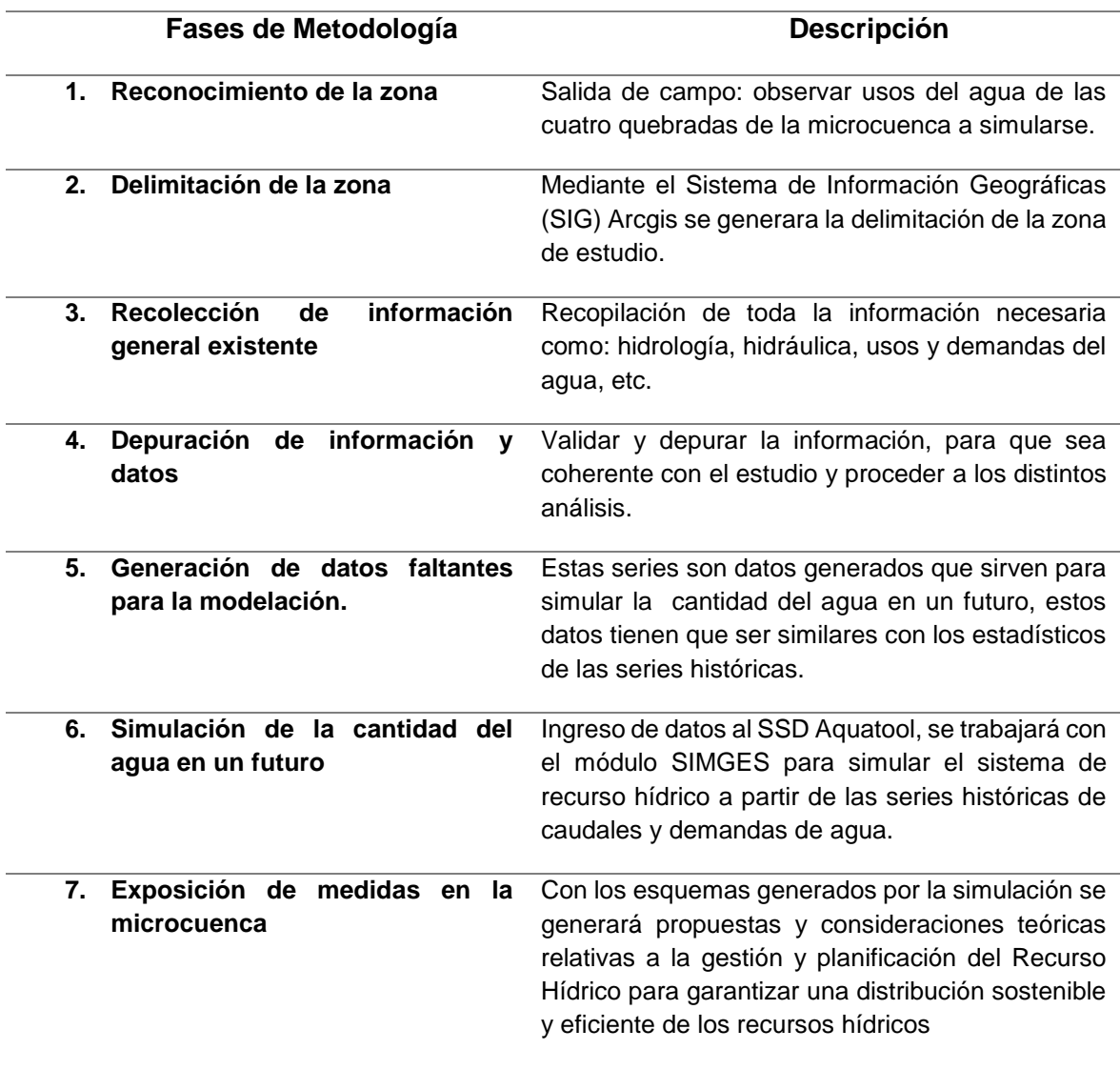

<span id="page-18-1"></span>**Tabla 1.1:** Estructura metodológica propuesta con su descripción.

**Fuente:** Elaboración propia.

#### <span id="page-18-0"></span>**1.4 Justificación**

 Azogues se encuentra en la microcuenca del río Tabacay, esta ciudad mediante la Empresa Municipal de Agua potable y Alcantarillado (EMAPAL) y algunas Juntas de Agua aprovechan el agua de este río y de sus afluentes para proveer de agua potable al sector urbano y a un importante sector rural.

 Una correcta gestión de los recursos hídricos previene una eventualidad a la población, la microcuenca del rio Tabacay es la única fuente de agua para la población de Azogues y comunidades cercanas por ende realizar estudios y planificaciones en los recurso hídricos asegura una gestión sustentable basada en la conservación de fuentes de agua que sirva para disfrute de presentes y futuras generaciones.

 Debido al sistema productivo que se instaura añadido el crecimiento de la población los niveles de contaminación de los cuerpos hídricos han aumentado considerablemente haciéndose cada vez más difícil y costosa su restauración. Por lo cual una herramienta útil para la gestión de los recursos hídricos además de la aplicación de modelos de calidad de agua que sirven para predecir situaciones futuras son los sistemas de apoyo a la decisión que buscan gestionar la explotación del recurso hídrico en cuencas y permite la toma de decisiones en el suministro de demandas de agua, con énfasis al consumo humano.

 El desarrollo del SSD es útil para la planificación y gestión del recurso agua, ya que la función de los modelos desarrollados es predecir situaciones presentes y futuras donde es posible obtener escenarios donde se pueda anticipar eventos y variaciones.

 La investigación en su desarrollo genera beneficio: social, económico, político, ambiental y de bienestar para la población, además que permite mantener el equilibrio del ecosistema, es decir la relación entre ser humano y ambiente; así también permitirá el aprovechamiento racional de los recursos hídricos constituyente fundamental en el desarrollo agrícola y ganadero de pobladores de la zona.

#### **2. MARCO TEORICO**

#### <span id="page-20-1"></span><span id="page-20-0"></span>**2.1 Ciclo hidrológico en la cuenca**

 El funcionamiento de una cuenca se basa en los principios del ciclo del agua y sus relaciones con el suelo, la cobertura y uso de la vegetación, la topografía y el agua, en tiempo y espacio. El conocimiento particular del movimiento del agua en una cuenca permite organizar, ordenar y planificar la misma (Gaspari, Vagaría, & Senisterra, 2013)

 El agua es uno de los recursos más importantes y usados en el planeta, es principal constituyente de los seres vivos, por lo tanto cuidar las fuentes hídricas es una tarea primordial y obligatoria. (Santafé, s.f)

 El ciclo hidrológico es un fenómeno global de circulación del agua entre la superficie terrestre y la atmósfera. El Departament of Agriculture Forest Service (2017) sostiene que el ciclo hidrológico es el foco central de la hidrología, no tiene principio ni fin y sus diversos procesos ocurren en forma continua.

El ciclo hidrológico está formado por los siguientes componentes:

#### **Precipitación**

 La precipitación es todo forma de humedad, que originándose en las nubes llega hasta la superficie del suelo. Desde el punto de vista hidrológico la precipitación es la fuente primaria del agua de la superficie terrestre, sus mediciones y análisis son inicio de estudios concernientes del uso y control de aguas.(Villón*,* 2004)

 La cantidad de agua de aporte es pequeña al inicio y va aumentando a través del tiempo y durante la tormenta, debido a que aumenta la superficie de captación del cauce (Gaspari, Vagaría, & Senisterra, 2013, p. 39).

#### **Infiltración-Percolación**

 Se llama infiltración al agua proveniente de la precipitación y que atraviesa la superficie del terreno ocupando los poros del suelo, mientras que la percolación es el movimiento del agua dentro del suelo, los dos fenómenos están relacionados. Según (Gaspari, Vagaría, & Senisterra, 2013, p. 39) el agua almacenada en las capas superficiales del suelo es máxima al inicio de la lluvia (suelo seco) y disminuye con el tiempo.

#### **Evapotranspiración (ET)**

 La evapotranspiración está constituida por las pérdidas totales, es decir evaporación desde la superficie del suelo y también por la transpiración de las plantas.

Thornthwaite denominó Evapotranspiración potencial a la evaporación que se produciría si la humedad el suelo y la cobertura vegetal estuvieran en condiciones óptimas. (Villón*,* 2004, p. 310)

#### **Escurrimiento**

 Se denomina al flujo de agua de lluvia que cae sobre un suelo ya saturado y circula en forma laminar y descendente por las laderas de una cuenca hidrográfica. La escorrentía puede ser superficial y subsuperficial (Fattorelli & Fernández, 2011)

### **Flujo laminar**

 El flujo lateral es el agua que se mueve por debajo de la superficie del terreno y sobre el nivel de los acuíferos, fluje subsuperficialmente y alimenta canales de drenes, lagos, ríos (Zuleta, 2013)

 El balance hidrológico relaciona las variables que intervienen en el ciclo hidrológico. Se aplica cuando se realiza una distribución de los recursos hidráulicos a nivel global, o en cuencas particulares. El establecimiento de un balance supone la medición de flujos de agua (caudales) y almacenamientos de la misma (niveles).

 Para establecer el balance se examinan las entradas y las salidas en el sistema analizado, es decir, se aplica la Ecuación de Continuidad sobre un volumen de control delimitado por una superficie de referencia a través de la cual el agua se mueve desde la parte interna a la externa y viceversa, siendo un sistema abierto a flujos de masa, cantidad de movimiento y de energía (Fotorelli & Fernández, 2011, p. 27). Integrando el volumen de control la ecuación de balance de masas queda definido por la ecuación 2.1:

$$
\Delta S = P - Q - G - ET \tag{2.1}
$$

donde:

*P* es la precipitación en el período seleccionado (mm),

Q es el caudal superficial que sale de la cuenca que se analiza (m<sup>3</sup>/s),

*G* constituye el flujo neto de aguas subterráneas desde la cuenca hacia el exterior,

*ET* representa la evapotranspiración real en la cuenca (mm/día),

∆S es el cambio en almacenamiento superficial (en los cuerpos hídricos superficiales o en el manto nieve) y subterráneo (la fracción de agua en la zona no saturada del suelo y el acuífero). Incluye almacenamiento en cauces, embalses, suelo y acuíferos.

#### <span id="page-22-0"></span>**2.2 Cuenca hidrográfica como unidad territorial y de gestión**

 La cuenca hidrográfica es el espacio del territorio en el cual naturalmente discurren todas las aguas hacia un único lugar o punto de descarga, se encuentra delimitado por las partes más altas de las montañas, laderas y colinas donde se desarrolla un sistema de drenaje superficial que concentra sus agua en un río principal (Núñez, 2011). Es un lugar donde se encuentran poblaciones en concentraciones grandes o pequeñas en donde se producen importantes actividades que demandan agua para su desarrollo (FAO, 2009).

 Según Lecomte, Dasso, Piovano, Pasquini, & Córdoba (2014) "La cuenca es reconocida como unidad territorial adecuada para la gestión integrada de los recursos hídricos", los recursos naturales múltiples que contiene una cuenca son administrados y controlados con la organización humana para producir bienes y servicios ambientales.

 En la cuenca hidrográfica existen balances hídricos, para cuantificar las entradas y salidas del recurso hídrico que se produce durante el ciclo hidrológico, además Sánchez Torres, (2005) expresa que la cuenca también puede ser una unidad administrativa de gestión ambiental o de los diversos recursos naturales por ser un medio colector, almacenador e integrador de los procesos naturales y antrópicos.

 Los ecosistemas son usuarios legítimos del agua, sin embargo la perspectiva antropogénica ha disminuido el interés por la preservación de entornos y procesos naturales, sin tener en cuenta temas considerados prioritarios, como el acceso a agua potable y saneamiento, o la prevención de desastres naturales, pueden ser optimizados con la inclusión de los ecosistemas en los programas de gestión hídrica. Por lo tanto, los ecosistemas cumplen un papel fundamental en la generación de servicios hidrológicos, los mismos que dependen de varios factores tales como tipos de especies, tipo de terreno, composición del suelo, régimen hidrológico entre otros factores.(Cazorla-Clarisó, 2003)

 La cuenca brinda varios servicios relacionados con el agua, tales como el abastecimiento de agua a la población y para las actividades productivas, al igual para la regulación de hábitat y servicios relacionados con el ecoturismo.

### <span id="page-22-1"></span>**2.3 Gestión Integrada del recurso hídrico**

 Una Gestión Integrada de Recursos Hídricos (GIRH) es un proceso que promueve el manejo y desarrollo coordinado de los recursos existentes en la cuenca, con el fin de maximizar el bienestar social y económico, sin comprometer la sustentabilidad de los ecosistemas vitales. (Núñez, 2011)

 La GIRH se basa en cuatro principios que surgieron en la Declaración de Dublín, que trató sobre el Agua y el Desarrollo Sustentable en el marco de la Conferencia sobre el Agua y el

9

Ambiente, básicamente se enfoca al agua como un recuso limitado y vulnerable esencial para la vida, desarrollo y medio ambiente; en el desarrollo y gestión de recursos hídricos debe involucrarse a los usuarios, planificadores y políticos en todos los niveles; todos deben participar en la provisión, gestión y cuidado de los recursos hídricos y, por último el agua tiene un valor económico en todos sus usos competitivos (RALCEA, 2015) ; (Núñez, 2011).

## <span id="page-23-0"></span>**2.4 Planificación Hidrológica. Demandas, garantías, fallos**

 La planificación es un proceso de toma de decisiones, para la fijación de objetivos a alcanzar y los medios necesarios para ello, durante un periodo de tiempo determinado. El alcance de la planificación hidrológica consiste en establecer estrategias para desarrollar planes y programas mediante la coordinación de actividades a realizar que buscan el uso racional de los recursos hídricos mediante la correcta gestión.

 La planificación es un instrumento de gestión. Gestionar el agua con fines de uso múltiple supone minimizar conflictos por el uso del agua. Los máximos beneficios en el agua se obtienen por conciliación de interés y no por pura competencia. Esta conciliación involucra múltiples actores e intereses y está sujeta a incertidumbres y a largos plazos. Las tendencias actuales de planificación y gestión facilitan esta conciliación mediante la inclusión de usos del agua y la implicación de las partes interesadas. (De Lama, 2011)

 En la práctica democrática de la planificación hidrológica, debe existir un debate público de sus posibles contenidos y objetivos, ya que se fijan las líneas generales de actuación y una vez determinados los planes su modificación o rechazo es limitado.

 Un plan hidrológico contiene metas y objetivos generales que justifican la conveniencia de su realización ante la sociedad, están relacionados con el bienestar general de los ciudadanos en todos los aspectos donde interviene el recurso agua. Una de las metas primordiales es la protección del medio ambiente, herramienta para alcanzar un desarrollo sostenible en relación al recurso hídrico.

 La práctica de la planificación hidrológica requiere la utilización de tipos diferentes de modelos. Unos son capaces de analizar aspectos concretos de detalle del ciclo hidrológico, otros engloban ciertos aspectos del mismo, se tienen que disponer de un modelo global, que reproduzca el comportamiento conjunto de los elementos fundamentales como unidades de demandas y fuentes de agua, flujos de canales, conducciones, ríos, retornos de agua, etc.

 Para el desarrollo de una gestión coordinada se debe seguir metodologías según la cuenca hidrográfica que se quiera gestionar y según los problemas que se dan en la misma, el procedimiento que han seguido varios autores (Castro & Salas,- 2014, p. 23) ; (Organización de los Estados Americanos, 1978), inicia con una fase de planificación, para

10

después seguir la fase de diagnóstico que incorpora apartados como el diagnóstico ambiental, análisis jurídico, mapeo de actores, etc., la fase siguiente es la identificación de los sucesos en la cuenca hidrográfica y medidas de adaptación, y por último proponen un plan de manejo y gestión integral de la cuenca que garantiza la disponibilidad de agua en el presente y futuro y un aprovechamiento sostenible.

 La cuenca hidrográfica proporciona un marco amplio y racional para la gestión de los sistemas de recursos hídricos. El conocimiento del régimen hidrológico de la cuenca es un requisito previo imprescindible en cualquier trabajo de gestión de recursos hídricos (De Lama, 2011).

#### - Demandas, garantías y fallos.

 La demanda es la expresión real de una necesidad. Es el volumen de agua en cantidad y calidad que los usuarios están dispuesto a adquirir para satisfacer un determinado objetivo de producción o consumo (Paredes Arquiola, 2012).

 Sin embargo Murillo, López & Rodríguez (2010) plantean que para una correcta gestión y planificación de recursos hídricos debe conocerse la definición de garantía, capacidad que tienen los sistemas de explotación para satisfacer demandas en un momento dado. Es decir para una ocurrencia de fallo los sistemas de recursos hídricos tienen que hallarse en situaciones satisfactorias para atender la demanda. (p. 122)

 El fallo es una situación insatisfecha en el suministro, existe fallo mensual y fallo anual. Estos anteriores conceptos van de la mano, para la estimación de garantías suelen emplearse criterios basados en frecuencia y déficit en distintos períodos.

 Para la obtención de riesgos, garantía, resiliencia y vulnerabilidad asociados a la disponibilidad de recursos, el método más apropiado es la simulación, en especial para el análisis de sistemas de suministro de agua de forma continua a lo largo del año (Paredes Arquiola, 2012).

#### <span id="page-24-1"></span><span id="page-24-0"></span>**2.5 Microcuenca del rio Tabacay**

#### **2.5.1 Clima y temperatura.**

 Según datos de las estaciones climatográficas ubicadas en la zona la parte baja de la cuenca del río Tabacay tiene una distribución regular de la precipitación durante el año, con dos pequeños máximos, en marzo y en octubre, y un pequeño mínimo en agosto. En la parte alta, la cantidad de precipitación presenta un máximo en junio y julio, y un mínimo de noviembre hasta febrero. En la parte alta llueve más que en la parte baja (precipitación anual promedio de 1210 mm en la parte alta y 860 mm en la parte baja), aunque en los meses de octubre hasta diciembre la precipitación aumenta en la parte baja.

 La evapotranspiración potencial (Eto) de un cultivo de referencia (pastos), tiene una distribución regular en ambas partes de la microcuenca del río Tabacay. Además, la distribución en ambas partes de la microcuenca es semejante durante el año, con un pequeño máximo de octubre hasta enero y un pequeño mínimo en junio. No obstante, durante todo el año la ETo es más baja en la parte alta que en la parte baja (promedio de 78 mm/mes en la parte baja y 67 mm/mes en la parte alta) (Plan de Manejo Integral, 2003)

#### <span id="page-25-0"></span>**2.6 Importancia de la microcuenca del río Tabacay**

 "El agua del río Tabacay es aprovechada para el abastecimiento de la ciudad de Azogues y a un importante sector rural, por esta razón resulta de gran importancia precautelar la disponibilidad del recurso en calidad y cantidad para los usos presentes y fututos". (Matovelle, 2014)

 El territorio de la microcuenca aporta una dinámica social y económica a la ciudad de Azogues, por la producción agropecuaria, mano de obra, así como de materia prima para la producción de cemento.

 Últimamente se han generado impactos sociales y ambientales por la intensificación de actividades humanas como la ampliación de la frontera agrícola y ganadera, que inciden en el equilibrio de la microcuenca ya sea en las condiciones de vida de su población como también en los recursos naturales que posee. (Plan de Manejo Integral, 2003)

 Además se han realizado inventarios ambientales que han demostrado la gran biodiversidad de esta zona, encontrando especies de flora y fauna de un gran valor ecológico y que viven muy cerca de las zonas afectadas. Podemos mencionar especies de aves como: torcazas, quinde café, gorriones, golondrinas, cóndores; especies de mamíferos como: zorros, osos de anteojos, ardillas, venados, ratón marsupial, ciervo enano. La diversidad de especies que se encuentran da una magnitud de la importancia de conservar la microcuenca en el mejor estado posible.

 La microcuenca del Tabacay es importante en si para el desarrollo de la ciudad de Azogues, por lo tanto hubo la necesidad de generar el Plan de Manejo con esfuerzo de varias instituciones, es el primer documento técnico para una gestión adecuada de toda la microcuenca. (Matovelle, 2014)

#### <span id="page-26-0"></span>**2.7 Uso del agua de la microcuenca del río Tabacay**

 La infraestructura hidráulica principal que actualmente administra la Empresa de Agua Potable y Alcantarillado de Azogues (EMAPAL) consta de las captaciones de cuatro quebradas: Cóndoryacu, Rosario, Nudpud y Llaucay.

 El agua captada en éstas quebradas es conducida hasta las plantas de tratamiento ubicadas en la parroquia Bayas del cantón Azogues, desde donde es posteriormente distribuida para el consumo de la ciudad de Azogues.

 Al momento EMAPAL ha ampliado el sistema hidráulico con estructuras de captación en la confluencia de las quebradas Cóndoryacu y Rosario y en las quebradas Nudpud y Llaucay aguas abajo de las captaciones actuales.

 Además, se realizó la verificación de los usos actuales de las fuentes de agua en la cuenca del río Tabacay (Tabla 2.1). Para ello debieron ser compiladas todas las concesiones y trámites de legalización de usos del agua (Plan de Manejo Integral, 2003).

| <b>Fuente</b>  | Uso        | Area<br>(ha) | Caudal<br>(1/s) | Concesionado            | Cota<br>(mnsm) |
|----------------|------------|--------------|-----------------|-------------------------|----------------|
| <b>Tabacay</b> | Industrial |              | 10.00           | Industrias Guapán S.A.  | 2530           |
| Tabacay        | Industrial |              | 45.00           | Industrias Guapán S.A.  | 2530           |
| <b>Tabacay</b> | Riego      | 2.12         | 0.63            | Lucía Yumbla            | 2670           |
| <b>Tabacay</b> | Riego      | 4.00         | 1.60            | Horacio Gonzáles        | 2540           |
| <b>Tabacay</b> | Riego      | 3.62         | 1.81            | Ricardo Guaman y otros  | 2570           |
| Condoryacu     | Riego      | 60.00        | 30.00           | César Humberto Palacios | 3160           |
| Condoryacu     | Riego      | 35.00        | 6.00            | Diego Vintimilla        | 3200           |
| Condoryacu     | Riego      | 20.00        | 6.00            | Galo Córdova            | 2980           |
|                |            | Total        | 101 04          |                         |                |

<span id="page-26-2"></span>**Tabla 2.1:** Usos y caudales de agua en la microcuenca.

**Fuente:** Empresa Pública Municipal de Agua Potable, Alcantarillado y Saneamiento Ambiental. (2003). Plan de Manejo Integral de la microcuenca del río Tabacay. (p. 46)

 En la tabla 2.1 se puede observar los usos del agua en la microcuenca, entre ellos el uso industrial que se encuentra concesionado por las Industrias Guapán S.A., sin lugar a duda los caudales necesarios para la actividad industrial son valores grandes. Por otro lado, el agua también es utilizada para riego que sirve de sustento diario a los pobladores del lugar.

#### **2.7.1 Población, contaminación y ambiente.**

<span id="page-26-1"></span> En el Plan de Manejo Integral existe un apartado donde se evaluó la percepción de la población sobre el manejo y la conservación de los recursos naturales mediante un sondeo, cabe destacar que del total de hogares que responden (90%), el 71% coinciden en señalar que sí existen contaminación en la microcuenca, en cambio el 29% considera lo contrario y el restante 10% no responde sobre la variable de incidencia en los recursos naturales. Hay que tener en cuenta la ubicación de los hogares que participaron ya que en la cuenca baja se puede evidenciar con una simple observación la contaminación, mientras que en la cuenca alta, esta es menos visible.

 Las zonas alejadas de los centros urbanos no cuentan con una adecuada infraestructura para la disposición final de excretas, por lo tanto algunas familias realizan sus necesidades a campo abierto, siendo un factor de contaminación y riesgo. La zona baja de la microcuenca, existen algunas redes de alcantarillado cuyo desfogue se realiza en ríos o quebradas.

 Acerca de la tala de bosques mediante se ha determinado que el 74% de los encuestados obtienen leña de los bosques naturales, mientras que el otro 22% extrae la leña de bosques exóticos de eucalipto y pino. (Plan de Manejo Integral, 2003)

#### <span id="page-27-0"></span>**2.8 Modelamiento hidrológico**

 El modelado hidrológico de cuencas es una herramienta de gran utilidad para explicar los problemas relacionados con los recursos hídricos, tales como el análisis de cantidad y calidad de agua escurrida en una cuenca, el pronóstico hidrológico, etc. (Bâ et al., 2013)

 Castillo & Espinoza (2005), expresan que un modelo es una representación el medio ambiente utilizado para simular las condiciones ambientales y su respuesta ante estímulos o impactos determinados. Una vez que el modelo ha sido seleccionado o construido pueden ser evaluados los efectos de la acción propuesta y sus alternativas (p. 02)

 La modelación de escenarios de gestión permite analizar y planificar sistemas de recursos hídricos, partiendo del análisis de series históricas y datos cualitativos obtenidos para una zona de estudio (Hernández, Amador, & Sánchez, 2014). Para analizar la gestión de recursos hídricos se plantea y calibra un modelo matemático para su posterior análisis e interpretación de resultados.

## <span id="page-27-1"></span>**2.9 Sistemas de Soporte a la Decisión (SSD)**

 Los Sistemas de Soporte a la Decisión (SSD) o también llamados Sistemas de Apoyo para las decisiones (SAD) son herramientas complementarias ya que cuentan con modelos que realizan predicciones frente a diferentes escenarios, al igual identifica posibles opciones de gestión de las cuencas, esencial para establecer criterios en la toma de decisiones.<sup>1</sup>

 El avance en el mundo de las computadoras ha permitido el desarrollo de Sistemas de Apoyos a la decisión para la planeación y operación de sistemas de recursos hídricos. (Barajas, Arellano, Sánchez & Domínguez, 2002, p. 02)

 $\overline{a}$ 

<sup>1</sup> http://www.gwp.org

 Según Miguel, Galaz, Blas, Zarazaga, García, & Solera (2008) en la actualidad existen diversas herramientas para la toma de decisiones en planificación hidrológica y gestión del agua, basadas en la simulación de distintos escenarios para la atención de las demandas en una cuenca o un sistema de demandas amplio. Dichas herramientas se basan en la modelización numérica y proporcionan un alto grado de fiabilidad en sus resultados.

#### **2.9.1 Como calcular demandas.**

<span id="page-28-0"></span> El cálculo de demandas viene dado por el total de utilización del recurso en cierto tiempo, es decir la cantidad de recurso que se necesita para satisfacer necesidades o requerimientos del consumo humano, la producción sectorial y las demandas esenciales de los ecosistemas no antrópicos (Gonzalez, Sladarriaga, & Jaramillo, 2010). Para su concreción es preciso definir los siguientes datos:

- El volumen anual y la distribución temporal de los suministros necesarios.
- La calidad necesaria.
- El nivel de garantía.
- El consumo o parte del suministro que no retorna al sistema hidráulico.
- El volumen anual y la distribución del retorno.
- Precio y aspectos económicos.

#### **2.9.2 Cuando se considera garantía. Criterios de garantía.**

<span id="page-28-1"></span> Existen metodologías para calcular la garantía del abastecimiento del recurso hídrico entre ellos el criterio Canal Isabel II para el abastecimiento urbano de Madrid que consta de dos niveles que relacionan a la demanda y al suministro; y por otro lado el criterio UTAH-DWR analiza por años el fallo que puede presentarse (Paredes Arquiola, 2012).

 Para la estimación de las garantías suelen emplearse criterios basados en frecuencia de fallos y déficit en distintos períodos. Se pueden mencionar los índices basados en la ocurrencia, duración, severidad y repercusión económica de los fallos (Balairón, 2002)

 Existen dos fórmulas para calcular mediante la frecuencia de fallos mensual y anual. Es la más utilizada, consiste en definir la garantía como la probabilidad de que el sistema se halle en una situación satisfactoria (el suministro es suficiente para satisfacer la demanda) (Balaidón, 2002).

$$
G = \left(1 - \frac{n^{\circ} \text{ de fallos}}{n^{\circ} \text{ de meses totales}}\right) * 100\tag{2.2}
$$

$$
G = \left(1 - \frac{n^{\circ} \text{ de fallos}}{n^{\circ} \text{ de años totales}}\right) * 100\tag{2.3}
$$

donde:

G es la garantía de distribución (%),

n° de fallos es el número de fallos en el suministro,

n° de meses/años es el número de tiempo para el que se simula.

 Los índices basados en la severidad de los fallos describen la magnitud de éstos, por ejemplo tenemos al déficit como la representación de la demanda que no ha sido servida (demanda>suministro). El déficit puede referirse tanto a un mes (o año) y/o a n meses (o años) consecutivos (Avilés, 2011)

 En el módulo de AQUATOOL se considera el criterio UTAH-DWR (Paredes Arquiola, 2012) que contiene consideraciones como:

- Cuando en 1 año el fallo  $\lt D$  % demanda anual
- Cuando en 2 años el fallo  $\lt E \%$  demanda anual
- Cuando en 10 años el fallo  $\lt F$  % demanda anual;

Cumple si no se da ninguno de los fallos anteriores.

 Los valores de D, E y F para demanda urbana son 5, 10 y 16; mientras que para la demanda agrícola son 20, 30 y 40 respectivamente.

#### <span id="page-29-0"></span>**2.9.3 Cuando se considera fallo.**

 En la correcta gestión de sistemas hídricos complejos se requiere tener índices de evaluación del fallo del sistema. Se considera fallo cuando una demanda de uso es insatisfecha. Índices importantes que evalúan el fallo operacional en un sistema de recursos hídricos son: la frecuencia de fallo para satisfacer las condiciones establecidas por cada usuario, la duración del fallo y la severidad del mismo.

 La ocurrencia de fallo es la probabilidad de que en cualquier período el estado del sistema o de un propósito particular sea de fallo y su valor se define como la razón entre el número de períodos de fallo y el número total de períodos expresado en porcentaje (Dölling, 2001).

#### **2.9.4 Priorizaciones del recurso.**

<span id="page-29-1"></span> La prioridad que se da al recurso hídrico es para el consumo humano, la accesibilidad al agua es un derecho que se enunció en la Conferencia de las Naciones Unidas sobre el Agua en 1977; el agua se distribuye para otros usos como la agricultura y la ganadería. Sin embargo el 80% del agua sigue siendo utilizado para el riego en países en desarrollo. (Organización de las Naciones Unidas, 2015)

 Dentro del Marco Normativo ecuatoriano, la ley orgánica de recursos hídricos en el artículo 86 de los Usos del Agua establece, (Ley Nº 305, 2014): "el orden de prelación entre los diferentes destinos o funciones del agua es: el consumo humano, el riego que garantice la soberanía alimentaria, el caudal ecológico y las actividades productivas".

#### **2.9.5 Caudales ecológicos.**

<span id="page-30-0"></span> También llamado caudal medioambiental, de compensación, de reserva, básico u otros. La World Wildlife Fund (2010), define al caudal ecológico como un "instrumento de gestión que permite acordar un manejo integrado y sostenible de los recursos hídricos, que establece la calidad, cantidad y régimen del flujo de agua requerido para mantener los componentes, funciones, procesos y la resiliencia de los ecosistemas acuáticos" (p. 01). Por lo tanto para todo proyecto que utilice recursos hídricos es importante delimitar el caudal ecológico para preservar la integridad de los ecosistemas acuáticos.

 La gestión ambiental de cuencas hidrográficas requiere el establecimiento de un Régimen de Caudales Ecológicos, capaz de salvaguardar las dinámicas naturales de los ecosistemas fluviales; la alteración del régimen natural de caudales se ha dado por las utilidades que ofrecen los mismos a la sociedad. (Díez Hernández, 2005)

 En Ecuador, el concepto de caudales ecológicos, hace referencia a la cantidad y calidad de agua que debe quedar en el río. Hay la necesidad de generar legislación y reglamentos sobre caudal ecológico para la gestión de cuencas hidrográficas ya que es mínima la información que existe en ciertos artículos.

 El caudal ecológico que contempla el acuerdo ministerial No. 155 es para las centrales hidroeléctricas con el fin de regular y mitigar los impactos ambientales que generan las mismas, considerado el 10% del caudal medio anual que circula por el rio aguas abajo en las inmediaciones del cuerpo de la presa. ( Arías & Terneus, 2012)

#### <span id="page-30-1"></span>**2.10 Herramientas de análisis**

 En el mercado existe un sin número de herramientas de análisis en materia de hidrología, que se ajustan a las necesidades de cada investigador. Incluyen modelos de simulación y optimización, sistemas expertos para la planificación y gestión de sistemas hídricos en la toma de decisiones (Dölling, 2001).

Se presentan las principales herramientas de análisis que consta un SSD:

 Los Modelos de Simulación y Optimización son componente habituales de un SSD, el primer modelo es capaz de describir el funcionamiento del modelo con variadas condiciones y predecir la evolución y el comportamiento en un futuro; el segundo modelo establece medidas eficientes para el uso en el presente y futuro con cambiantes demandas ambientales.

 Los Sistemas de Información Geográfica (SIG) y las Bases de datos son indispensables en la intervención de una cuenca para almacenar gran cantidad de información de la misma. Las bases de datos que sirven para guardar, analizar y presentar información georeferenciada son los SIG, proporcionando la ubicación e interrelación de elementos en el espacio. La información georeferenciada permite la generación de mapas temáticos que presentan eficientemente información sobre un sistema espacialmente extenso.

 Los Sistemas Expertos usan métodos de Inteligencia Artificial (IA), son capaces de resolver problemas que solo se resolvería con participación humana para llegar a una conclusión. Esto lo realiza mediante uso de reglas, redes semánticas y otros medios que le permiten almacenar información y conocimientos. Además implementa estrategias para generar nuevas conclusiones, incorporando conocimientos y experiencia al sistema para uso futuro.

 Las Interfaces Visuales cumplen la función de conexión entre el usuario y el sistema. Una interfaz gráfica debe ser eficaz para captar y almacenar datos, ofrecer medios para representar escenarios de interés para los tomadores de decisión y transferirlas a los modelos, y eficiencia para transmitir conclusiones a quienes tomen decisiones. (Bereciartua, 2003)

#### <span id="page-31-0"></span>**2.11 Utilidad de la aplicación de los SSD**

 La integración de los sistemas de apoyo en la toma de decisiones tiene como función principal servir de ayuda para el gestor dentro del proceso de toma de decisiones, facilitando la transmisión de información y generación de nuevas ideas. (Hernández, Amador, Sánchez, & Solera, 2014)

 Sin lugar a duda los SSD permiten evaluar y diseñar estrategias de planificación y de gestión, estos resuelven problemas existentes mediante la aplicación de modelos de simulación y optimización. (Andreu, Capilla, & Cabezas, 1994)

El uso que se le puede asignar a un SSD es múltiple, algunos ejemplos como:

- La aplicación para gestión de sistemas ambientales de recursos hídricos generando información útil para la gestión del mismo mediante planes maestros de cuencas, Mantenimiento y Gestión de Sistemas de Distribución de Agua, Control de Calidad de Agua en Ríos, Estuarios, Lagos o Embalses, etc;
- En estudios de impacto ambiental ya que los procesos ambientales son dinámicos, mediante evaluaciones cuantitativas que usan modelos a fin de estimar consecuencias ambientales en escenarios futuros (Bereciartua, 2003)

 La correcta gestión de sistemas ambientales genera beneficios mayores para la sociedad manteniendo la integridad ecológica, ambiental e hidrológica, utilizando modos de gestión para un desarrollo sustentable. El paradigma de desarrollo sustentable es, en alguna medida más un objetivo social que un concepto científico, cabe mencionar que la implementación práctica de políticas que incorporen nociones de sustentabilidad requiere necesariamente de la capacidad de control y gestión de los sistemas ambientales (Loucks, 1997).

#### <span id="page-32-0"></span>**2.12 AQUATOOL: Estructura general**

 AQUATOOL es un interface o entorno de trabajo para el desarrollo y análisis de sistemas de ayuda a la decisión en planificación y gestión de cuencas, desarrollado por el Grupo de Ingeniería de Recursos Hídricos del Departamento de Ingeniería Hidráulica y Medio Ambiente de la Universidad Politécnica de Valencia (Lapresta, 2008).

 El sistema de apoyo a la decisión AQUATOOL desarrollado para ser utilizado en las fases de planeación y operación de los recursos hídricos incluye básicamente un módulo de optimización, un módulo de simulación, un módulo de acuíferos y un módulo de utilidades (Arquiola, 2004). El sistema no es específico para una cuenca determinada sino que está previsto para uso general puesto que permite la representación de diferentes configuraciones de sistemas de recursos hidráulicos mediante el diseño gráfico y la entrada gráfica. (Joaquín Andreu et al., 1994)

 Sus dos principales módulos son el de simulación (SIMGES) y el de optimización (OPTIGES).

 Es un software amigable con el usuario, permitiendo al usuario abordar diversas tareas en la gestión de cuencas entre las más representativas son: (Joaquín Andreu et al., 1994); (Molina & Pablo, 2002)

- Diseñar y modificar de manera gráfica el esquema conceptual de la cuenca
- Entrar y gestionar bases de datos georeferenciadas.
- Realizar una simulación de la gestión de la cuenca, para una alternativa, un horizonte temporal, usando datos hidrológicos diferentes y también políticas de operación diferentes.
- Realizar una optimización de la gestión de la cuenca, para una alternativa, un horizonte temporal, usando datos hidrológicos diferentes y también políticas de operación diferentes.
- Realizar una valoración del riesgo a medio o largo plazo para cualquier elemento del sistema.
- Obtener informes de forma de texto, para todo el horizonte temporal o resumiendo.

Obtener los resultados en forma de gráficos.

### **2.12.1 Módulo SIMGES.**

<span id="page-33-0"></span> El modelo SIMGES es un modelo general para la simulación de la gestión de cuencas, o sistemas de recursos hidráulicos complejos, en los que se dispone de elementos de regulación o almacenamiento tanto superficiales como subterráneos, de captación, de transporte, de utilización y/o consumo, y de dispositivos de recarga artificial.

Avilés & Solera, (2012) alegan:

 Que el funcionamiento de SIMGES inicia con la simulación de sistemas de recursos hídricos utilizando una red de flujo interna, basándose en el principio de conservación de masa; el modelo optimiza la red interna con un algoritmo lineal, dando como resultado la asignación de agua para los distintos usos, según un orden de prioridades de las demandas previamente establecidas. (p. 05)

 Los resultados del modelo incluyen la evolución de todas las variables de interés a nivel mensual, a nivel anual, valores medios del período de simulación, así como garantías. (J. Andreu, Solera, Capilla, & Ferrer, n.d.) Todo ello permite que el modelo pueda ser utilizado, entre otras finalidades para:

- Determinar las garantías que se obtienen para distintas hipótesis de infraestructura y de evolución de demandas, así como para distintas reglas de explotación de la cuenca.
- Determinación de reglas de explotación más adecuadas para unos niveles exigidos de garantías.
- Determinación de beneficios o perjuicios derivados de la alteración de prioridades de usos del agua.
- Determinación de capacidades de embalse, de conducciones, y de instalaciones de bombeo para unos niveles de demanda y de garantía dados.

## **3. MATERIALES Y MÉTODOS**

<span id="page-34-0"></span> En este capítulo se recolecta y analiza la información hidrológica proporcionada por la SENAGUA y la EMAPAL para determinar los datos y las series entrantes para las simulaciones en el Sistema de Soporte a la Decisión (SSD) de AQUATOOL mediante el módulo SIMGES.

#### <span id="page-34-2"></span><span id="page-34-1"></span>**3.1 Recopilación de información general existente**

## **3.1.1 Información de la gestión del recurso hídrico en el Ecuador.**

 La República del Ecuador posee 22 cuencas hidrográficas, las cuales se dividen en subcuencas y microcuencas.

 En el Ecuador, la gestión del recurso hídrico es una tarea prioritaria y permanente que debe realizarse en todo el territorio con miras a racionalizar su conservación y el mejor aprovechamiento. La Secretaría Nacional del Agua - SENAGUA, es la autoridad única del agua y el organismo encargado de la administración del recurso.

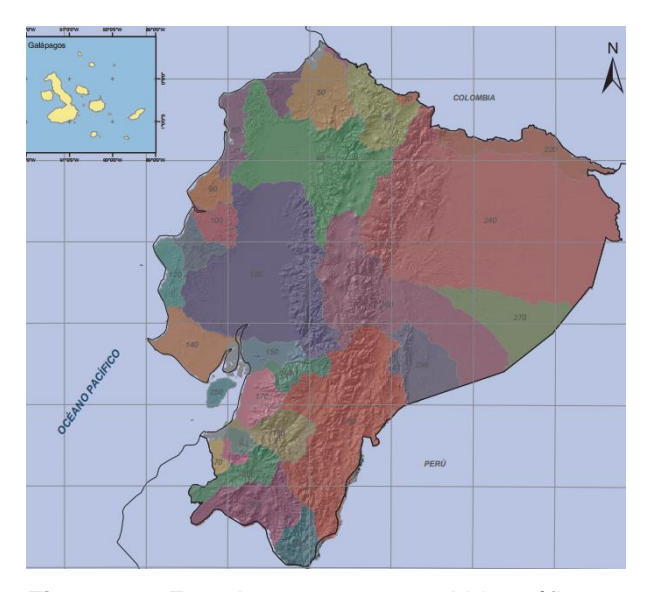

**Figura 3.1**: Ecuador y sus cuencas hidrográficas **Fuente:** SENAGUA, 2011.

<span id="page-34-3"></span> Para la administración del agua, la SENAGUA ha dividido el país en 9 demarcaciones hidrográficas, donde las islas Galápagos están dentro de la Demarcación Hidrográfica del Guayas. Las demarcaciones incluyen a su vez a cuencas y microcuencas con un total de 740 unidades hidrográficas.

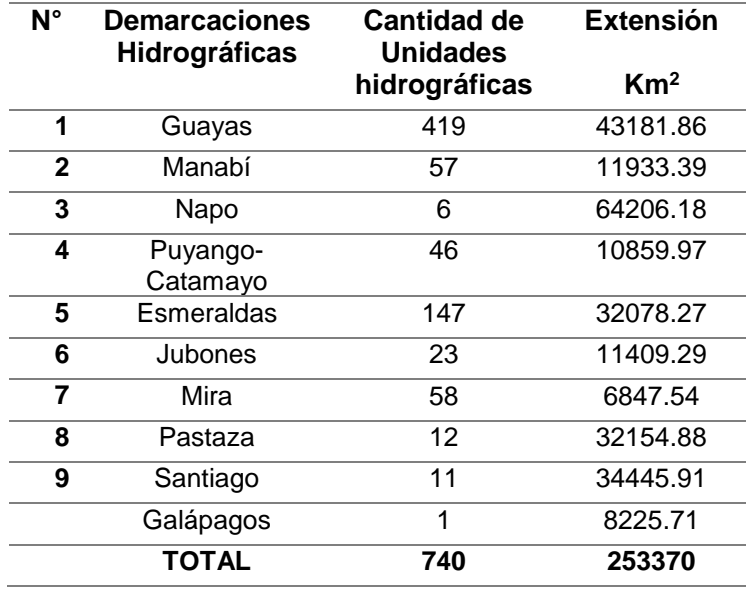

<span id="page-35-1"></span>**Tabla 3.1***:* Demarcaciones hidrográficas del Ecuador.

**Fuente:** SENAGUA, 2011

 El Instituto Nacional de Meteorología e Hidrología (INAMHI) es la entidad encargada del análisis hidrometereológico de la red de cobertura nacional, cuenta con 268 estaciones meteorológicas y 149 estaciones hidrológicas repartidas en todo el país.

 Las estaciones hidrometereológicas para su funcionamiento deben contar con observadores, personal que se encargue de capturar información de los diferentes sensores, anotarla y remitirla al INAMHI para su almacenamiento en la base de datos y uso en pronósticos y otros estudios. En 28 de 417 estaciones existen observadores es decir la gestión de la red es un punto débil, ya que existe incertidumbre en la validez de los datos de las estaciones sin observadores.

 La información de los recursos subterráneos es limitada debido a que no se ha puesto énfasis en investigaciones sobre el tema, el mapa hidrogeológico que se realizó en el año de 1983 no ha presentado actualizaciones. Sin embargo se puede decir que en la mayor parte del país existe agua subterránea dulce disponible, en los valles del Callejón Interandino los acuíferos son pequeños, en la cuenca del río Guayas y en los aluviones del Oriente se han encontrado abundantes acuíferos (CEPAL, 2012).

#### **3.1.2 Información general de la microcuenca del rio Tabacay.**

<span id="page-35-0"></span> La microcuenca del río Tabacay pertenece a la cuenca del río Paute. Se encuentra en un rango de altitud entre los 2490 y 3730 metros sobre el nivel del mar (msnm). Sus principales afluentes son las quebradas: Llaucay, Nudpud, Cóndoryacu, Rosario, Mapayacu y Rubís. Tiene una superficie de 6650 hectáreas. (Medina, 2008)
La microcuenca del río Tabacay se encuentra en la demarcación hidrológica No. 9 del Santiago, subcuenca del río Burgay, en la cuenca del río Paute.

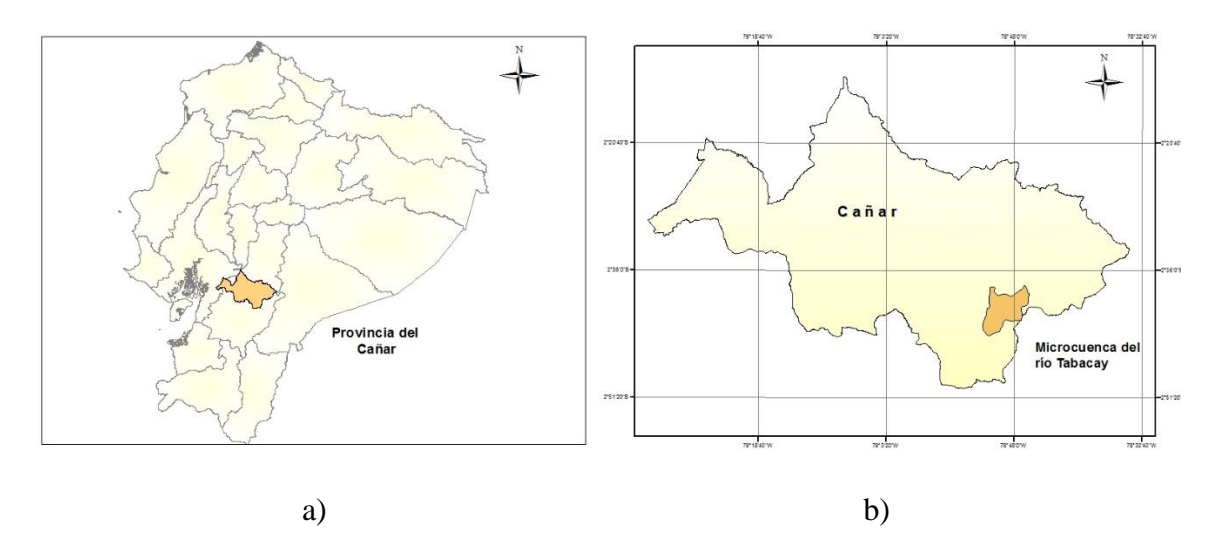

**Figura 3.2:** a) Ubicación de la microcuenca del río Tabacay dentro de Ecuador.

 b) Ubicación de la microcuenca del río Tabacay dentro de la Provincia del Cañar. **Elaborado por:** Autor **Fuente:** SENAGUA.

 Algunos de los parámetros morfométricos de la microcuenca se agrupan en la siguiente tabla, dicha información se obtuvo mediante el uso del Sistema de Información Geográfico (SIG) Arcgis que contiene herramientas para generar mapas e información geográfica, además de realizar tareas específicas para el usuario.

| <b>Descripción</b>                   | Unidades        | Valor   |
|--------------------------------------|-----------------|---------|
| Area                                 | km <sup>2</sup> | 66.85   |
| Perímetro                            | km              | 44.58   |
| Cota máxima                          | m.s.n.m         | 3760    |
| Cota mínima                          | m.s.n.m         | 2520    |
| Altitud media                        | m.s.n.m         | 3188.26 |
| Altitud frecuente                    | m.s.n.m         | 3088.33 |
| Altitud de frecuencia media (1/2)    | m.s.n.m         | 3154.08 |
| Pendiente promedio de la cuenca      | ℅               | 24.41   |
| Longitud del curso principal         | km              | 15.21   |
| Orden de la Red Hídrica              | UND             | 4       |
| Longitud de la Red Hídrica           | km              | 192     |
| Pendiente promedio de la Red Hídrica | ℅               | 1.46    |
| Pendiente del cauce principal        | m/km            | 81.53   |
| Tiempo de concentración              | horas           | 1.42    |
| Fuente: Elaboración propia.          |                 |         |

**Tabla 3.2:** Parámetros morfométricos de la microcuenca del río Tabacay.

Los parámetros morfométricos de una cuenca son un conjunto de estimaciones que permiten conocer sus características físicas para su posterior interpretación hidrológica y proyectar estrategias para su manejo.

Mediante fórmulas establecidas se ha calculado algunos parámetros faltantes:

 -Forma de la microcuenca: Se obtuvo mediante el coeficiente de compacidad propuesto por Gravelius, compara la forma de la cuenca con la de una circunferencia, cuyo círculo inscrito tiene la misma área de la cuenca en estudio, se representa mediante la ecuación 3.1 (Aguirre, 2007).

$$
kc = \frac{0.28 \cdot PC}{\sqrt{Ac}} \tag{3.1}
$$

donde:

kc es el coeficiente de compacidad, Pc es el perímetro de la cuenca, y Ac es el área de la cuenca.

$$
kc = \frac{0.28 * 44.58}{\sqrt{66.85}}
$$

$$
kc = \frac{0.28 * 44.58}{\sqrt{66.85}}
$$

$$
kc = 1.52
$$

Existen tres categorías de acuerdo al valor de kc:

**Tabla 3.3:** Características de la cuenca de acuerdo al valor de kc.

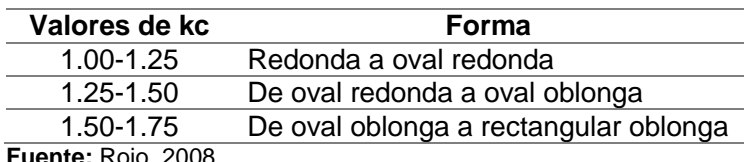

**Fuente:** Rojo, 2008

 Según el valor de kc se determina que la microcuenca tiene forma de oval oblonga a rectangular oblonga, es decir presenta alta peligrosidad a las crecidas cuando las tormentas se mueven aguas abajo (Aguirre, 2007).

 -Coeficiente de masividad (km): representa la relación entre la elevación media de la cuenca y su superficie, expresado en la ecuación 3.2 (Fuentes, 2004).

$$
km = \frac{Altura media de la cuenca (m)}{\text{Área de la cuenca (km2)}}
$$
(3.2)  

$$
c = \frac{3188.26}{66.85}
$$
  

$$
c = 47.69
$$

 Los valores bajos representan a cuencas montañosas, mientras que los valores altos representan a cuencas llanas, de acuerdo a la tabla 3.4:

**Tabla 3.4:** Clases de valores de masividad.

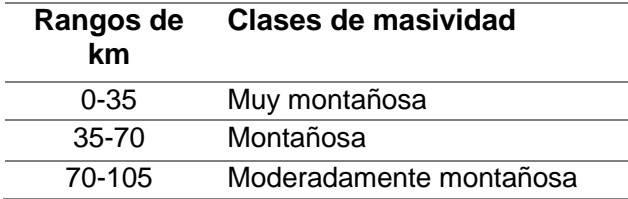

**Fuente:** Fuentes, 2004

 De acuerdo a la tabla de las clases de masividad, la microcuenca del río Tabacay se encuentra entre el rango intermedio es decir la cuenca es montañosa.

## **3.1.3 Información de los suministros de agua.**

 En general en la Microcuenca del Tabacay existen tres usos primordiales que se le asignan al recurso hídrico, entre ellos el uso agrícola, el uso industrial y el uso para consumo. El área definida para el estudio abarca hasta las captaciones del recurso hídrico para ser trasladada a la planta de tratamiento y ser distribuida para consumo, es decir que se tomarán dos usos en el estudio, ya que el agua para uso industrial es netamente en el río Tabacay.

### *3.1.3.1 Agua para consumo.*

 Para el desarrollo del modelo el suministro de agua es un dato esencial porque de las cuatro quebradas principales que poseen captaciones el agua es destinado para consumo de la ciudad de Azogues previo un tratamiento del agua.

 Se pretende conocer la distribución y las demandas del agua en la microcuenca del río Tabacay.

 La información de agua para consumo se tomará al valor del volumen que ingresa a la Planta de Tratamiento de Azogues, a los valores se les agrupó por mes y se obtuvo la media, los valores de la media se presenta en la tabla 3.5, donde se muestran los volúmenes suministrados mensuales en el año 2011.

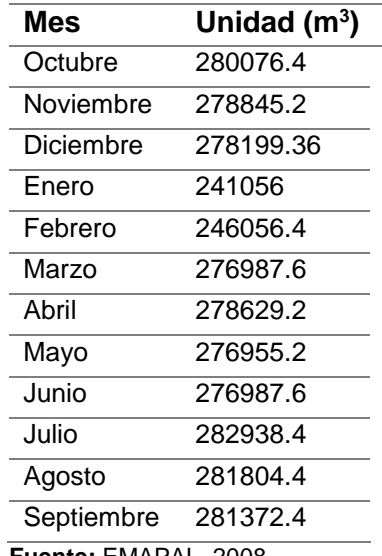

**Tabla 3.5:** Volúmenes de agua entrantes en la Planta de Tratamiento

**Fuente:** EMAPAL, 2008.

 En la anterior tabla podemos observar que el mayor volumen de agua cruda que ingresa a la Planta de potabilización es 282938.4 m $3$  correspondiente al mes de Julio. Se le adicionará un 5%, asumiendo que esas son las pérdidas de recurso desde la captación hasta la planta potabilizadora, con esta información se efectuarán las simulaciones.

# *3.1.3.2 Agua para uso agrícola.*

 Es importante contar con los volúmenes de agua suministrados a la zona agrícola ya que un sistema de explotación de recursos hídricos involucra las demandas y suministros de agua principales en la microcuenca.

 Según los usos del agua en el anterior capítulo y que se encuentran estipulado en el Plan de Manejo Integral existen tres concesiones del recurso para riego. El caudal concesionado en diferentes puntos de la quebrada Condoryacu da un total de 42 l/s para el riego de sembríos de los agricultores. Ver tabla 3.6

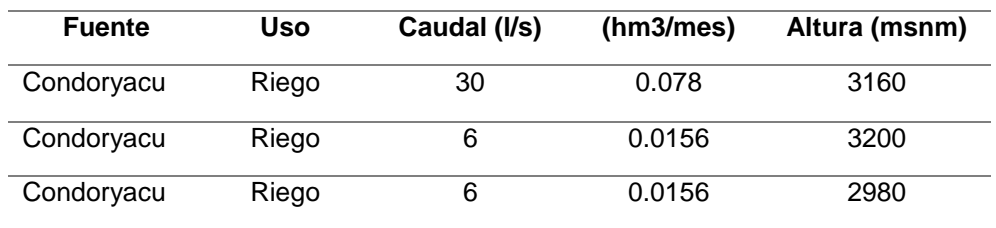

**Tabla 3.6:** Recurso agua para riego en la microcuenca.

**Fuente:** Empresa Pública Municipal de Agua Potable, Alcantarillado y Saneamiento Ambiental. (2003) Plan de Manejo Integral de la microcuenca del río Tabacay.

# **3.2 Análisis de Información**

Para llevar el estudio se tuvo que validar toda la información recolectada y calculada.

 La información fue proporcionada por la SENAGUA y la EMAPAL de estaciones meteorológicas y de pluviómetros que existen cerca de la zona, los datos que se tomaron para el estudio fueron de la estación Surampalti por contar con la mayoría de registros completos. Se tomaron datos desde el mes de Octubre del 2010 hasta el mes de Septiembre del 2016.

 Los datos faltantes de precipitaciones y temperatura fueron rellenados mediante el cálculo del coeficiente de correlación lineal entre la serie que tenía algún dato faltante y la serie para ese mismo mes de algún punto cercano. Después de comprobar que el coeficiente de correlación lineal resultaba ser significativamente diferente de cero se procedió al relleno del dato faltante usando la ecuación de regresión de la recta.

## **3.3 Reconocimiento de la zona**

 Como trabajo de campo se identificó la zona de estudio para conocer el estado actual de la microcuenca y poder contrastar con la información que se necesita para la investigación. En el recorrido y reconocimiento de la zona se establecen las quebradas para la simulación, los posibles usos y las demandas, la contaminación y deterioro, además se identifica la zona final de la microcuenca a analizar.

**Figura 3.3:** a) Captación de la quebrada Llaucay

- b) Deslizamientos en los bordes de la quebrada Condoryacu
- c) Tramo de la quebrada Condoryacu

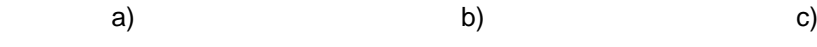

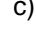

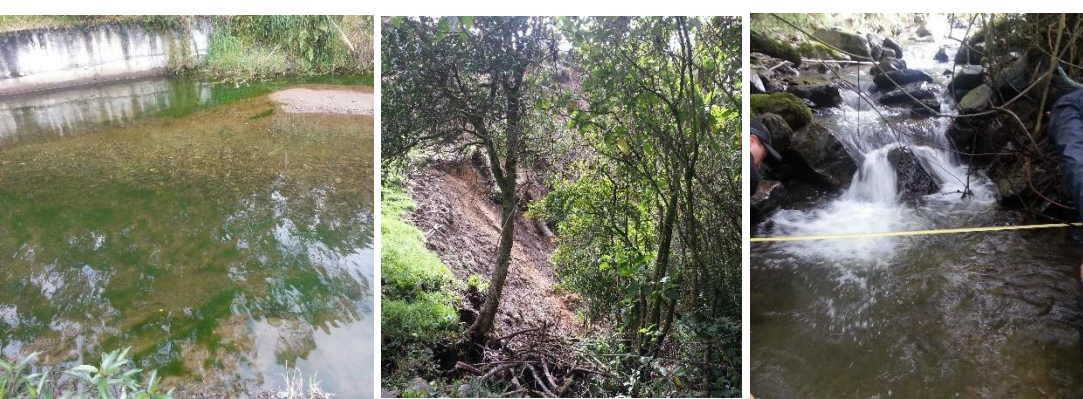

**Fuente:** Elaboración propia.

# **3.3.1 Delimitación de la zona de estudio.**

 Mediante el Sistema de Información Geográfica Arcgis se delimitó la microcuenca en estudio para poder establecer las bases para una gestión adecuada de los recursos dentro del territorio de la microcuenca, de igual forma se recolectó algunas características de la misma para tener los datos suficientes para la simulación en SIMGES.

 Mediante la información geográfica que se obtuvo de la microcuenca se delimitó la zona de estudio mediante herramientas utilizadas para cuencas hidrográficas, obteniendo datos hidrológicos como redes hidrológicas, punto de desagüe, cuenca de drenaje, etc.

 Se partió de la creación del Modelo Digital de Terreno (MDT) mediante capas de las curvas de nivel y de las microcuencas del país con información de áreas, alturas, etc. Se creó un raster, mediante la conversión del TIN a raster de las herramientas espacial en 3D. Con la finalidad de corregir algunos errores que pueda tener la capa raster se ocupa la herramienta de análisis espacial de hidrología, la opción fill y obtenemos el raster que se puede observar en la figura 3.4.

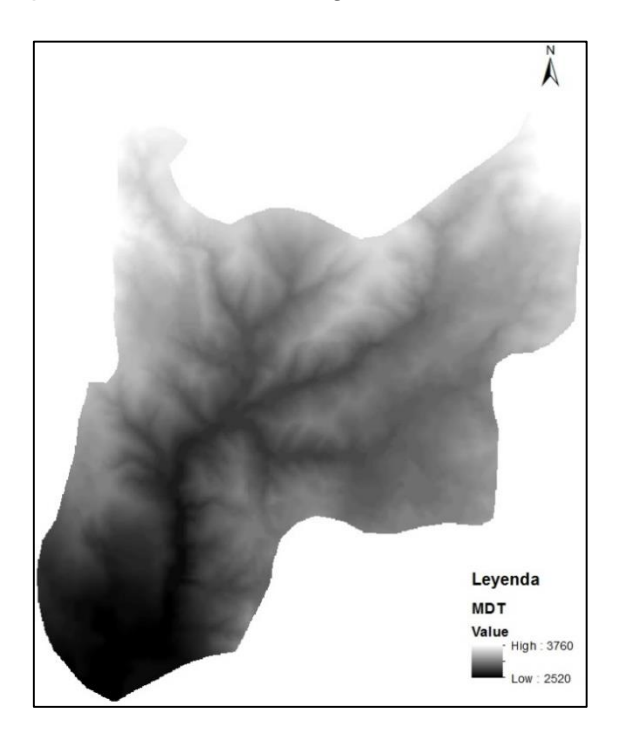

**Figura 3.4:** Modelo Digital de Terreno (MDT). **Elaborado por**: Autor **Fuente:** SENAGUA.

 Se determinan las cuencas de drenaje, utilizando la herramienta Basin conjuntamente con la capa de acumulación de flujo. Como resultado obtenemos cada quebrada de la microcuenca con su área y flujos perennes correspondientes.

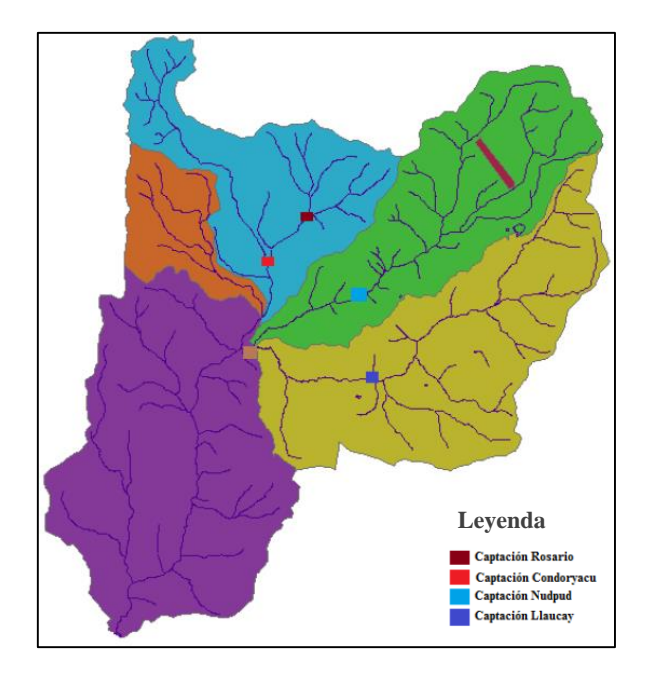

**Figura 3.5:** Cuencas de drenaje que conforman la microcuenca del río Tabacay. **Fuente:** Plan de Manejo Integral de la microcuenca del río Tabacay, 2003.

 Posteriormente se determina la dirección de flujo seguido de la acumulación de flujo, herramientas útiles para identificar canales de drenaje que calculan mediante celdas que contienen un peso acumulado. Las celdas con una acumulación de flujo 0 son alturas topográficas y se pueden utilizar para identificar crestas.

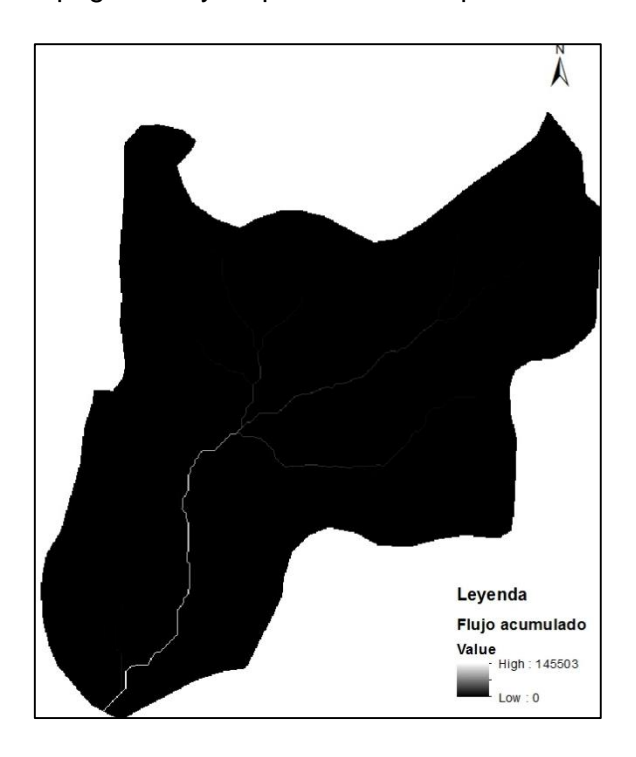

**Figura 3.6:** Acumulación de flujo en la microcuenca del río Tabacay. **Elaborado por**: Autor **Fuente:** SENAGUA

### **3.4 Cálculo de volúmenes mensuales de aportaciones**

 La cantidad de información que se cuenta es escasa para el funcionamiento del modelo, por lo tanto existe la necesidad mediante métodos y programas generar dicha información.

### **3.4.1 Cálculo de Evapotranspiración Potencial (ETP).**

 Para la generación de series de evapotranspiraciones se utilizó el Software TRASERO (Tratamiento y Gestión de Series Temporales Hidrológicas), desarrollado por un grupo de ingenieros y geólogos de la Diputación Provincial de Alicante.

 Según Peña (2005), una serie temporal es una sucesión de observaciones de una variable tomadas en diferentes tiempos, para conocer el comportamiento de la variable de acuerdo al tiempo. Una serie temporal puede predecir valores futuros con variables relacionadas.

 La importancia de generar series radica en poder conocer, interpretar y gestionar los recursos hídricos y su evolución histórica y futura.

 Este programa ofrece varias alternativas como estudios climáticos y análisis estadísticos descriptivos, los mismos que poseen herramientas útiles para el campo de la hidrología y meteorología llevando los datos a un profundo análisis estadístico entre los cuáles podemos mencionar desviaciones, autocorrelaciones, regresiones múltiples,etc.

 El estudio climático contiene una serie de funciones como podemos observar en la figura 3.7.

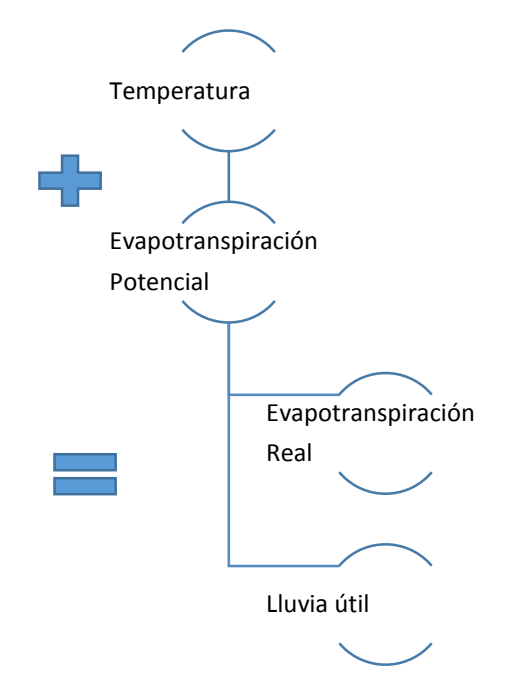

**Figura 3.7:** Esquema del Estudio climático generado por el programa TRASERO **Fuente:** Elaboración propia.

 El anterior esquema parte con una serie previa de datos de temperatura para poder generar la Evapotranspiración Potencial (ETP), a partir de estas dos series se forman series nuevas de Evapotranspiración Real (ETR) y lluvia útil.

 Para el funcionamiento del programa se modificó las propiedades del estudio para generar series desde el mes de Octubre del 2010 hasta el mes de Septiembre del 2016, es decir se trabajó con series mensuales; lo recomendado es trabajar con series diarias pero la dificultad se nos presenta por la insuficiente información que existe de la zona de estudio.

 Se generaron 75 datos mensuales de ETP, en la tabla 3.7 se observa los datos iniciales de la serie generada, en estos datos se observa mayor cantidad de ET en el mes de febrero del 2011 mientras que en Diciembre del 2010 existió una menor cantidad de ET.

**Tabla 3.7:** Fragmento de series de ETP.

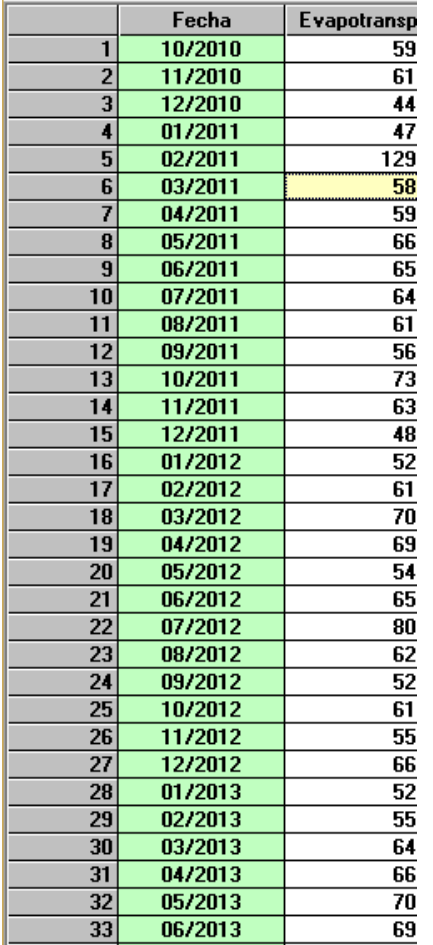

### **Fuente:** Programa TRASERO, 2013

 Anteriormente se mencionó la variabilidad de herramientas que presenta el programa y una de ella son las representaciones gráficas de las series generadas, mediante las herramientas estadísticas se calculó algunos datos de importancia.

 En la figura 3.8 podemos observar el comportamiento de la serie de evapotranspiración, en las abscisas se encuentran el tiempo mientras que en las ordenadas el valor de ETP. En el cuadro estadístico se encuentra que el valor mínimo de ETP es 13.30 mientras que el valor máximo es 129.33, en cambio la media tiene un valor de 61.63.

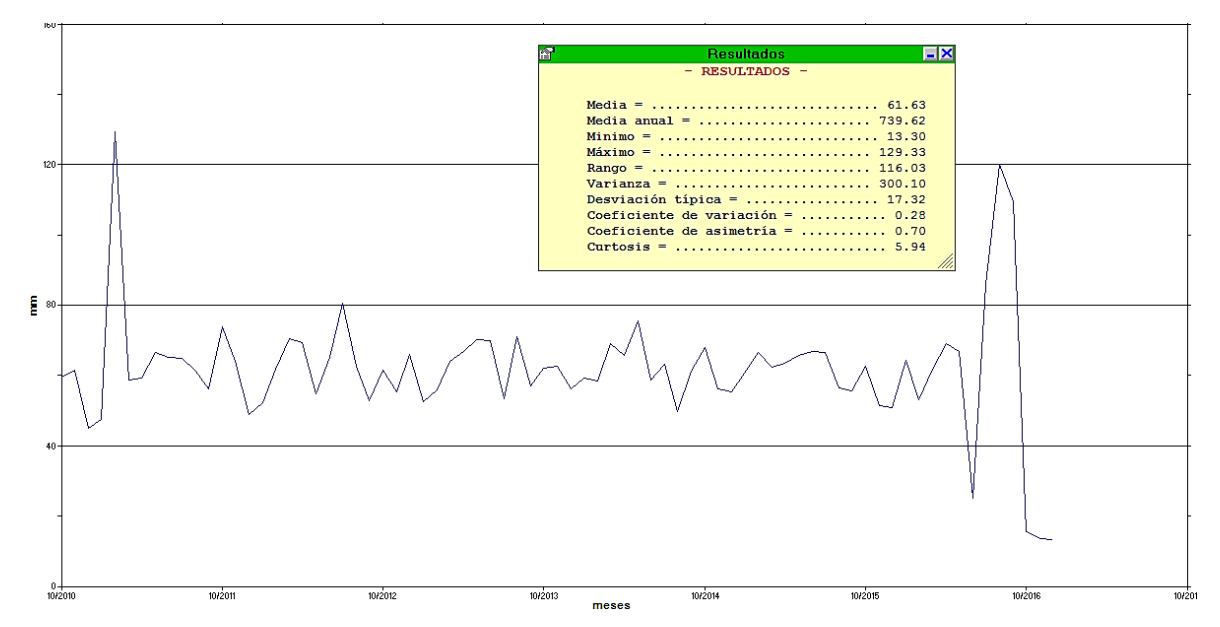

**Figura 3.8:** Comportamiento de la serie de Evapotranspiración Potencial

**Fuente:** Elaboración propia.

 En la figura anterior se observan picos notables de ETP en el año 2010 y 2016 que representa la mayor disipación del recurso agua de: cuerpos hídricos, suelo y transpiración de plantas hacia la atmósfera<sup>2</sup>.

# **3.4.2 Cálculo de volúmenes mensuales de aportaciones.**

 Para el cálculo de las aportaciones de la microcuenca se utilizó el software EVALHID (Evaluación de los Recursos Hídricos), apartado complementario del Sistema de Soporte AQUATOOL, es un módulo informático para el desarrollo de Modelos Precipitación-Escorrentía (MPE) en cuencas complejas y con el objetivo de evaluar la cantidad de recurso hídrico que producen las mismas (Paredes, Solera, Andreu, & Lerma, 2014).

 Contiene varios tipos de modelos que el investigador puede escoger de acuerdo a: la complejidad de la cuenca, los datos disponibles, y su agilidad para el desarrollo y calibración de modelos.

 Los datos de entrada necesarios para la generación de aportaciones son: la evapotranspiración potencial (ETP), series temporales de precipitación y la superficie de la

 $\overline{a}$ 

<sup>2</sup> www.inibio.ac.cr

microcuenca. Es necesario disponer de datos aforados, restituidos a régimen natural, que permitan la calibración de los parámetros del modelo. Sin embargo no es indispensable para la simulación del modelo (Paredes, Solera, Andreu, & Lerma, 2014)

 Como ya se mencionó anteriormente el módulo posee varios MPE con diferente complejidad, entre ellos Témez, Sacramento, HBV. La diferencia entre los modelos radica en el número de parámetros que permiten modelar la cuenca; el modelo HBV incluye modelos de nieve.

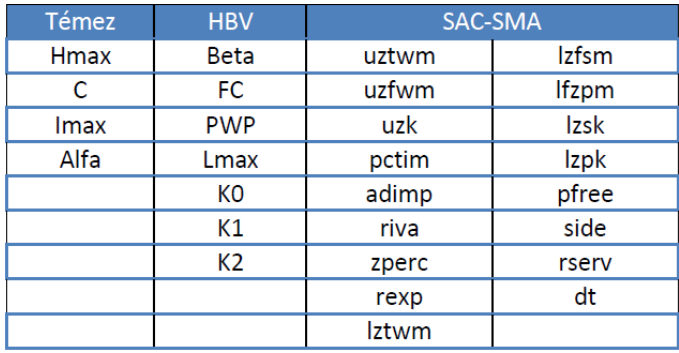

**Tabla 3.8:** Parámetros de los modelos disponibles.

**Fuente:** Manual Técnico EVALHID, 2014.

 En la tabla 3.8 se puede observar los parámetros según del modelo. El modelo de Témez tiene cuatro parámetros, mientras que el modelo SAC-SMA es el más complejo por poseer 16 parámetros, reúne parámetros de superficie, suelo y acuífero. El modelo HBV tiene 7 parámetros por definir los mismos que deben cumplir condiciones antes de ser empleados en el modelo.

 Para el desarrollo de las aportaciones se ha escogido el MPE de Témez, modelo que necesita pocos parámetros, ideal para cuencas con un número reducido de datos.

 El programa posee un apartado de datos SIG, donde asignamos a la microcuenca un punto de desagüe mediante capas que contienen información de la microcuenca, obteniéndose la escorrentía total de la microcuenca.

 Se inicia con la creación de un nuevo proyecto, los archivos de precipitación, temperatura y ETP (creados en el apartado 3.4.1) en formato INP se cargan en el programa y son copiados al escenario creado, los demás archivos necesarios para el funcionamiento del programa se crean por defecto del mismo.

 Los archivos de datos son en escala mensual, por lo tanto, el período de simulación es desde Octubre del 2010 hasta Septiembre del 2016. Agregamos datos como el nombre de

la microcuenca, su área en Km<sup>2</sup>, el modelo elegido, vincular las columnas de los archivos ingresados, etc.

 Existen valores de parámetros y variables de estado, pueden elegirse los valores que vienen por defecto, pero si es necesario calibrar se deben variar los valores.

 Se define el punto de desagüe superficial, ya que solo se modelará la parte superficial, como en el SIG están cargadas las capas de la microcuenca y el punto de desague, se selecciona y agrega estas capas mediante íconos que se encuentran en la barra de herramientas, podemos observar en la figura 3.9.

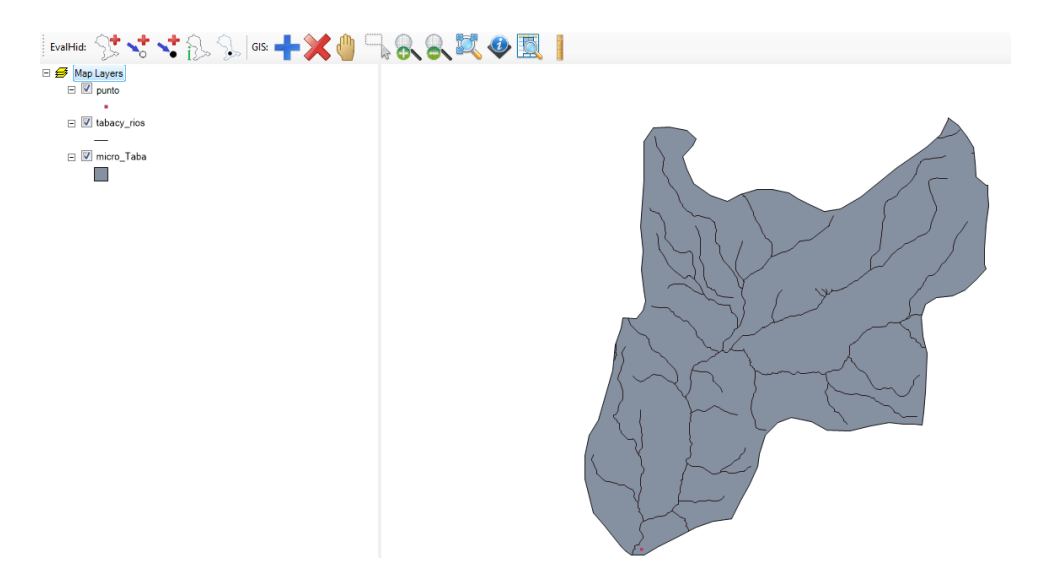

**Figura 3.9:** Apartado SIG con capas **Fuente:** Elaboración propia

 Mediante el cuadro de resúmenes se puede ver y comprobar la información introducida ya sea de los datos de la microcuenca como de los parámetros del modelo; al igual se puede modificar algunos de estos datos si lo desearan.

 Se calcula los resultados y el modelo correrá si no reporta ningún error, como resultado aparecen las aportaciones para el punto de desagüe definido y que cuencas drenan en los mismos. Las unidades de aportación son caudales. Como resultado se obtienen gráficos ilustrativos en eGraf, (extracción de Gráficos) además contiene distintas opciones para personalizar los gráficos, al igual para representar un conjunto de resultados y guardar imágenes o copiar valores numéricos con variabilidad de formatos.

 El programa eGraf es una herramienta para la visualización de resultados generados por AQUATOOL. Permite representar series calculadas, aunque también permite graficar series observadas, pudiendo así comparar los resultados y comprobar si guardan relación alguna. (Lerma, Paredes, Solera, & Andreu, 2015)

 El gráfico muestra el comportamiento de las series mensuales de aportaciones de la microcuenca desde Enero del 2011 hasta Julio del 2016, meses escogidos aleatoriamente por el programa. Ver figura 3.10.

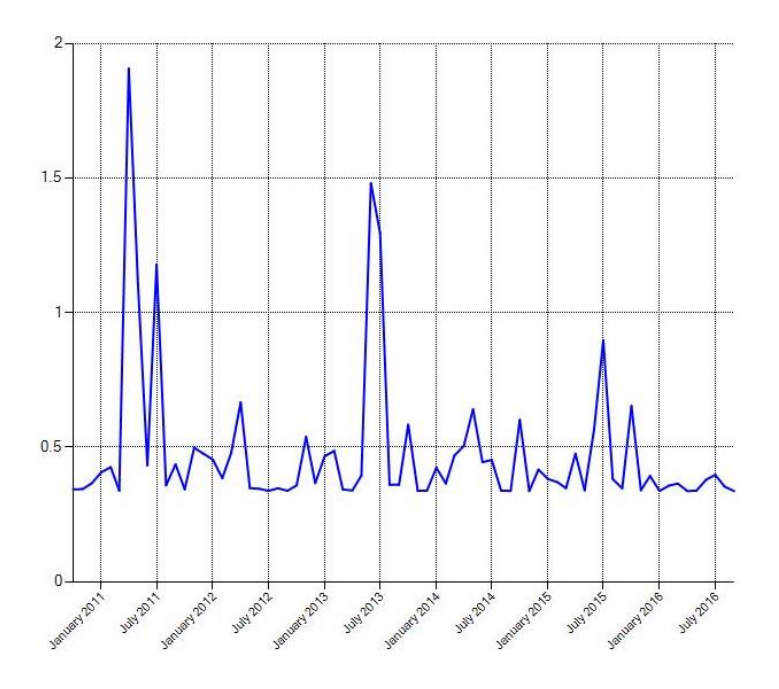

**Figura 3.10:** Comportamiento de las series de aportaciones **Fuente:** Elaboración propia

 En la figura anterior se puede observar que las aportaciones han ido disminuyendo al pasar los años, podemos asociar este evento con factores que se han desarrollado en la microcuenca entre ellas: la contaminación, la deforestación, introducción de especies exóticas forestales, etc.

 Se analiza estadísticamente las series de aportaciones mensuales totales mediante el programa Rstudio.

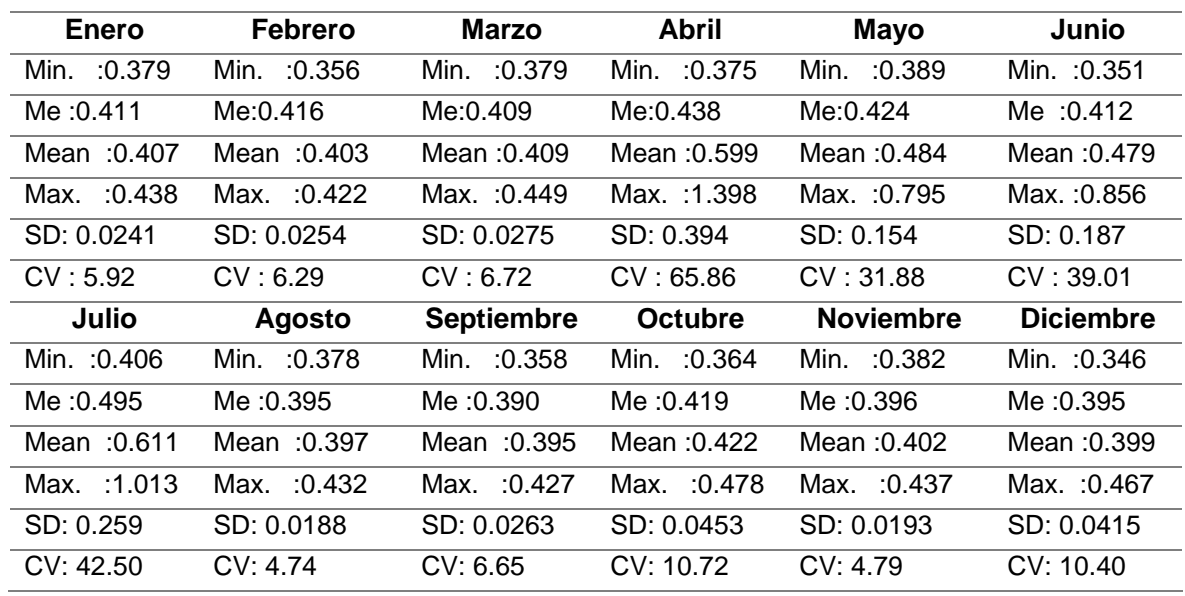

**Tabla 3.9:** Valores estadísticos de las series de aportaciones totales mensuales.

**Fuente:** Elaboración propia

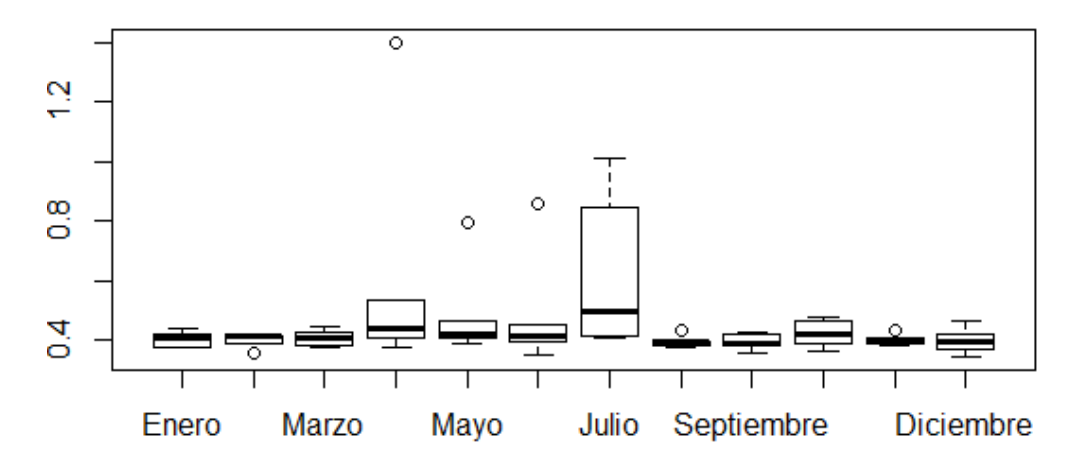

**Figura 3.11:** Diagrama de cajas y bigotes de aportaciones mensuales totales **Fuente:** Elaboración propia

 En la tabla 3.9 se presentan los valores estadísticos de las aportaciones mensuales dadas en la microcuenca

 El diagrama de cajas y bigotes (figura 3.11) muestra que el promedio máximo y mínimo mensual de las series de aportaciones es de 0.495  $\pm$  0.259  $hm^3/mes$  y 0.390  $\pm$  $0.0262$   $hm<sup>3</sup>/mes$  respectivamente; los valores de los promedios pueden variar de acuerdo a la desviación estándar (Sd), mientras que los resultados del coeficiente de variación indican que los valores de las series son homogéneos es decir son poco variables.

 Se evidencian valores atípicos que son el resultado de eventos que ocurren al azar y tienen poca probabilidad de ocurrencia, los eventos atípicos se dan en los meses de Abril, Mayo, Junio y Agosto.

 Los valores máximos de aportaciones de las series mensuales están representados por  $1.013$   $hm^3/mes$ ,  $0.856$   $hm^3/mes$  y  $0.795$   $hm^3/mes$  que se dieron en los meses de Julio, Junio y Mayo respectivamente, es el resultado de precipitaciones elevadas; mientras que los valores mínimos se dieron en los meses de Febrero, Septiembre y Diciembre con valores de  $0.358$   $hm^3/mes$   $0.356$   $hm^3/mes$  y  $0.346$   $hm^3/mes$  respectivamente.

 La aportación de la microcuenca fue repartida para cinco quebradas que van a ser representadas en el esquema entre ellas: Llaucay, Condoryacu, Nudpud, El Rosario y Mapayacu; la cantidad de agua que se les asignó fue de acuerdo a los caudales históricos de cada quebrada, por lo tanto, la quebrada más caudalosa aportará una mayor cantidad de agua a la microcuenca.

 La quebrada más caudalosa según los datos hidrológicos históricos es la quebrada Llaucay, por lo tanto, se le asignó el 38,6% del total de agua que ingresa a la microcuenca.

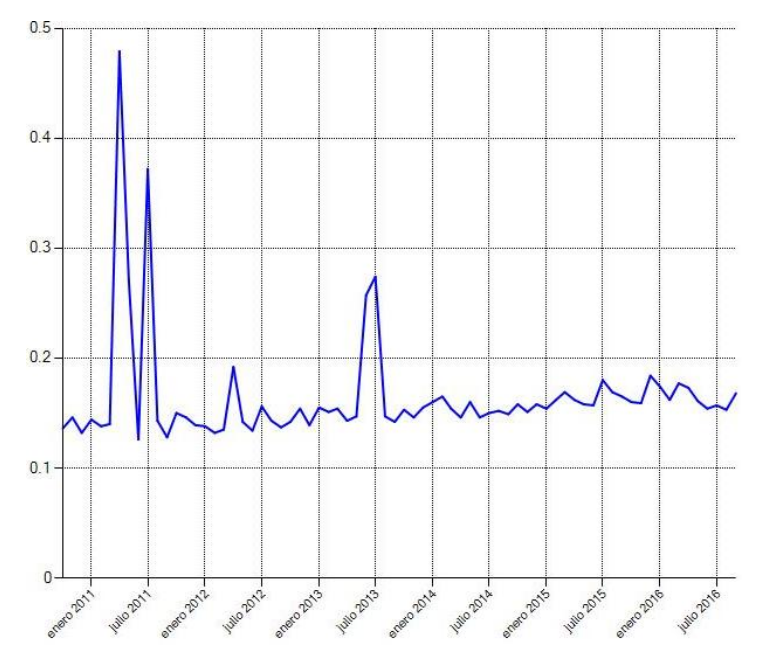

**Figura 3.12:** Aportación de la Quebrada Llaucay*.* **Fuente:** Elaboración propia.

 A los resultados de las series de aportaciones de la quebrada Llaucay se realizó un análisis estadístico que se puede apreciar a continuación.

| <b>Enero</b>   | <b>Febrero</b> | <b>Marzo</b>      | Abril          | <b>Mayo</b>      | Junio            |  |
|----------------|----------------|-------------------|----------------|------------------|------------------|--|
| Min. : 0.138   | Min. $:0.132$  | Min. : 0.135      | Min. $:0.143$  | Min. : $0.142$   | Min. $:0.126$    |  |
| Me: 0.155      | Me: 0.156      | Me:0.154          | Me:0.167       | Me:0.159         | Me:0.150         |  |
| Mean $:0.154$  | Mean : $0.151$ | Mean: 0.154       | Mean : 0.215   | Mean : $0.173$   | Mean: 0.162      |  |
| Max. : 0.174   | Max. 0.165     | Max. : 0.177      | Max. : $0.479$ | Max. : 0.271     | Max.: 0.257      |  |
| Sd: 0.0125     | Sd: 0.0138     | Sd: 0.0161        | Sd: 0.1301     | Sd: 0.0485       | Sd: 0.0478       |  |
| Cv: 8.17       | Cv: 9.16       | Cv: 10.44         | Cv: 60.32      | Cv: 28.03        | Cv: 29.48        |  |
| Julio          | Agosto         | <b>Septiembre</b> | Octubre        | <b>Noviembre</b> | <b>Diciembre</b> |  |
| Min. : $0.15$  | Min. : $0.143$ | Min. : 0.128      | Min. $:0.136$  | Min. $:0.146$    | Min. $:0.132$    |  |
| Me: 0.168      | Me:0.149       | Me:0.145          | Me: 0.151      | Me: 0.148        | Me: 0.147        |  |
| Mean : $0.214$ | Mean: 0.151    | Mean: 0.148       | Mean : $0.149$ | :0.150<br>Mean   | Mean : 0.151     |  |
| Max. : 0.372   | Max. : 0.169   | Max. : 0.168      | Max. : 0.16    | Max. : 0.159     | Max.: 0.184      |  |
| Sd: 0.0899     | Sd: 0.0097     | Sd: 0.0157        | Sd: 0.0093     | Sd: 0.0053       | Sd: 0.0189       |  |
| Cv: 41.85      | Cv: 6.43       | Cv: 10.66         | Cv: 6.21       | Cv: 3.59         | Cv: 12.56        |  |

**Tabla 3.10:** Valores estadísticos de las series de aportaciones de la quebrada Llaucay.

**Fuente:** Elaboración Propia.

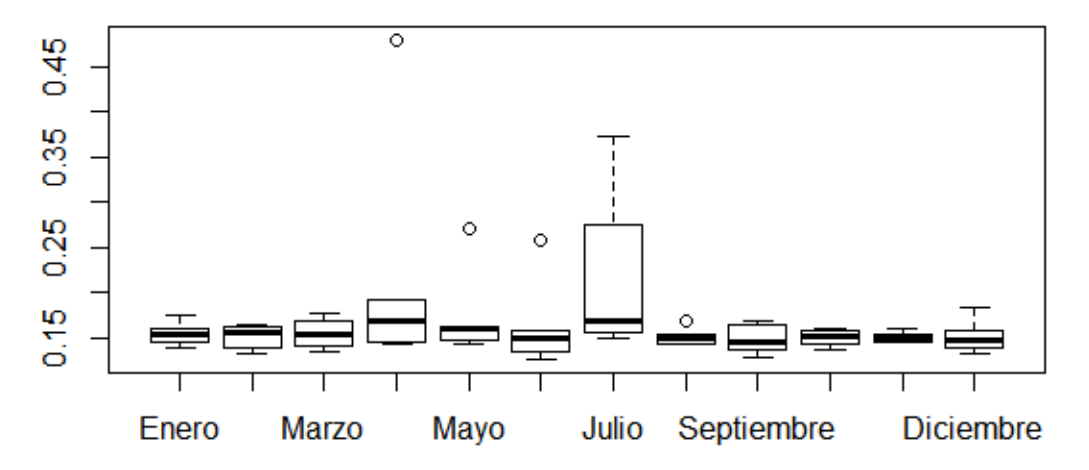

**Figura 3.13:** Diagrama de cajas y bigotes de aportaciones mensuales de la quebrada Llaucay **Fuente:** Elaboración propia.

 En la tabla 3.10 se representan los valores estadísticos de las aportaciones mensuales en la quebrada Llaucay

 El diagrama de cajas y bigotes (figura 3.13) muestra que el promedio máximo aproximado de aportación es de  $0.168 \pm 0.0899$   $hm^3$  en el mes de Julio y el promedio mínimo aproximado es de  $0.145 \pm 0.0157$   $hm^3$  en el mes de Septiembre; los valores de los promedios pueden variar de acuerdo a la desviación estándar (Sd), mientras que los resultados del coeficiente de variación indican que los valores de las series son homogéneos es decir son poco variables.

 Se evidencian valores atípicos en los meses de Abril, Mayo, Junio y Agosto, eventos que ocurren al azar y tienen poca probabilidad de ocurrencia.

 Los valores máximos de aportaciones de las series mensuales que sobresalen están representados por  $0.372$   $hm^3/mes$ ,  $0.271$   $hm^3/mes$  y  $0.257$   $hm^3/mes$  que se dieron en los meses de Julio, Mayo y Junio respectivamente; mientras que las aportaciones mínimas de la quebrada Llaucay se dieron en los meses de Junio, Septiembre y Diciembre con valores de  $0.126$   $hm^3/mes$   $0.128$   $hm^3/mes$  y  $0.132$   $hm^3/mes$  respectivamente.

 La quebrada Condoryacu es la segunda quebrada donde se registran caudales altos, por lo tanto, se le asignó el 22.28% del total de agua que ingresa a la microcuenca.

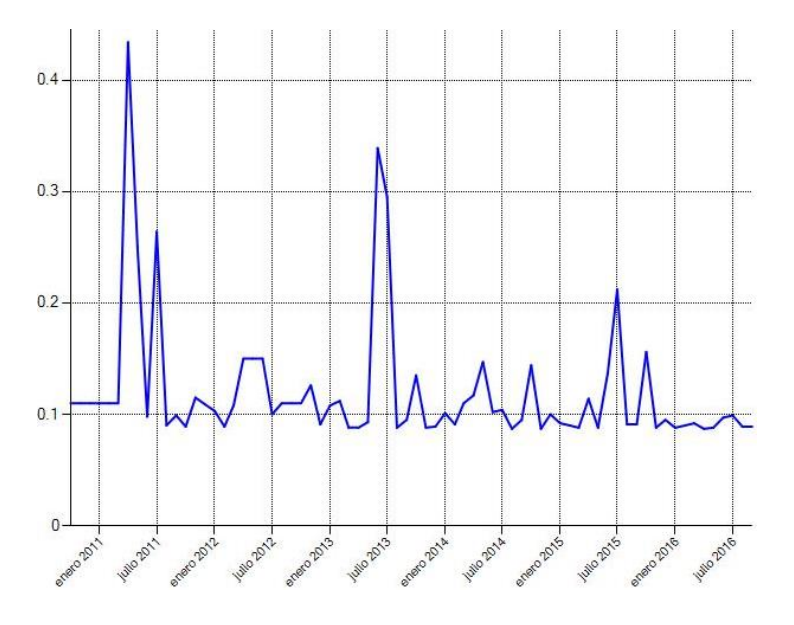

**Figura 3.14:** Aportación de la Quebrada Condoryacu. **Fuente:** Elaboración propia

 A los resultados de las series de aportaciones de la quebrada Condoryacu se realizó un análisis estadístico que se puede apreciar a continuación.

| Enero          | <b>Febrero</b> | <b>Marzo</b>      | Abril          | <b>Mayo</b>      | Junio            |
|----------------|----------------|-------------------|----------------|------------------|------------------|
| Min. : 0.088   | :0.089<br>Min. | :0.088<br>Min.    | Min. : 0.0870  | :0.088<br>Min.   | :0.097<br>Min.   |
| Me: 0.0965     | Me: 0.0905     | Me:0.0960         | Me: 0.1155     | Me: $0.1200$     | Me: 0.1195       |
| Mean: 0.097    | Mean : $0.097$ | Mean: 0.0976      | Mean : 0.165   | Mean : 0.136     | Mean : 0.153     |
| Max. : 0.108   | Max. : 0.112   | Max. : 0.110      | Max. : $0.434$ | Max. : $0.250$   | Max. : 0.339     |
| Sd: 0.0081     | Sd: 0.0108     | Sd: 0.0098        | Sd: 0.1337     | Sd: 0.0628       | Sd: 0.0934       |
| Cv: 8.35       | Cv: 11.22      | Cv: 10.07         | Cv: 81.09      | Cv: 46.24        | Cv: 60.72        |
| Julio          | Agosto         | <b>Septiembre</b> | Octubre        | <b>Noviembre</b> | <b>Diciembre</b> |
| Min. : 0.099   | :0.087<br>Min. | :0.089<br>Min.    | :0.089<br>Min. | Min. : $0.087$   | Min. $:0.08$     |
| Me: 0.158      | Me: 0.0895     | Me: 0.0950        | Me: 0.122      | Me :0.099        | Me: 0.093        |
| Mean : 0.179   | Mean : 0.0925  | Mean: 0.0965      | :0.121<br>Mean | Mean : 0.102     | Mean: 0.094      |
| Max.<br>:0.295 | :0.110<br>Max. | Max. 0.110        | :0.156<br>Max. | Max. : 0.126     | Max.: 0.109      |
| Sd: 0.0894     | Sd: 0.0086     | Sd: 0.0074        | Sd: 0.0284     | Sd: 0.0168       | Sd: 0.0099       |
| Cv: 49.99      | Cv: 9.39       | Cv: 7.75          | Cv: 23.60      | Cv: 16.5         | Cv: 10.55        |

**Tabla 3.11:** Valores estadísticos de las series de aportaciones de la quebrada Condoryacu.

**Fuente:** Elaboración propia

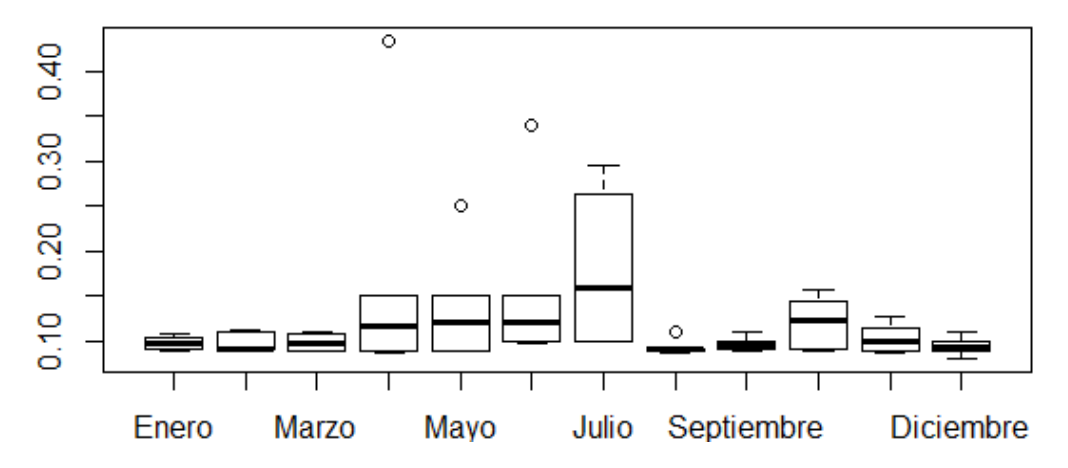

**Figura 3.15:** Diagrama de cajas y bigotes de aportaciones mensuales de la quebrada Condoryacu

**Fuente:** Elaboración propia.

 En la tabla 3.11 se presenta el resumen estadísticos de las aportaciones mensuales en la quebrada Condoryacu.

 El diagrama de cajas y bigotes (figura 3.15) muestra que el promedio máximo de aportaciones es de  $0.158 \pm 0.0895$  hm<sup>3</sup> en el mes de Julio y el promedio mínimo es de  $0.0895 + 0.00868$   $hm^3$  en el mes de Agosto; los valores de los promedios pueden variar de acuerdo a la desviación estándar (Sd), mientras que los resultados del coeficiente de variación indican que los valores de las series son homogéneos es decir son poco variables.

 Los valores máximos de aportaciones de las series mensuales que sobresalen están representados por  $0.295$   $hm^3/mes$ ,  $0.156$   $hm^3/mes$  y  $0.126$   $hm^3/mes$  que se dieron en los meses de Julio, Octubre y Noviembre respectivamente; mientras que las aportaciones

mínimas de la quebrada Condoryacu se dieron en los meses de Diciembre, Agosto y Mayo con valores de  $0.080$   $hm^3/mes$   $0.087$   $hm^3/mes$  y  $0.088$   $hm^3/mes$  respectivamente.

 Se evidencian valores atípicos en los meses de Abril, Mayo, Junio y Agosto, eventos que ocurren al azar y tienen poca probabilidad de ocurrencia.

La quebrada que posee el valor intermedio de caudal registrado es la quebrada Nudpud por lo tanto, se le asignó el 19.99% del total de agua que ingresa a la microcuenca.

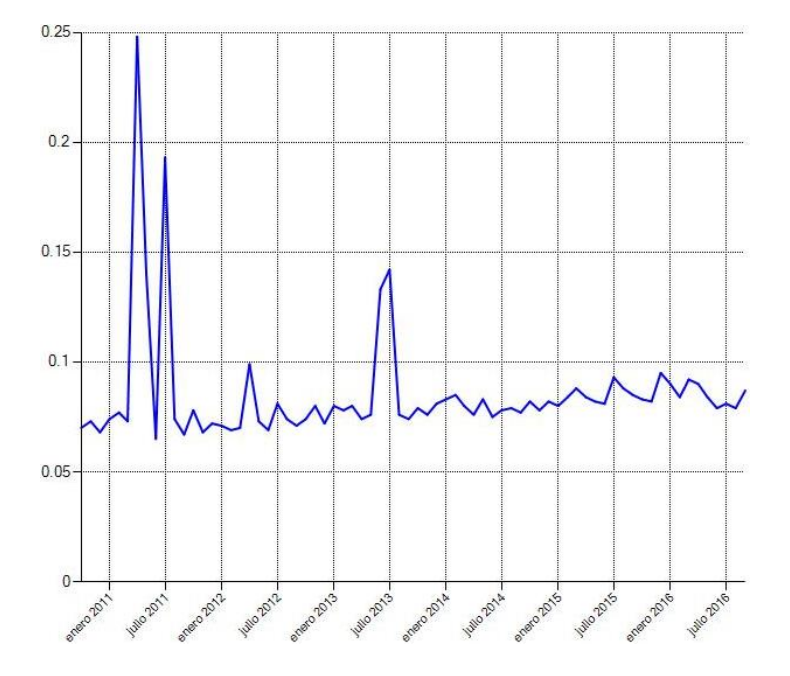

**Figura 3.16**: Aportación de la Quebrada Nudpud. **Fuente:** Elaboración propia.

 A los resultados de las series de aportaciones de la quebrada Nudpud se realizó un análisis estadístico que se observa a continuación.

| Enero          | <b>Febrero</b> | <b>Marzo</b>      | Abril          | <b>Mayo</b>      | Junio            |
|----------------|----------------|-------------------|----------------|------------------|------------------|
|                |                |                   |                |                  |                  |
| Min. : 0.071   | :0.069<br>Min. | Min. : 0.070      | :0.074<br>Min. | :0.073<br>Min.   | :0.065<br>Min.   |
| Me: 0.080      | Me: 0.081      | Me:0.080          | Me: 0.087      | Me:0.082         | Me: 0.077        |
| Mean 0.0796    | Mean: 0.0795   | Mean: 0.0805      | Mean : $0.112$ | Mean: 0.0896     | Mean: 0.0836     |
| Max. : 0.090   | Max. : 0.085   | Max. : 0.092      | Max. 0.248     | Max. $:0.14$     | Max. : 0.133     |
| Sd: 0.0067     | Sd: 0.0061     | Sd: 0.0084        | Sd: 0.0673     | Sd: 0.0250       | Sd: 0.0249       |
| Cv: 8.43       | Cv: 7.74       | Cv: 10.47         | Cv: 60.21      | Cv: 27.92        | Cv: 29.77        |
| Julio          | Agosto         | <b>Septiembre</b> | Octubre        | <b>Noviembre</b> | <b>Diciembre</b> |
| :0.078<br>Min. | :0.074<br>Min. | Min. : 0.067      | Min. $:0.07$   | Min. : 0.068     | Min. : 0.068     |
| Me: 0.0870     | Me: 0.0775     | Me: 0.0755        | Me: 0.0785     | Me:0.0770        | Me: 0.0765       |
| Mean: 0.111    | Mean: 0.0783   | Mean: 0.0768      | Mean           | Mean: 0.0761     | Mean: 0.0783     |
|                |                |                   | :0.0776        |                  |                  |
| :0.193<br>Max. | :0.088<br>Max. | :0.087<br>Max.    | Max. : 0.083   | :0.082<br>Max.   | :0.095<br>Max.   |
| Sd: 0.0466     | Sd: 0.0055     | Sd: 0.0078        | Sd: 0.0049     | Sd: 0.005        | Sd: 0.0098       |
| Cv: 41.93      | Cv: 6.69       | Cv: 10.23         | Cv: 6.34       | Cv: 6.66         | Cv: 12.58        |

**Tabla 3.12:** Valores estadísticos de las series de aportaciones de la quebrada Nudpud.

**Fuente:** Elaboración propio

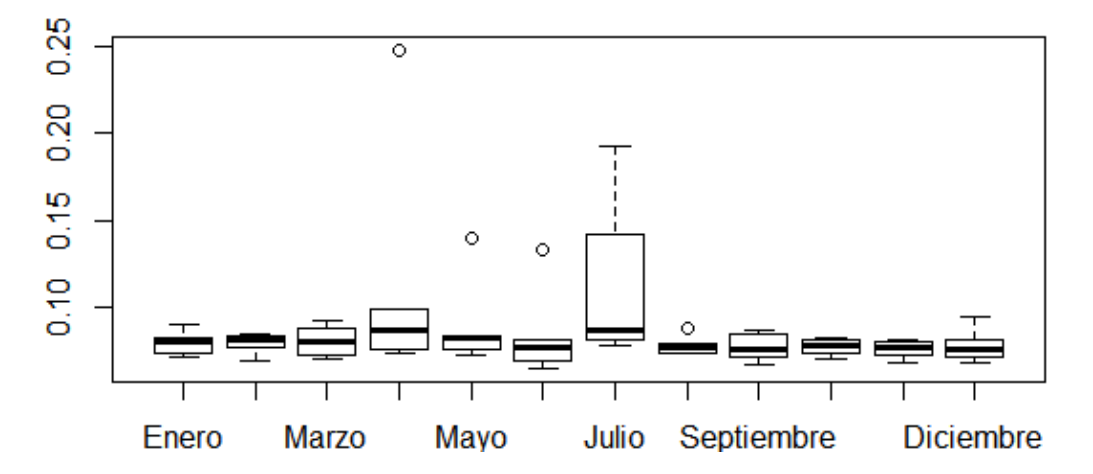

**Figura 3.17***:* Diagrama de cajas y bigotes de aportaciones mensuales de la quebrada Nudpud **Fuente:** Elaboración propia.

 En la tabla 3.12 se representan los valores estadísticos de las aportaciones mensuales de la quebrada Nudpud.

 El diagrama de cajas y bigotes (figura 3.17) muestra que el promedio máximo es de 0.087  $\pm$  0.067  $hm^3$  en el mes de Abril y el promedio mínimo es de 0.075  $\pm$  0.0078  $hm^3$  en el mes de Septiembre; los valores de los promedios pueden variar de acuerdo a la desviación estándar (Sd), mientras que los resultados del coeficiente de variación indican que los valores de las series son homogéneos es decir son poco variables.

 Se evidencian valores atípicos en los meses de Abril, Mayo, Junio y Agosto, eventos que ocurren al azar y tienen poca probabilidad de ocurrencia.

 Los valores máximos de aportaciones de las series mensuales que sobresalen están representados por  $0.19 \, \text{km}^3/\text{mes}$ ,  $0.14 \, \text{km}^3/\text{mes}$  y  $0.13 \, \text{km}^3/\text{mes}$  que se dieron en los meses de Julio, Mayo y Junio respectivamente; mientras que las aportaciones mínimas de la quebrada Nudpud se dieron en los meses de Junio, Septiembre y Noviembre con valores de  $0.065$   $hm^3/mes$   $0.067$   $hm^3/mes$  y  $0.068$   $hm^3/mes$  respectivamente.

La quebrada que posee uno de los caudales bajos registrado es la quebrada Mapayacu por lo tanto, se le asignó el 10.42% del total de agua que ingresa a la microcuenca.

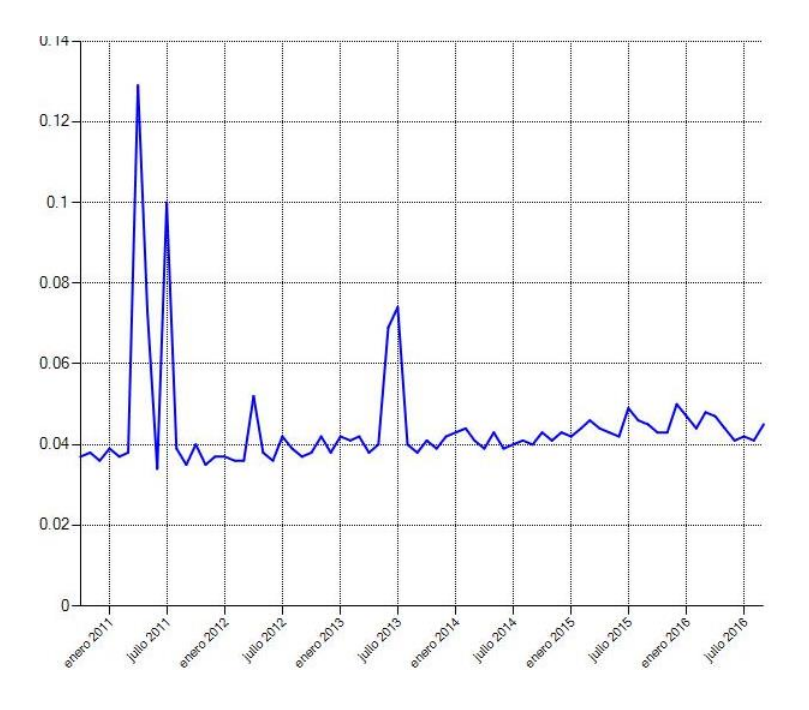

**Figura 3.18:** Aportaciones de la Quebrada Mapayacu. **Fuente:** Elaboración propia.

 A los resultados de las series de aportaciones de la quebrada Mapayacu se realizó un análisis estadístico que se puede apreciar a continuación.

| Enero          | <b>Febrero</b> | <b>Marzo</b>      | Abril         | <b>Mayo</b>      | Junio            |
|----------------|----------------|-------------------|---------------|------------------|------------------|
| Min. $:0.037$  | :0.036<br>Min. | :0.036<br>Min.    | Min. : 0.038  | Min. : 0.038     | Min. : 0.034     |
| Me: $0.0420$   | Me: 0.0425     | Me: $0.0415$      | Me: 0.0455    | Me: 0.043        | Me: 0.040        |
| Mean: $0.042$  | Mean: 0.041    | Mean : 0.042      | Mean : 0.058  | Mean: 0.047      | Mean :0.044      |
| Max: 0.0470    | Max. : 0.0440  | Max: 0.0480       | Max: 0.1290   | Max.: 0.0730     | Max: 0.069       |
| Sd: 0.0034     | Sd: 0.0036     | Sd: 0.0045        | Sd: 0.0350    | Sd: 0.0130       | Sd: 0.0128       |
| Cv: 8.27       | Cv: 8.99       | Cv: 10.95         | Cv: 60.32     | Cv: 27.78        | Cv: 29.54        |
| Julio          | <b>Agosto</b>  | <b>Septiembre</b> | Octubre       | <b>Noviembre</b> | <b>Diciembre</b> |
| Min. : $0.040$ | :0.039<br>Min. | :0.035<br>Min.    | Min. $:0.037$ | Min. $:0.035$    | Min. $:0.036$    |
| Me: 0.0455     | Me: 0.0405     | Me: 0.0390        | Me: 0.0405    | Me: 0.0400       | Me: 0.0400       |
| Mean: 0.0578   | Mean : 0.0410  | Mean :0.040       | Mean : 0.0403 | Mean:0.039       | Mean : 0.041     |
| Max. 0.10      | :0.046<br>Max. | Max. : $0.045$    | Max. : 0.043  | Max. : 0.043     | Max: 0.050       |
| Sd: 0.0242     | Sd: 0.0026     | Sd: 0.0041        | Sd: 0.0025    | Sd: 0.0029       | Sd: 0.0052       |
| Cv: 41.91      | Cv: 6.36       | Cv: 10.49         | Cv: 6.21      | $C_v$ : 7.42     | Cv: 12.72        |

**Tabla 3.13:** Valores estadísticos de las series de aportaciones de la quebrada Mapayacu

**Fuente:** Elaboración propia

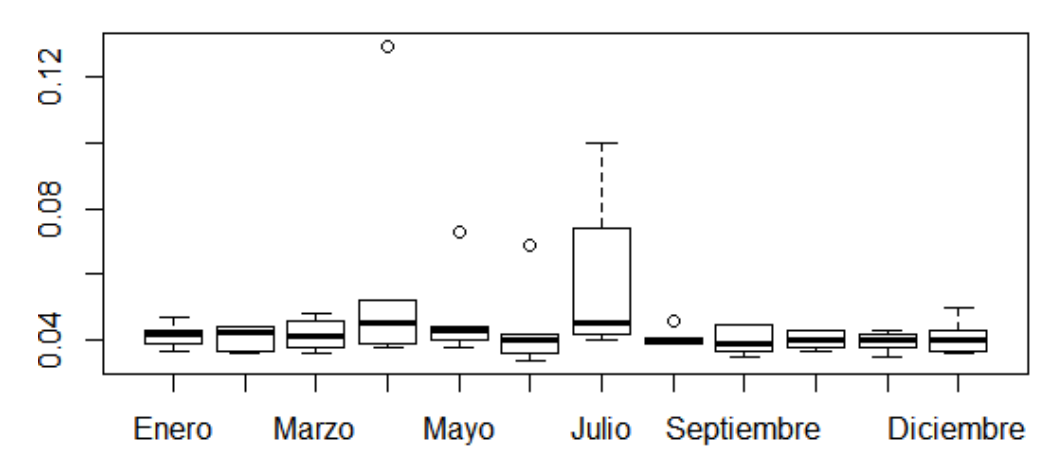

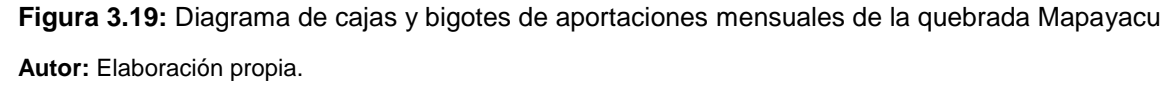

 En la tabla 3.13 se representan el resumen estadísticos de las aportaciones mensuales en la quebrada Mapayacu.

 El diagrama de cajas y bigotes (figura 3.19) muestra que el promedio máximo de aportaciones es de  $0.045 \pm 0.035$   $hm^3$  en el mes de Abril y el promedio mínimo es de  $0.039 \pm 0.0041$   $hm^3$  en el mes de Septiembre; los valores de los promedios pueden variar de acuerdo a la desviación estándar (Sd), mientras que los resultados del coeficiente de variación indican que los valores de las series son heterogéneos es decir son variables.

 Se evidencian valores atípicos en los meses de Abril, Mayo, Junio y Agosto, eventos que ocurren al azar y tienen poca probabilidad de ocurrencia.

 Los valores máximos de aportaciones de las series mensuales que sobresalen están representados por  $0.1 \, \text{hm}^3/\text{mes}$ ,  $0.073 \, \text{hm}^3/\text{mes}$  y  $0.069 \, \text{hm}^3/\text{mes}$  que se dieron en los meses de Julio, Mayo y Junio respectivamente; mientras que las aportaciones mínimas de la quebrada Mapayacu se dieron en los meses de Junio, Septiembre y Diciembre con valores de  $0.034$   $hm^3/mes$   $0.035$   $hm^3/mes$  y  $0.036$   $hm^3/mes$  respectivamente.

 En la quebrada El Rosario se ha registrado el caudal más bajo de las cinco quebradas, por lo tanto, se asignó un valor de 8.72% del total de agua que ingresa a la microcuenca.

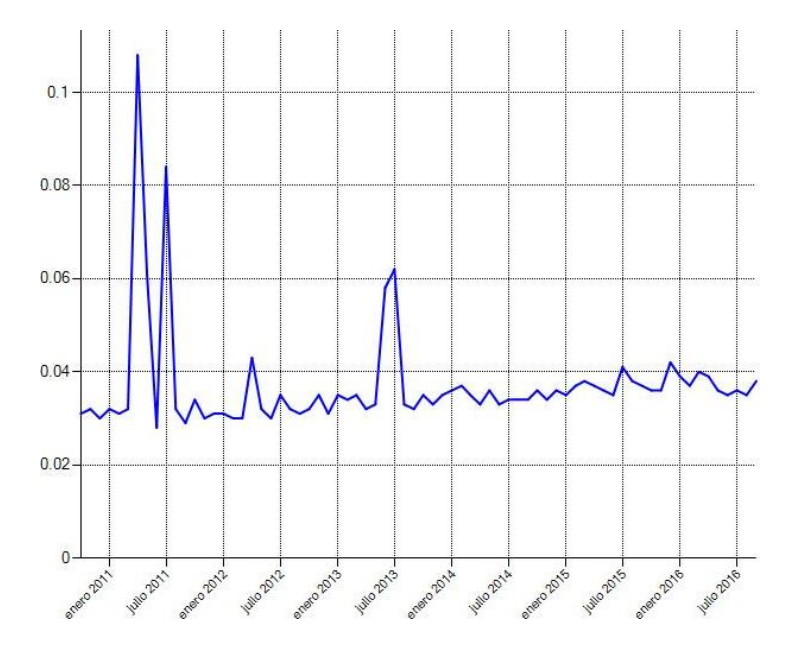

**Figura 3.20:** Aportaciones de la Quebrada El Rosario. **Fuente:** Elaboración propia.

 A los resultados de las series de aportaciones de la quebrada El Rosario se realizó un análisis estadístico que se puede apreciar a continuación.

| Enero         | <b>Febrero</b> | <b>Marzo</b>      | <b>Abril</b>   | Mayo             | Junio            |  |
|---------------|----------------|-------------------|----------------|------------------|------------------|--|
| Min. : 0.034  | Min. $:0.032$  | Min. : 0.029      | Min. : 0.031   | Min. $:0.030$    | Min. : 0.030     |  |
| Me: 0.0385    | Me:0.0335      | Me: 0.0330        | Me: 0.0350     | Me: 0.0355       | Me: 0.0350       |  |
| Mean: 0.0486  | Mean: 0.0340   | Mean: 0.0335      | Mean : 0.0346  | Mean: 0.0343     | Mean: 0.0350     |  |
| Max. : 0.084  | Max. : 0.038   | Max.: 0.038       | Max. : 0.039   | Max. : 0.037     | Max. : 0.040     |  |
| Sd: 0.0202    | Sd: 0.0023.    | Sd: 0.0035        | Sd: 0.0029     | Sd: 0.0032       | Sd: 0.0037       |  |
| Cv: 41.58     | Cv: 6.71       | Cv: 10.46         | Cv: 8.29       | Cv: 9.33         | Cv: 10.54        |  |
| Julio         | Agosto         | <b>Septiembre</b> | <b>Octubre</b> | <b>Noviembre</b> | <b>Diciembre</b> |  |
| Min. $:0.032$ | Min. $:0.032$  | Min. : 0.028      | Min. : 0.031   | Min. $:0.030$    | Min. $:0.030$    |  |
| Me: 0.0380    | Me: 0.0360     | Me: 0.0340        | Me: 0.0345     | Me: 0.0335       | Me: 0.0330       |  |
| Mean: 0.0486  | Mean : 0.0390  | Mean: 0.0365      | Mean : 0.0340  | Mean : 0.0333    | Mean : 0.0341    |  |
| Max. : 0.108  |                |                   |                |                  |                  |  |
|               | Max. : 0.061   | Max. : 0.058      | Max. : 0.036   | Max. : 0.036     | Max. : 0.042     |  |
| Sd: 0.0293    | Sd: 0.0109     | Sd: 0.0108        | Sd: 0.0021     | Sd: 0.0021       | Sd: 0.0045       |  |
| Cv: 60.295    | Cv: 27.994     | Cv: 29.849        | Cv: 6.169      | Cv: 6.480        | Cv: 13.273       |  |

**Tabla 3.14:** Valores estadísticos de las series de aportaciones de la quebrada El Rosario

**Fuente:** Elaboración propia

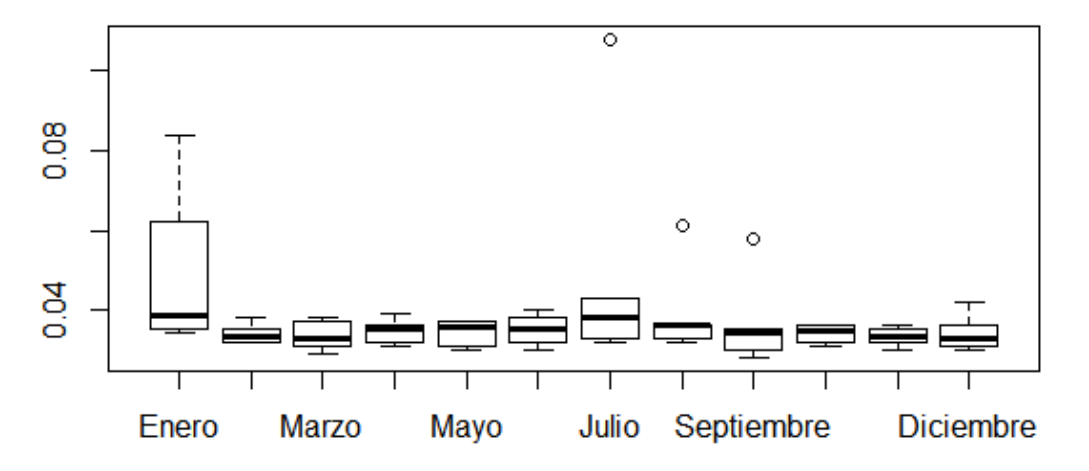

**Figura 3.21:** Diagrama de cajas y bigotes de aportaciones mensuales de la quebrada El Rosario **Fuente:** Elaboración propia.

 En la tabla 3.14 se representan los valores estadísticos de las aportaciones mensuales en la quebrada El Rosario.

 El diagrama de cajas y bigotes (figura 3.21) muestra que el promedio máximo es de 0.038  $\pm$  0.0202 hm<sup>3</sup> en el mes de Enero y el promedio mínimo es de 0.033  $\pm$  0.0035 hm<sup>3</sup> en el mes de Marzo; los valores de los promedios pueden variar de acuerdo a la desviación estándar (Sd), mientras que los resultados del coeficiente de variación indican que los valores de las series son homogéneos es decir son poco variables.

 Se evidencian valores atípicos en los meses de Julio, Agosto y Septiembre, eventos que ocurren al azar y tienen poca probabilidad de ocurrencia.

 Los valores máximos de aportaciones de las series mensuales que sobresalen están representados por  $0.084$ *hm*<sup>3</sup>/mes,  $0.061$ *hm*<sup>3</sup>/mes y  $0.058$ *hm*<sup>3</sup>/mes que se dieron en los meses de Enero, Agosto y Septiembre respectivamente; mientras que las aportaciones mínimas de la quebrada El Rosario se dieron en los meses de Septiembre, Marzo y Mayo con valores de  $0.028$   $hm^3/mes$   $0.029$   $hm^3/mes$  y  $0.030$   $hm^3/mes$  respectivamente.

 En la tabla 3.15 se presenta un resumen de los valores estadísticos de las quebradas pertenecientes a la microcuenca y de la aportación total.

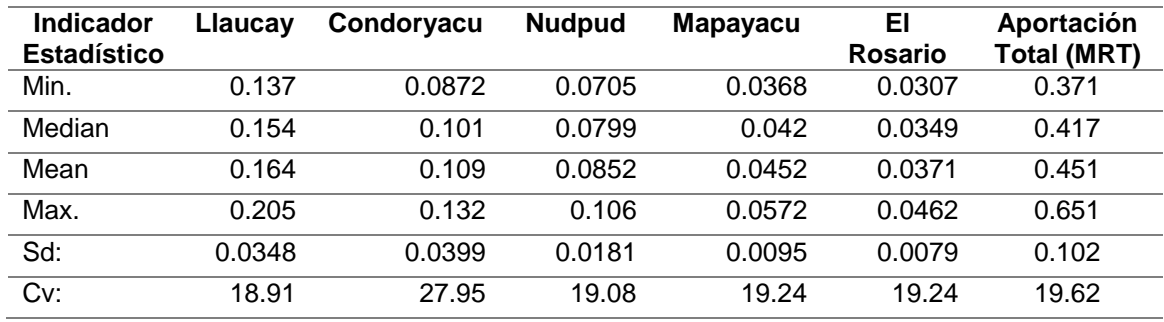

**Tabla 3.15:** Resumen de los valores estadísticos de las series de aportaciones

**Fuente:** Elaboración propia

 Se puede observar en la tabla 3.15 que el recurso hídrico entrante en la microcuenca del río Tabacay tiene un promedio aproximado de  $0.4509$   $hm^3/mes$ , en épocas de estiaje el caudal mínimo entrante es de  $0.371$   $hm^3/mes$  y cuando se presentan precipitaciones elevadas el caudal máximo llega aproximadamente hasta  $0.651$   $hm^3/mes$ . Prácticamente los valores de las series de aportaciones en cada quebrado son homogéneos con un coeficiente de variación de 19.6% aproximadamente.

La quebrada Llaucay registra un aporte máximo aproximado de  $0.2051$   $hm^3/mes$ , mientras que la quebrada El Rosario registra el aporte mínimo de las cinco quebradas con un aproximado de  $0.0307$   $hm^3/mes$ . Los valores de las series de aportaciones de cada quebrada son homogéneos es decir se mantienen entre el rango del 0 al 30%.

# **3.5 Estimación de la evaporación**

 Para estimar la cantidad de evaporación se ha utilizado el método de balance energético, estos datos serán introducidos en el elemento embalse llamado captación. Este método es utilizado para estimar la evaporación de cuerpos de agua tomando como referencia las energías entrantes y salientes (como la radiación solar, la radiación atmosférica de onda larga, etc.) y las propiedades del agua (s.a, 2011). Para realizar un balance energético en cuerpos de agua se utiliza la ecuación 3.3:

$$
E = \frac{Rn}{(Lv)(\rho w)}
$$
(3.3)

donde:

E es la evaporación (m/seg),

*Rn* es la radiación neta (W/m<sup>2</sup> ),

*Lv* es el Calor latente de vaporización,

 $\rho w$  es la densidad del agua ≈ 1000 Kg/m<sup>3</sup> ≈ 997 Kg/m<sup>3</sup>.

Al calor latente de vaporización *Lv* se le representa con el valor **(**2.501 x 10<sup>6</sup> – T°C**)** J/Kg.

 Para la introducción de datos en el modelo se necesitan doce datos, por lo tanto se obtuvo un promedio de la radiación neta y el calor latente entre los meses y sus años.

 Aplicando la ecuación (3.3) se obtuvo las evaporaciones que se pueden observar en la tabla 3.16.

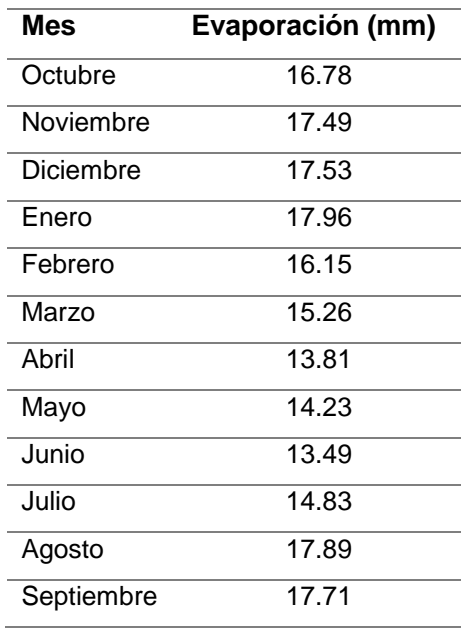

**Tabla 3.16:** Evaporación en la microcuenca del rio Tabacay

**Fuente:** Elaboración propia.

**Tabla 3.17:** Valores estadísticos de evaporación

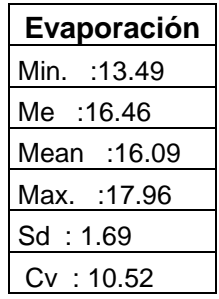

**Fuente:** Elaboración propia

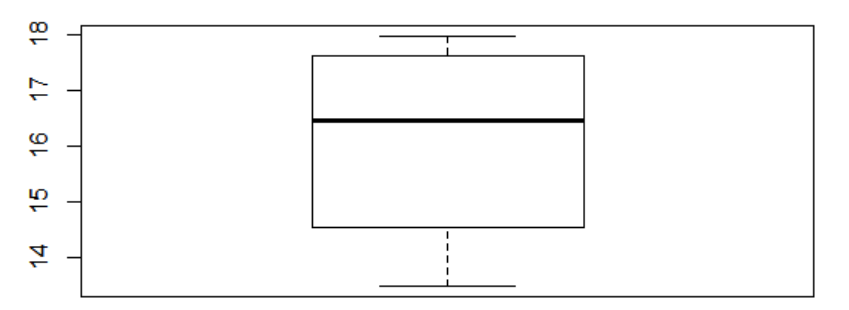

**Figura 3.22:** Diagrama de cajas y bigotes de la evaporación **Fuente:** Elaboración propia

 En la tabla 3.17 se presentan los valores estadísticos de la evaporación mensual en la microcuenca del río Tabacay.

 El diagrama de cajas y bigotes (figura 3.22) muestra que el promedio de evaporación es  $16.09 \pm 1.69$  mm/mes, el valor del promedio puede variar de acuerdo a la desviación estándar (Sd), mientras que el coeficiente de variación indica que los valores de la serie de evaporación son homogéneos.

 En el resumen estadístico se aprecia que el valor máximo de evaporación es de 17.96  $mm$ , mientras que la evaporación mínima es de 13.49  $mm$ .

## **3.6 Demandas para ingresar al modelo**

 Con el fin de observar el comportamiento de las demandas en la microcuenca y los datos finales que se ingresará en el modelo, se crean tablas.

 La siguiente tabla que contiene datos de la demanda para consumo humano cuenta con la adición del 5% que se menciona en el apartado 1.1.3.1.

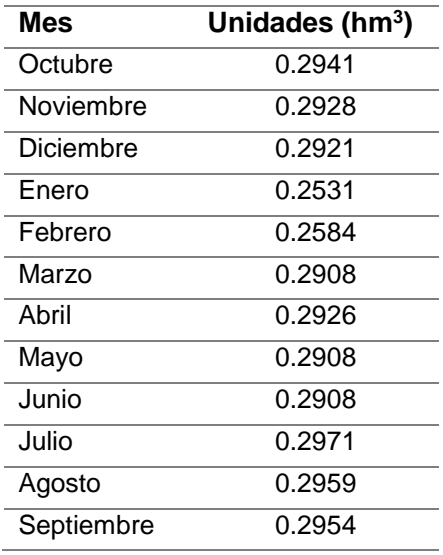

**Tabla 3.18:** Valores para de las demandas de consumo humano.

**Fuente:** Elaboración propia.

Con la adición las demandas aumentaron alrededor de 13000  $m^3$ . Cabe mencionar que el mes en donde la población demanda mayor cantidad de agua es Julio.

 Para la demanda riego se obtuvo los siguientes valores (tabla 3.19) que se relacionaron con la precipitación., mayores detalles se puedo observar más adelante en la simulación del primer escenario.

| <b>Mes</b> | Unidades (hm <sup>3</sup> ) |
|------------|-----------------------------|
| Octubre    | 0.0913                      |
| Noviembre  | 0.1033                      |
| Diciembre  | 0.1037                      |
| Enero      | 0.1061                      |
| Febrero    | 0.1033                      |
| Marzo      | 0.1011                      |
| Abril      | 0.0855                      |
| Mayo       | 0.0959                      |
| Junio      | 0.0881                      |
| Julio.     | 0.0802                      |
| Agosto     | 0.1089                      |
| Septiembre | 0.1078                      |

**Tabla 3.19:** Valores de la demanda para Riego

**Fuente:** Elaboración propia.

 El total de recurso hídrico demandado se puede observar en la tabla 3.20, no se obtuvo información precisa del uso del agua para otras fuentes, por lo tanto los dos anteriores usos se aplicará al modelo.

| Mes               | Consumo<br>humano (hm <sup>3</sup> ) | <b>Riego</b><br>(hm <sup>3</sup> ) | <b>TOTAL</b><br>(Hm <sup>3</sup> ) |  |  |  |  |
|-------------------|--------------------------------------|------------------------------------|------------------------------------|--|--|--|--|
| Octubre           | 0.2941                               | 0.0913                             | 0.3854                             |  |  |  |  |
| <b>Noviembre</b>  | 0.2928                               | 0.1033                             | 0.3961                             |  |  |  |  |
| <b>Diciembre</b>  | 0.2921                               | 0.1037                             | 0.3958                             |  |  |  |  |
| Enero             | 0.2531                               | 0.1061<br>0.3592                   |                                    |  |  |  |  |
| Febrero           | 0.2584                               | 0.1033                             | 0.3617                             |  |  |  |  |
| Marzo             | 0.2908                               | 0.1011                             | 0.3919                             |  |  |  |  |
| Abril             | 0.2926                               | 0.0855                             | 0.3781                             |  |  |  |  |
| Mayo              | 0.2908                               | 0.0959                             | 0.3867                             |  |  |  |  |
| Junio             | 0.2908                               | 0.0881                             | 0.3789                             |  |  |  |  |
| Julio             | 0.2971                               | 0.0802                             | 0.3773                             |  |  |  |  |
| Agosto            | 0.2959                               | 0.1089                             | 0.4048                             |  |  |  |  |
| <b>Septiembre</b> | 0.2954                               | 0.1078                             | 0.4032                             |  |  |  |  |

**Tabla 3.20:** Total de agua demandada

**Fuente:** Elaboración propia.

 Se creó un resumen estadístico del total de agua demandada en la microcuenca del río Tabacay.

| Consumo humano<br>(hm <sup>3</sup> ) | Riego<br>(hm <sup>3</sup> ) | <b>TOTAL</b><br>(Hm <sup>3</sup> ) |
|--------------------------------------|-----------------------------|------------------------------------|
| Min. $:0.253$                        | Min. : 0.0802               | Min. : 0.359                       |
| Me: 0.2923                           | Me :0.1022                  | Me :0.3861                         |
| Mean :0.287                          | Mean :0.097                 | Mean: 0.384                        |
| Max.: 0.297                          | Max. : 0.108                | Max. : 0.404                       |
| Sd: 0.0147                           | Sd: 0.0095                  | Sd: 0.0146                         |
| Cv: 5.15                             | Cv: 9.73                    | Cv: 3.81                           |

**Tabla 3.21:** Total de agua demandada.

**Fuente:** Elaboración propia

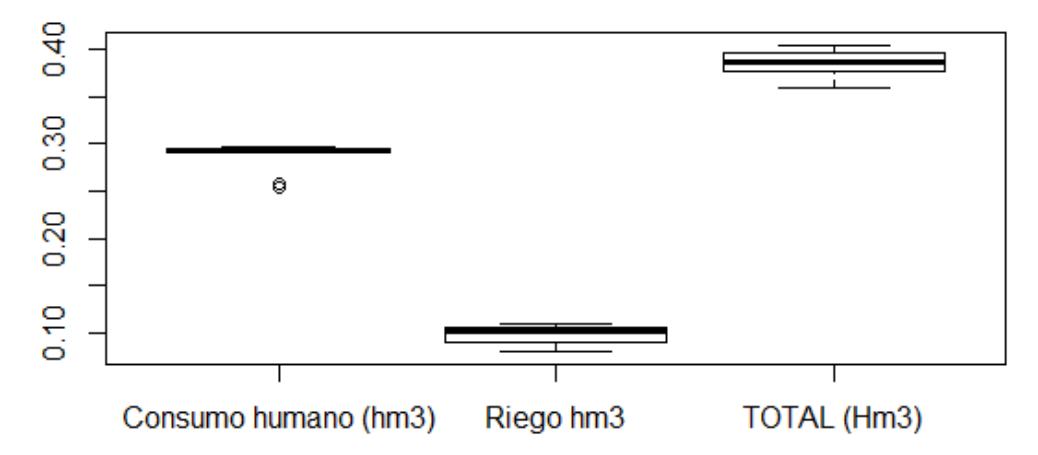

**Figura 3.23:** Diagrama de cajas y bigotes de las demandas y demanda total.

**Fuente:** Elaboración propia.

 La tabla 3.21 presenta el resumen estadístico de la demanda de consumo humano y la demanda de riego, también presenta el total de agua demandada en la microcuenca.

 El diagrama de cajas y bigotes (figura 3.23) muestra que el promedio para la demanda consumo humano es de  $0.2923 \pm 0.0147$  hm<sup>3</sup>/mes, mientras que el promedio para la demanda riego es de  $0.09793 \pm 0.00953$   $hm^3/mes$  y el total de las demandas tiene un promedio de  $0.3849 \pm 0.0146$   $hm^3/mes$ , el valor de los promedios pueden variar de acuerdo a la desviación estándar (Sd), mientras que el coeficiente de variación indica que los valores de la serie son homogéneos.

 En el resumen estadístico se aprecia que el valor máximo de la demanda consumo humano es de  $0.2971$   $hm^3/mes$ , mientras que el valor máximo de la demanda riego es de  $0.1089$   $hm^3/mes$ , el máximo del total de las demanda en la microcuenca es de  $0.4048$   $hm^3/mes$ , por otro lado el valor mínimo de las demandas consumo humano y riego

son de  $0.2531$  y  $0.0802$   $hm^3/mes$  respectivamente, y el mínimo total de las demandas es de  $0.3592 \; \text{hm}^3/\text{mes.}$ 

 En la figura 3.24 se puede observar que en el gráfico no hay mayor variación en las demandas mensuales, se mantienen en un rango entre 0.35  $y$  0.40  $hm^3$  mensuales.

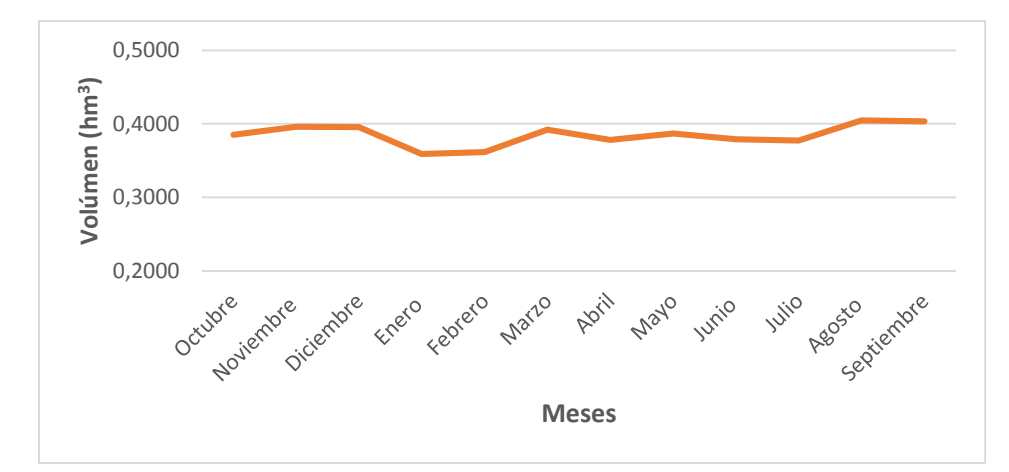

**Figura 3.24:** Representación del total de las demandas mensuales. **Fuente:** Elaboración propia.

# **3.7 Desarrollo del modelo**

 Como ya se mencionó anteriormente el modelo desarrollado es mediante el módulo SIMGES, para la simulación y planificación de la microcuenca.

 Antes de la simulación se debe desarrollar un esquema inicial, el mismo que se desarrolla en AQUATOOL. Cuenta con varios tipos de elementos para utilizarlos de acuerdo a la necesidad y estructura del modelo

## **3.7.1 Descripción de elementos.**

 La combinación de varios elementos, permite adaptar el modelo a cualquier esquema. La descripción de elementos se limita a conceptos básicos, para la ampliación de estos consultar Manual de Aquatool DMA.

Los elementos con los que cuenta AQUATOOL son:

 Nudos: los nudos no son considerados como elementos propiamente dichos. El nudo es un punto significativo que conviene localizar dentro del esquema cuando existen:

-confluencias o particiones de río o conducciones

-entradas de flujo: una aportación, un retorno, o un bombeo adicional

-salidas de flujo: para recarga artificial, o toma para alguna demanda

-cambio de las características del río o de la conducción

 Embalses (superficiales): Son nudos en el esquema con capacidad de almacenamiento para después ser distribuida. Son elementos básicos de gestión. Los campos de entrada de información son sus parámetros físicos, sus parámetros de gestión (volúmenes máximos, volúmenes objetivos, y prioridad de almacenamientos con respecto a otros embalses).

La simulación se efectúa mediante un balance de masas, expresado en la ecuación 3.4.

$$
V_f = V_i + A_e + A_a + P_f + E + S_c + S_v
$$
 (3.4)

donde

*Vi* es el volumen a principio de mes,

*Ae* es la denominada aportación a embalse,

*Aa* son las aportaciones de la parte del esquema aguas arriba del embalse,

*Pf* son las pérdidas por filtración,

*E* son las pérdidas por evaporación,

*Sc* son las sueltas controladas, o sea aquellas que no sobrepasan la capacidad de desagüe del embalse, incluidas tomas dentro del vaso, y

*Sv* son los vertidos, o sea los desembalses producidos por superarse la capacidad máxima, y no caber por los dispositivos de desagüe controlables.

 Aportaciones intermedias: Se consideran como tales aquellas que no puedan ser consideradas o no convenga sean consideradas directamente como entradas de embalse.

Se entiende por aportación intermedia los flujos de agua que se incorporan al sistema.

 Conducciones: Representan a tramos de ríos, canales y cualquier otra conexión que convenga establecer. Quedan definidas por sus parámetros físicos (incluyendo capacidades máximas), y por sus posibles caudales mínimos (normalmente ecológicos). Existen tres tipos de conducciones:

 **Tipo 1**: Responden básicamente a la definición del párrafo anterior.

 **Tipo 2**: Contemplan pérdidas por filtración en el cauce.

 **Tipo 3**: son las utilizadas para definir las conexiones de un acuífero con el sistema superficial.

 **Tipo 4**: Responden a la definición del tipo 1 con caudal máximo instantáneo función de la diferencia de cota entre la entrada y la salida de la conducción. Si en su origen o final se tiene un embalse, se considera la variación de cota a efectos de determinar el máximo que puede circular a lo largo del mes.

 **Tipo 5:** Se trata de conexiones hidráulicas entre nudos y/o embalses, para las que el caudal circulante es función de la diferencia de cota entre sus extremos. La circulación de agua puede tener lugar en ambos sentidos y se considera la variación de cota que pueda tenerse en los embalses a lo largo del mes.

 Demandas consuntivas: Son aquellos elementos que utilizan el agua y en los que parte de ella es consumida y por tanto se pierde para el sistema. Quedan incluidas dentro de este tipo tanto las zonas regables como las demandas urbanas e industriales. Se definen por su curva de demanda, sus parámetros de consumo, sus tomas y su conexión con algún elemento de retorno. Se admite el suministro a una misma demanda desde distintas fuentes.

 Para la definición de las demandas consuntivas es necesario indicar valores de demanda mensual correspondiente a la zona, y que se corresponde con el agua que, si fuera posible, aplicaría al uso correspondiente.

 Elementos de retorno: Son simplemente definiciones de puntos de reintegro de agua al sistema provenientes de demandas consuntivas.

 Demandas no consuntivas (centrales hidroeléctricas): Son aquellos elementos que utilizan el agua sin consumirla. Se definen mediante sus datos físicos y de producción y por su caudal mensual objetivo a utilizar.

 Recarga artificial: Son elementos cuyo flujo va a recargar acuíferos, utilizándose para tal fin los sobrantes. Se definen por sus características físicas.

 Bombeos adicionales: Son elementos de captación de agua procedente de acuíferos que es incorporada al sistema superficial para su utilización en lugar distinto de la zona donde se efectúa el bombeo.

 Acuíferos: Quedan definidos mediante sus parámetros físicos y mediante unos parámetros de explotación, que una vez rebasados anulan las extracciones. El modelo permite contemplar varios tipos de acuíferos:

- Acuífero depósito.

- Acuífero unicelular.

- Acuífero con manantial.

- Acuífero pluricelular.

 Algunos elementos no son parte del esquema generado para la representación por la falta de información como son los acuíferos, se realizará una modelación netamente superficial.

 En la figura 3.25 se aprecia el orden de construcción de los elementos para el esquema generado. Algunos elementos necesitan seguir cierto orden, por ejemplo para iniciar conducciones, estas deben tener un nudo o embalse a donde direccionarse.

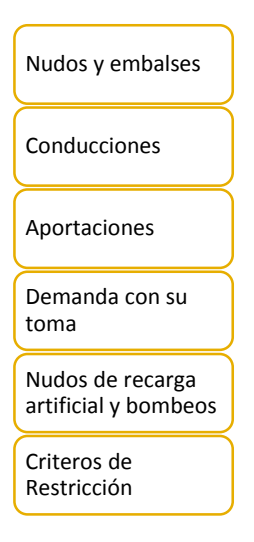

**Figura 3.25:** Orden de elementos en el desarrollo de AQUATOOL*.* **Fuente:** Elaboración propia.

# **3.7.2 Esquema de simulación.**

 En este apartado se presenta el esquema de simulación y los escenarios planeados para la zona de estudio, en base a las definiciones planteadas en el apartado anterior.

 Para gestionar correctamente los recursos primero hay que conocer la situación actual de la microcuenca con sus afluentes. En la figura 3.26 se muestra el esquema general de la microcuenca del río Tabacay, punto base para proponer otros escenarios.

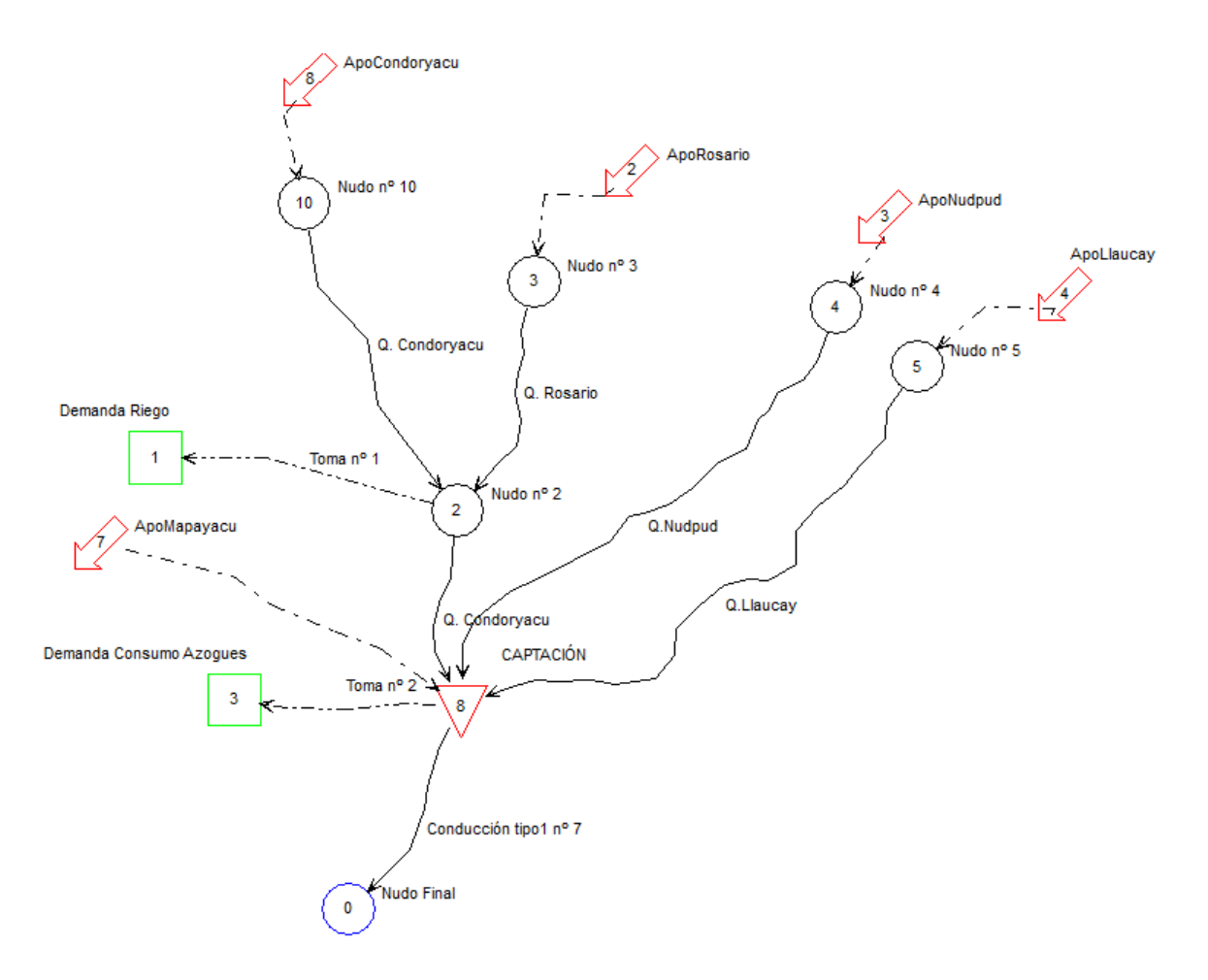

**Figura 3.26:** Esquema de la microcuenca del río Tabacay **Fuente:** Elaboración propia.

 En el esquema anterior los cuerpos hídricos están representados por conducciones tipo 1, ya que no se contó con información de infiltración de agua del río hacia algún acuífero existente. Se introdujeron valores máximos de  $1000 \; \text{hm}^3$  mensuales para los caudales máximos, ya que no se pretende limitar dichos caudales.

 Se añadieron aportaciones ya que en todo modelo de gestión se necesita como dato de entrada, consta de cinco aportaciones nombradas de acuerdo a la quebrada correspondiente: ApoCondoryacu, ApoRosario, ApoNudpud, ApoLlaucay y ApoMapayacu. Además se trabajó con un elemento tipo embalse en donde las aportaciones son captadas para luego suministrar en las demandas.

 Al embalse se le asignó valores para poder representar su funcionamiento y comportamiento, entre ellos volúmenes máximos, mínimos y objetivos. Donde los valores de volúmenes máximos fueron representados por valores mayores de las aportaciones calculadas, mientras que los valores de volúmenes objetivos fueron los valores promedios de aportaciones y los volúmenes mínimos fueron representados por los valores que vienen por defecto.

 Cuenta con un total de seis nudos que fueron repartidos estratégicamente enlazando conducciones tipo 1, apegándose a la realidad de la morfología de los ríos. Nótese que el nudo de color azul es el nudo final del sistema.

 Por último, se insertó dos demandas, la primera Demanda Consumo Azogues se tomó el valor del volumen que ingresa a la Planta de Tratamiento de la ciudad, la segunda Demanda Riego, donde se agrupan las demandas de riego que se encontraban dispersas dentro de la microcuenca.

 En las simulaciones que se realizó el sistema regulará las demandas, se calculó aportaciones de 6 años, los mismos que corresponden al período de tiempo de simulación.

 Se realizaron tres simulaciones con diferentes características, la primera es la base para la ejecución y comparación con el escenario posterior, valores de la Demanda Riego tomados del Plan de Manejo del Tabacay; la segunda con nuevos valores de Demanda Riego y la tercera simulación con variaciones en la Demanda Consumo Azogues.

 La prioridad que se le asignó a cada demanda fue primero para el consumo humano y luego para riego. La garantía del déficit para el trabajo fue tomada de una cuenca con similares características, por lo tanto, el déficit debe ser mayor o igual al 95% ( $D \ge 95\%$ ) (Avilés, 2011)

# **3.8 Simulaciones planteadas**

## **3.8.1 Primer Escenario.**

 El esquema es el mismo para las diferentes simulaciones. Para la ejecución de la simulación del primer escenario los datos tomados pertenecen al Plan de Manejo del Tabacay, donde de manera general muestran ciertos valores.

 Para la demanda agrícola se presentan datos muy elevados ya que no hay especificaciones del tiempo que toman ese caudal, es decir si es constante y por cuánto tiempo es captado. Adicionando toda la demanda agrícola de la microcuenca se obtiene un valor de  $0.1089$   $hm^3/mes$ , este valor se coloca constante para todos los meses, como podemos observar en la tabla 3.22.

| <b>Mes</b> | Hm3    |
|------------|--------|
| Octubre    | 0.1089 |
| Noviembre  | 0.1089 |
| Diciembre  | 0.1089 |
| Enero      | 0.1089 |
| Febrero    | 0.1089 |
| Marzo      | 0.1089 |
| Abril      | 0.1089 |
| Mayo       | 0.1089 |
| Junio      | 0.1089 |
| Julio      | 0.1089 |
| Agosto     | 0.1089 |
| Septiembre | 0.1089 |

**Tabla 3.22:** Valores constantes para la demanda riego dentro del SSD de AQUATOOL.

**Fuente:** Elaboración propia.

 Se ejecutó el simulador y se obtuvo el volumen de déficit para la demanda riego. El promedio del déficit es  $0.13$   $hm^3$  mensuales para el período de simulación. En la tabla 3.23 se observa que el suministro falla en el mes de Agosto con un promedio de  $0.02$   $hm^3/mes$  y en el mes de Septiembre con un promedio de  $0.11 \, hm^3/mes$  dando lugar a déficits.

| Año   | Oct | <b>Nov</b> | <b>Dic</b> | Ene | Feb      | Mar | Abr | May | Jun      | Jul      | Ago  | Sep  | <b>Total</b> |
|-------|-----|------------|------------|-----|----------|-----|-----|-----|----------|----------|------|------|--------------|
| 2010  | 0   | 0          | 0          | 0   | $\Omega$ | 0   | 0   | 0   | 0        | 0        | 0.02 | 0.11 | 0.13         |
| 2011  | 0   | 0          | 0          | 0   | $\Omega$ | 0   | 0   | 0   | 0        | 0        | 0.02 | 0.11 | 0.13         |
| 2012  | 0   | 0          | 0          | 0   | $\Omega$ | 0   | 0   | 0   | 0        | 0        | 0.02 | 0.11 | 0.13         |
| 2013  | 0   | 0          | 0          | 0   | $\Omega$ | 0   | 0   | 0   | $\Omega$ | 0        | 0.02 | 0.11 | 0.13         |
| 2014  | 0   | 0          | 0          | 0   | $\Omega$ | 0   | 0   | 0   | 0        | 0        | 0.02 | 0.11 | 0.13         |
| 2015  | 0   | 0          | 0          | 0   | $\Omega$ | 0   | 0   | 0   | 0        | $\Omega$ | 0.02 | 0.11 | 0.13         |
| Total | 0   | 0          | 0          | 0   | $\Omega$ | 0   | 0   | 0   | 0        | 0        | 0.14 | 0.65 | 0.8          |
| prome | 0   | 0          | 0          | 0   | $\Omega$ | 0   | 0   | 0   | 0        | 0        | 0.02 | 0.11 | 0.13         |

**Tabla 3.23:** Resultados obtenidos en el primer escenario

**Fuente:** Elaboración propia

La figura 3.27 es la representación gráfica de la tabla 3.23 donde se observa que el cero resaltado en el eje de las abscisas representa que no hubo fallos, mientras que los picos representan que el suministro del recurso hídrico falló.
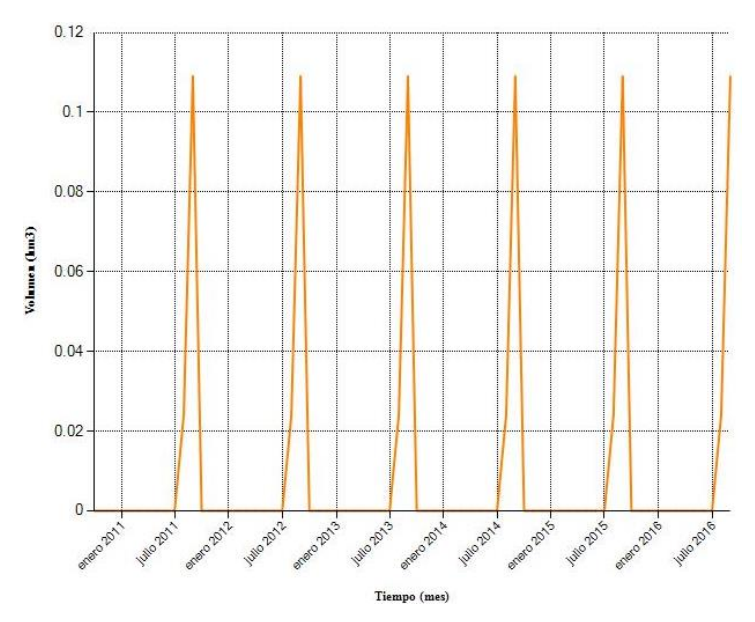

**Figura 3.27:** Primer Escenario. Déficit en la demanda Riego **Fuente:** Elaboración propia.

## **3.8.2 Segundo Escenario.**

 El primer escenario se planteó con diferentes datos para la demanda Riego, debido a su valor constante mensual. Los nuevos valores se plantearon relacionando el anterior valor de la demanda con la precipitación en la microcuenca, se puede apreciar en la tabla 3.14 los valores varían.

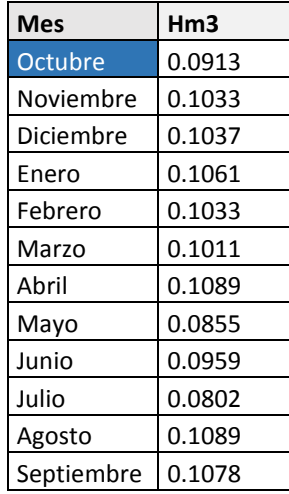

**Tabla 3.24:** Valores variables para la demanda Riego dentro del SSD de AQUATOOL.

**Fuente:** Elaboración propia.

 Los nuevos valores que se obtuvieron de acuerdo a la precipitación van desde 0.0669 hm<sup>3</sup> al mes, valor que se asignó cuando existieron precipitaciones altas; mientras que el valor de  $0.1089$   $hm^3$  mensuales se asignó cuando existieron precipitaciones pequeñas.

 Se ejecutó el simulador y se obtuvo el volumen de déficit para la demanda riego. El promedio del déficit es  $0.13$   $hm^3$  mensuales para el período de simulación. En la tabla 3.25 se observa que el suministro falla en el mes de Septiembre con un promedio de  $0.02$   $hm^3/mes$  dando lugar a un déficit.

| Año   | Oct         | <b>Nov</b> | Dic | Ene         | Feb | Mar      | Abr | May | Jun | Jul      | Ago         | Sep  | Total |
|-------|-------------|------------|-----|-------------|-----|----------|-----|-----|-----|----------|-------------|------|-------|
| 2010  | $\Omega$    | 0          | 0   | 0           | 0   | 0        | 0   | 0   | 0   | 0        | 0           | 0.02 | 0.02  |
| 2011  | 0           | 0          | 0   | 0           | 0   | $\Omega$ | 0   | 0   | 0   | $\Omega$ | $\mathbf 0$ | 0.02 | 0.02  |
| 2012  | 0           | 0          | 0   | $\mathbf 0$ | 0   | 0        | 0   | 0   | 0   | $\Omega$ | 0           | 0.02 | 0.02  |
| 2013  | $\mathbf 0$ | 0          | 0   | $\Omega$    | 0   | 0        | 0   | 0   | 0   | $\Omega$ | 0           | 0.02 | 0.02  |
| 2014  | 0           | 0          | 0   | $\Omega$    | 0   | 0        | 0   | 0   | 0   | $\Omega$ | 0           | 0.02 | 0.02  |
| 2015  | 0           | $\Omega$   | 0   | 0           | 0   | 0        | 0   | 0   | 0   | $\Omega$ | 0           | 0.02 | 0.02  |
| Total | 0           | 0          | 0   | $\Omega$    | 0   | 0        | 0   | 0   | 0   | $\Omega$ | 0           | 0.13 | 0.13  |
| prome | 0           | 0          | 0   | 0           | 0   | 0        | 0   | 0   | 0   | $\Omega$ | 0           | 0.02 | 0.02  |

**Tabla 3.25:** Resultados obtenidos en el segundo escenario

**Fuente:** Elaboración propia

 La figura 3.28 es la representación gráfica de la tabla 3.25 donde se observa que el cero resaltado en el eje de las abscisas representa que no hubo fallos, mientras que los picos representan que el suministro total anual del recurso hídrico falló.

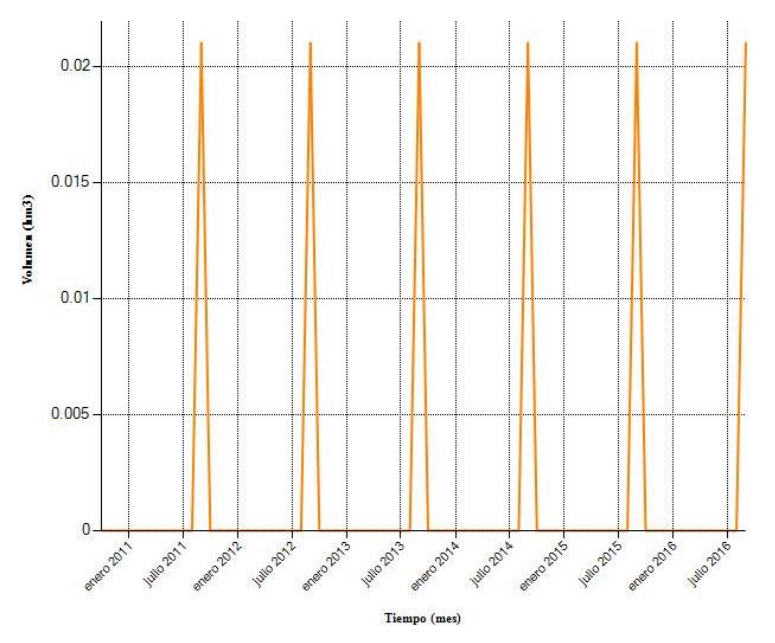

**Figura 3.28**: Segundo Escenario. Déficit en la demanda Riego. **Fuente**: Elaboración propia.

#### **3.8.3 Tercer Escenario.**

 El desarrollo del tercer escenario de simulación se propuso para un futuro a mediano plazo, para una proyección<sup>3</sup> de la población en el año 2020. Los datos de entrada de aportaciones son datos utilizados en los anteriores escenarios, suponiendo que no habría cambios en los próximos tres años.

 El crecimiento de la población de acuerdo a la estadística del INEC (Instituto Nacional de Estadística y Censo) es lineal, es decir, a una cantidad inicial se adiciona un valor constante como podemos observar en la figura 3.21.

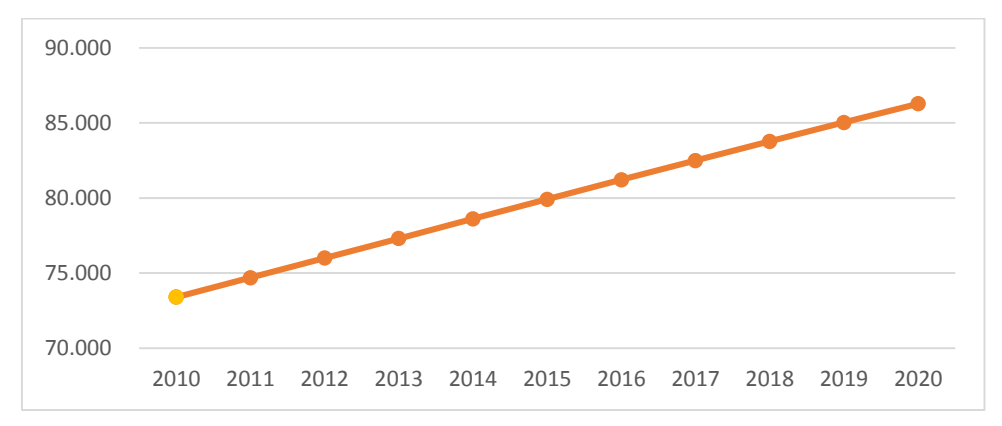

**Figura 3.29:** Crecimiento lineal poblacional de la ciudad de Azogues. **Fuente:** INEC

 En base a los datos de crecimiento poblacional se obtuvo la demanda. Por lo tanto la demanda que tendrá la población en el año 2020 aumenta, adicionado el 5% por la pérdida que puede aparecer desde la captación hasta llegar a la planta potabilizadora. La demanda en el programa ingresa con los valores que se puede observar en la siguiente tabla.

**Tabla 3.26**: Valores para el consumo de la población 2020 dentro del SSD de AQUATOOL.

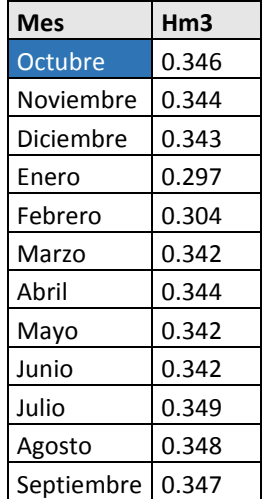

**Fuente:** Elaboración propia

 $\overline{a}$ 

<sup>3</sup> INEC: (http://www.ecuadorencifras.gob.ec/proyecciones-poblacionales/)

 Los valores aumentaron, siendo Julio el mes con mayor demanda para consumo humano mientras que el mes donde hubo menos demanda es Enero.

 A la captación se le representó con el elemento embalse, la cual va a suministrar agua a la demanda consumo humano, cuenta con apartados para su representación de: datos físicos, volúmenes, cotas y tasas de evaporación. Se supone un volumen inicial de 0.7 hm<sup>3</sup>, se asigna un valor nulo a las pérdidas por infiltraciones.

 Se ejecutó el simulador y se obtuvo el volumen de déficit para la demanda consumo. El promedio del déficit es 0.11 hm<sup>3</sup> mensuales para el período de simulación. En la tabla 3.27 se observa que el suministro falla en los meses de: Noviembre entre los años 2011 al 2014 con un promedio de  $0.1 \, \text{hm}^3/\text{mes}$  y Septiembre en los años 2010 y 2015 con un promedio de  $0.02$   $hm^3/mes$  dando lugar a déficits. El promedio total anual del fallo existente es de  $0.11 \, \text{hm}^3/\text{mes.}$ 

| Año   | Oct      | Nov  | <b>Dic</b> | Ene      | Feb | Mar | Abr | May | Jun | Jul | Ago | Sep  | Total |
|-------|----------|------|------------|----------|-----|-----|-----|-----|-----|-----|-----|------|-------|
| 2010  | 0        | 0    | 0          | 0        | 0   | 0   | 0   | 0   | 0   | 0   | 0   | 0.05 | 0.05  |
| 2011  | 0        | 0.06 | 0          | 0        | 0   | 0   | 0   | 0   | 0   | 0   | 0   | 0    | 0.06  |
| 2012  | 0        | 0.25 | 0          | 0        | 0   | 0   | 0   | 0   | 0   | 0   | 0   | 0    | 0.25  |
| 2013  | 0        | 0.07 | 0          | 0        | 0   | 0   | 0   | 0   | 0   | 0   | 0   | 0    | 0.07  |
| 2014  | 0        | 0.2  | 0          | 0        | 0   | 0   | 0   | 0   | 0   | 0   | 0   | 0    | 0.2   |
| 2015  | $\Omega$ | 0    | 0          | $\Omega$ | 0   | 0   | 0   | 0   | 0   | 0   | 0   | 0.05 | 0.05  |
| Total | 0        | 0.57 | 0          | 0        | 0   | 0   | 0   | 0   | 0   | 0   | 0   | 0.1  | 0.67  |
| prome | 0        | 0.1  | 0          | 0        | 0   | 0   | 0   | 0   | 0   | 0   | 0   | 0.02 | 0.11  |

**Tabla 3.27:** Resultados obtenidos en el tercer escenario

**Fuente:** Elaboración propia

 La figura 3.30 es la representación gráfica de la tabla 3.27 donde se observa que el cero resaltado en el eje de las abscisas representa que no hubo fallos, mientras que los picos representan que el suministro total anual del recurso hídrico falló.

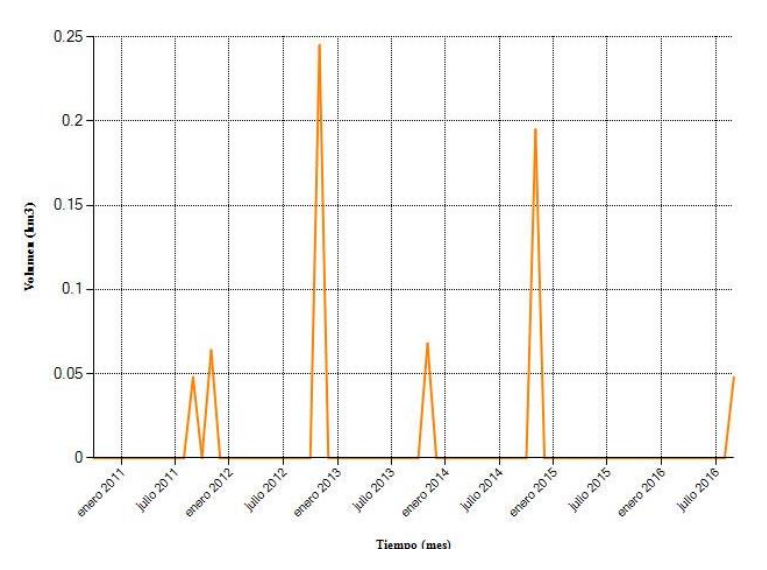

**Figura 3.30:** Tercer Escenario. Déficit en la demanda consumo humano. **Fuente:** Elaboración propia.

 En la figura 3.31 se muestra el comportamiento del embalse con la demanda consuntiva en el 2020, en donde en algunos meses los volúmenes de la captación no satisfacen en su totalidad la demanda.

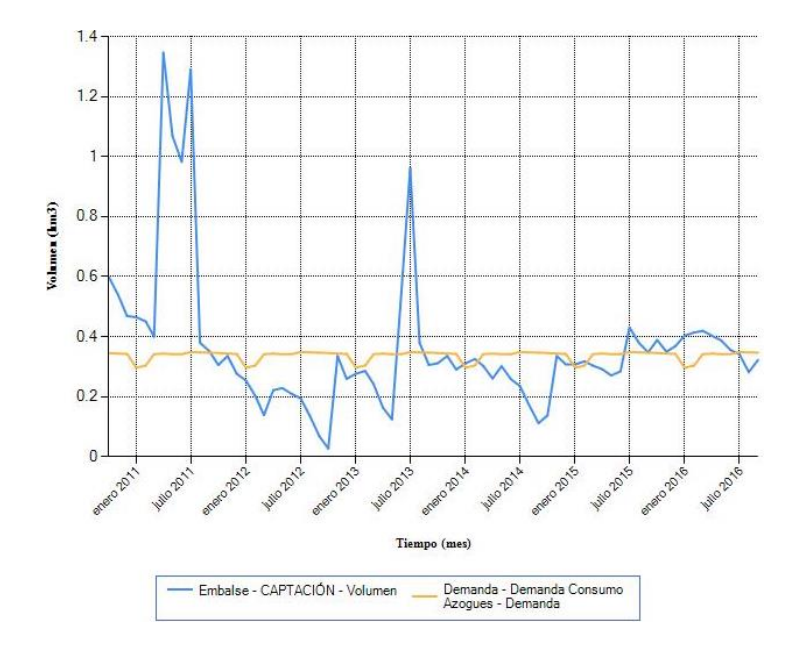

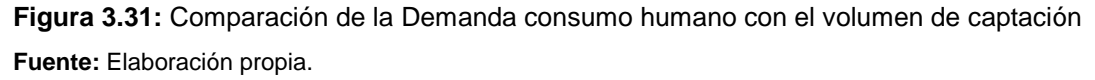

 Se puede observar un patrón de comportamiento en el intervalo situado en todos los meses que van desde Enero hasta Febrero, en estos intervalos el volumen del embalse no cubre con la totalidad de la demanda por consumo humano, suponiendo que el volumen del embalse sea el mismo para los años posteriores al 2016. Se espera que en periodos futuros probablemente se mantenga el mismo patrón.

# **4. RESULTADOS Y ANÁLISIS**

 En este apartado se presentan los principales resultados obtenidos en cada escenario con las consideraciones expuestas en el capítulo anterior.

Las prioridades que se impusieron para las simulaciones no varían los resultados.

## **4.1 Primera simulación**

 Una vez realizada la simulación tenemos como resultado que la demanda riego tiene déficits en algunos meses, además no cumple con la garantía establecida. Los resultados se agruparon en la tabla 4.1.

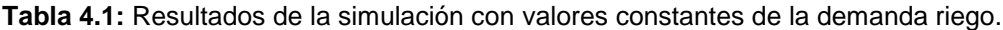

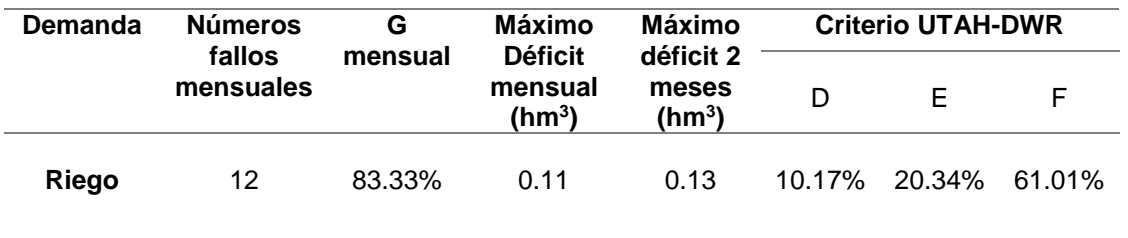

**Fuente:** Elaboración propia.

 Los fallos mensuales de la demanda para riego existentes son 12 en los 72 meses de simulación (6 años), utilizando la fórmula de garantía mensual se obtiene un valor de 83.33% incumpliendo la garantía del 95%. Según del criterio UTAH-DWR la garantía de la demanda si se cumple para 1 año y 2 años, mientras que para 10 años son superiores a los límites supuestos. (D= 20, E= 30 y F= 40). La figura 4.1 muestra el déficit de suministro a la demanda.

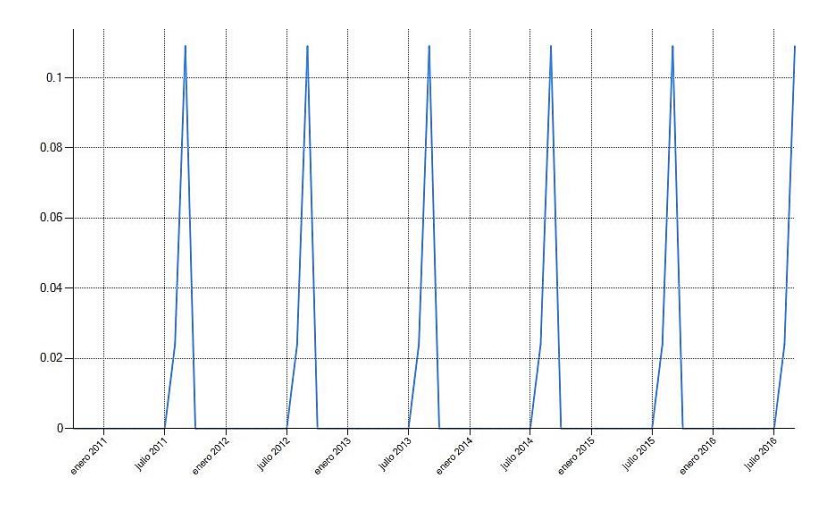

**Figura 4.1:** Déficit en el suministro a la demanda riego*.* **Fuente:** Elaboración propia.

#### **4.2 Segunda simulación**

 Los nuevos valores planteados que representan la demanda, se relacionó con la precipitación que tiene lugar en la microcuenca, valores que se obtuvieron de la Estación meteorológica Surampalti. La variabilidad de los valores de la demanda se asemeja a la realidad, se ha determinado valores no constantes que representan la situación de las demandas mediante un análisis del tiempo y período de la captación del recurso, tomando en cuenta la época del año.

 Realizando la simulación tenemos como resultado que la demanda riego tiene déficit en algunos meses, además no cumple con la garantía establecida, mientras que la demanda para consumo humano actual no presenta ningún fallo, dándose una garantía del 100%. Los resultados se agruparon en la tabla 4.2.

**Tabla 4.2:** Resultados de la simulación con valores variables en la demanda riego y demanda actual del consumo de la ciudad de Azogues.

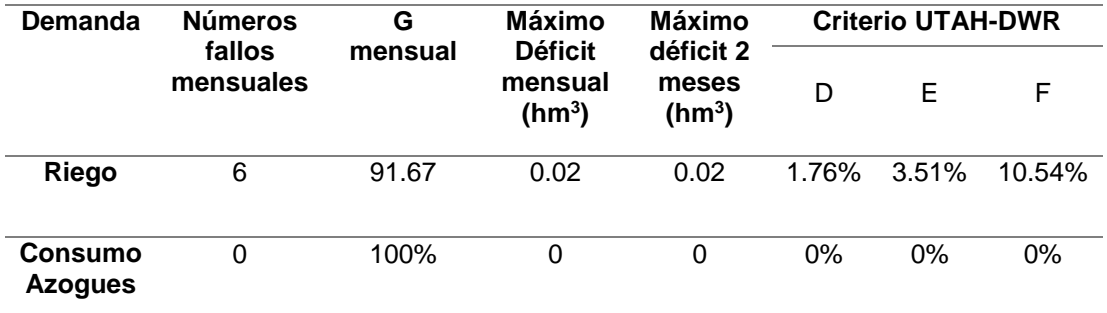

**Fuente:** Elaboración propia.

 Se observan 6 fallos mensuales para la demanda riego en los 72 meses de simulación (6 años), mediante la fórmula de garantía mensual obtenemos un valor de 83.33% incumpliendo la garantía del 95%. El máximo déficit mensual y el máximo déficit consecutivo en dos meses fue de  $0.02$   $hm^3$ . Según el criterio UTAH-DWR la garantía de la demanda si cumple dando valores inferiores a los planteados para el uso riego (D= 20, E= 30 y F= 40). La figura 4.2 muestra el déficit de suministro a la demanda.

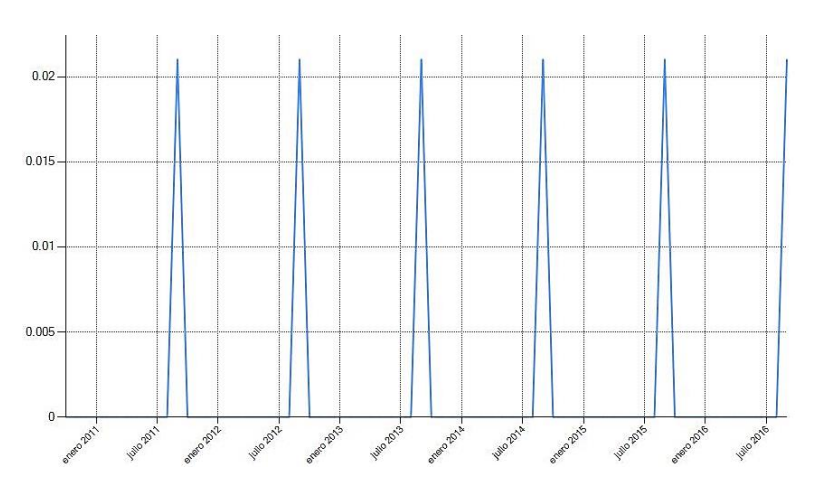

**Figura 4.2:** Déficit en el suministro a la demanda riego (nuevos valores). **Fuente:** Elaboración propia.

 Al analizar los resultados del criterio UTAH-DWR se observa que las garantías de las demandas en 1 año, 2 años y 10 años se cumplen, pero sin embargo para una correcta distribución de agua para riego en varias cuencas se recomiendan la construcción de un reservorio o represa de agua para almacenar la misma durante el invierno y utilizarla en épocas de escases.

 Con la construcción de un reservorio o represa se podría disminuir los fallos en las demandas ya sea para riego o para consumo, ya que el caudal captado para riego sería menor, por lo tanto, este caudal llegaría abastecer los déficits en otras demandas.

#### **4.3 Tercera simulación**

 Realizando la simulación tenemos como resultado que la demanda consumo humano tiene déficit en algunos meses, además no cumple con la garantía establecida. Los resultados se agruparon en la tabla 4.3.

**Tabla 4.3:** Resultados de la simulación para la demanda de consumo de la ciudad de Azogues en el 2020.

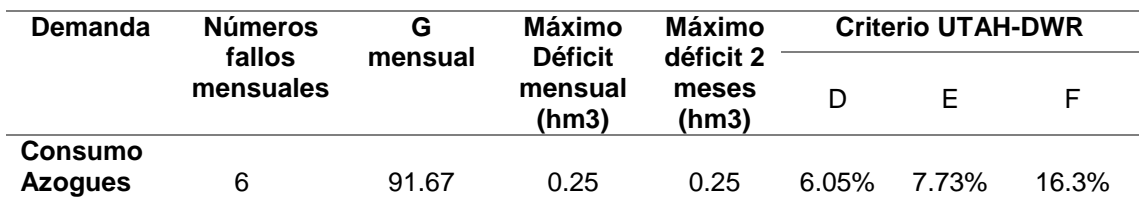

**Fuente:** Elaboración propia.

 Se observan 6 fallos mensuales para la demanda consumo humano en los 72 meses de simulación (6 años), mediante la fórmula de garantía mensual obtenemos un valor de 91.67% incumpliendo la garantía del 95%. El máximo déficit mensual y el máximo déficit consecutivo

en dos meses fue de  $0.25\,hm^3$ . Según del criterio UTAH-DWR la garantía de la demanda cumple para los primeros 2 años, mientras que para 10 años no cumple el criterio dando valores superiores a los límites supuestos para la demanda del uso doméstico (D= 5, E= 10 y F= 16). La figura 4.3 muestra el déficit de suministro a la demanda.

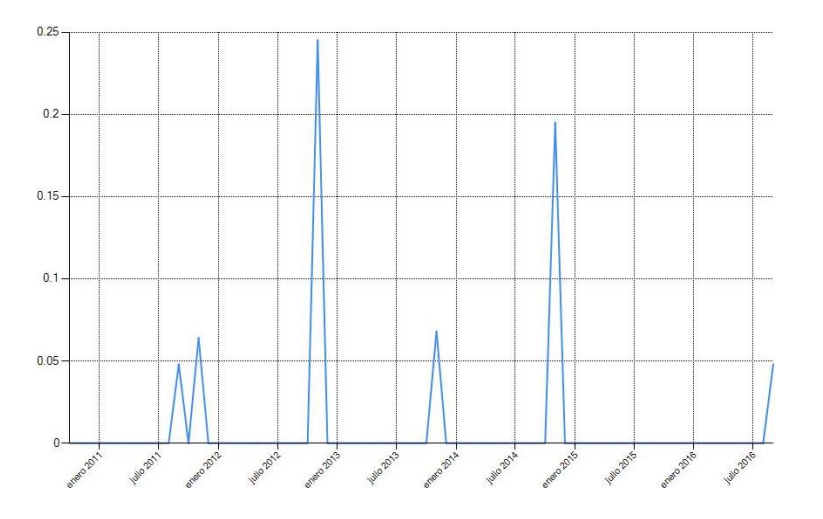

**Figura 4.3:** Déficit en el suministro de la demanda para consumo en el año 2020. **Fuente:** Elaboración propia.

 Analizando el criterio UTAH la garantía de la demanda para consumo humano dentro de aproximadamente 10 años se incumple ya que no existirá un abastecimiento del 100%, la demanda de agua supera la oferta; suponiendo que en un futuro (tres años) la condición de las aportaciones no varíe.

 En la mayoría de casos la disminución de las fuentes hídricas se debe a factores internos, y en la microcuenca del río Tabacay en particular se observa un avance continuo de la destrucción de la vegetación nativa, y actividades como deforestación, monocultivos, sobrepastoreo, etc, que deterioran la zona de recarga de agua.

 Para precautelar el recurso agua en cuencas hidrográficas tanto su cantidad como su calidad se deben tomar medidas para una mejor captación y almacenamiento, poniendo en práctica ciertas actividades como realizar plantaciones de especies propias del lugar, la entidades encargadas del agua realizar monitoreos para que cerca de la nacientes no se desarrolle actividades que alteran la cantidad y calidad del agua, llevar a cabo mediciones de caudal frecuentemente y realizar prácticas de conservación de suelos.

 En el cuadro 4.4 se puede apreciar un resumen de las simulaciones realizadas en los tres escenarios planteados.

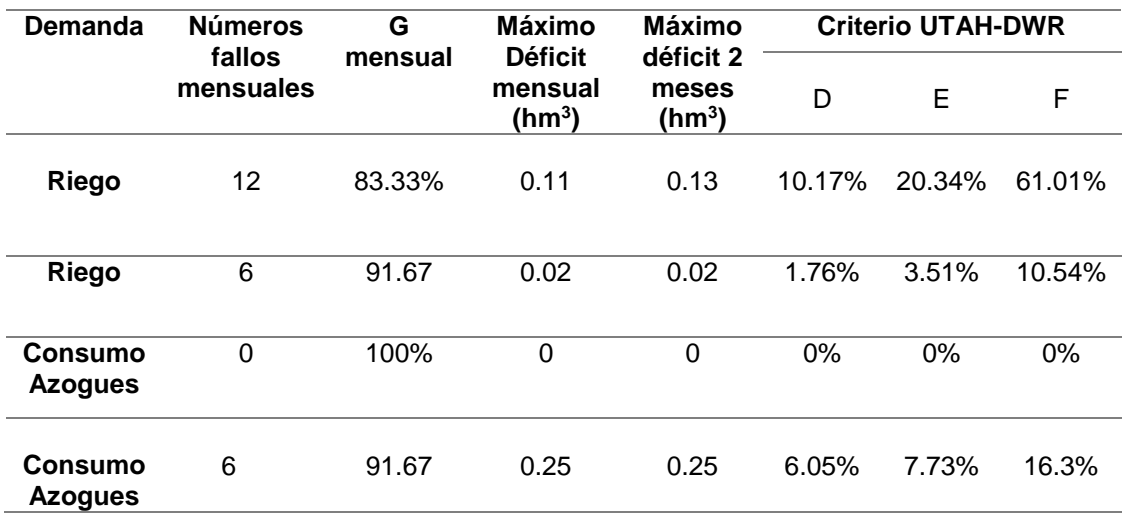

**Tabla 4.4:** Resumen del resultado de las simulaciones en cada uno de los escenarios.

**Fuente:** Elaboración propia.

## **5. CONCLUSIONES Y RECOMENDACIONES**

 La gestión y planificación de microcuencas es una tarea importante que se debe llevar a cabo en toda unidad hidrológica (subcuencas, cuencas y microcuencas) para lograr una adecuada distribución, protección y conservación de recursos.

 El SSD de AQUATOOL es una herramienta adecuada para quienes toman decisiones en materia de recursos hídricos, permitiendo que puedan transmitir información y a la vez generen nuevas ideas, además gestiona la asignación del recurso hídrico asegurando el abastecimiento del agua para los diferentes destinos de uso a corto, mediano y largo plazo. También cuenta con varios módulos que permite modelar distintas problemáticas.

 Cabe mencionar que para el buen funcionamiento de un SSD es indispensable obtener suficiente información requerida para el desarrollo del modelo (usos, demandas, caudales, volúmenes, etc.). Mediante métodos y programas se completó la información que no se disponía, debido a la falta de registros en la zona de estudio

#### **5.1 Conclusiones modelo SIMGES**

 En la generación de archivos importantes para la modelación se creó series de Evapotranspiraciones potenciales (ETP) mensuales debido al rango de tiempo de los datos. Si se dispone de información diaria lo imponderable seria generar series diarias.

 Las garantías de demandas fueron tomadas en cuenta de una cuenca con similares características.

 Las priorizaciones del recurso se implantaron de acuerdo a la orden que se establece en la ley orgánica de recursos hídricos, usos y aprovechamiento del agua, pero sin embargo tomando como prioridad 1 a las dos demandas se obtuvieron los mismos resultados, al colocar mayor cantidad de demandas si habría la necesidad de priorizar jerárquicamente las mismas.

 Los resultados de la simulación muestran que los fallos existentes son mínimos, pero sin embargo no se descarta que en un futuro por las actividades que se desarrollan en la microcuenca del río Tabacay sumando la falta de protección y conservación, sea necesario implementar infraestructuras de regulación, ya sea para el abastecimiento de la población o para agricultura (reservorio).

 Una de las alternativas de solución cuando ya se presentan déficits en las demandas es la implementación de reglas de gestión en donde se priorice en este caso la demanda para consumo humano y restringir el recurso para otros usos, se vería claramente la disminución

69

en los fallos de abastecimiento. Esta regla es de costo-beneficio ya que por un lado beneficia a unos y por el otro lado perjudica a otros. Sin embargo esto ya dependerá de las entidades encargadas del recurso o del gestor.

 La aglomeración de déficits en el escenario actual muestra que septiembre es el mes donde aparecen situaciones de incumplimiento de la demanda, por lo cual este mes debe prestarse atención para la planificación y gestión mensual futura en el sistema de recursos hídricos en la microcuenca del río Tabacay. Estos resultados fueron dados por las series de precipitaciones bajas en la microcuenca, las mismas que se encuentran relacionadas con una menor cantidad de aportación.

El estudio se llevó acabo para el recurso superficial, pero para un amplio y óptimo estudio sería la inclusión de información de la cantidad y estado de agua subterránea, todo lo referente a acuíferos existentes en la zona, así obteniendo una mayor representación del recurso hídrico.

 Finalmente, el Sistema de Soporte a la Decisión desarrollado permitirá desarrollar planes y proyectos que garanticen la distribución del recurso, al igual precautelar la disponibilidad de agua en cantidad y calidad obteniendo la calidad de vida de sus habitantes.

## **5.2 Recomendaciones**

 La información utilizada para la estimación de Evapotranspiración Potencial fue tomada de una sola estación meteorológica, debido a que en otras estaciones la información se encontraba incompleta, lo ideal sería contar como referencia con dos o tres estaciones más.

 Para la utilización del SSD es importante que entidades a cargo del recurso hídrico cuenten con valores definidos de demandas, garantías y prioridades que sirvan para la optimización del reparto del recurso hídrico de la población.

 La estimación de la demanda para el año 2020 debe realizarse con métodos más eficaces para lograr una modelación que proyecte y pueda predecir escenarios futuros.

 Para futuros estudios de la microcuenca sería importante que se plantee como una opción un embalse para lograr una correcta distribución del recurso para riego en la zona alta y media de la microcuenca.

 Incluir mayor número de demandas en cada una de las quebradas para poder jerarquizar las prioridades del recurso y obtener resultados diferentes a los obtenidos en el presente trabajo.

#### **6. REFERENCIAS**

- Aguirre, N. M. (08 de 2007). *Universidad Nacional de Loja.* Manual para el Manejo Sustentable de Cuencas hidrográficas. Obtenido de: http://www.academia.edu/31926541/Universidad\_Nacional\_de\_Loja
- Andrew, J., Capilla , J., & Cabezas, F. (1994). Los Sistemas de Soporte de Decisión en la planificación y Gestión Racionales de los Recursos Hídricos. *Ingeniería del Agua Vol. 1 Num. 2*, 7-20.
- Andrew, J., Solera, A., Capilla, J., & Ferrer, J. (n.d.). Modelo SIMGES de Simulación de la Gestión de, 1–106.
- Arquiola, J. . (2004). *Integración de la modelación de la calidad del agua en un sistema de ayuda a la desición para la gestión de recursos hídricos*. (tesis doctoral). Universidad Politécnica de Valencia, Valencia. https://doi.org/10.4995/Thesis/10251/1895
- Avilés, A. A. (2011). *Análisis de los Sistemas de Recursos Hídricos en las subcuencas de los rios Tomebamba y Pindilig . (tesis de maestría). Universidad Politécnica de Valencia, Valencia.*
- Avilés, A., & Solera, A. (2012). Estimación del riesgo de fallo en el suministro de agua como ayuda a la planificación y gestión de recursos hídricos. *Maskana*, *3*(2), 77–86.
- Bá, K. M., Díaz-Delgado, C., Quentin, E., Guerra-Cobián, V. H., Ojeda-Chihuahua, J. I., Cársteanu, A. A., & Franco-Plata, R. (2013). Modelado hidrológico de grandes cuencas: Caso de estudio del Río Senegal, África Occidental. *Tecnologia y Ciencias Del Agua*, *4*(2), 129–136.
- Balairón, L. (2002). *Gestión de recursos hídricos.* Cataluña-España. Edición: UPC. Universidad Politécnica de Cataluña, 2002.
- Bereciartua, P. J. (2003). Modelos De Simulación , Sistemas Expertos Y Sistemas Soporte De Decisión (Ssd), 24. *Universidad de Buenos Aires. Facultad de Ingeniería.* Obtenido de http://materias.fi.uba.ar/6911/SSD.pdf
- *Biblioteca Central. Universidad de Piura, Repositorio Digital*. (12 de Mayo de 2017). Obtenido de http://www.biblioteca.udep.edu.pe/bibvirudep/tesis/pdf/1\_136\_147\_89\_1256.pdf
- Camacho, L., Rodríguez, E., Gélvez, R., González, R., Medina, M., & Torres, J. (2011). *Metodología para la caracterización de la capacidad de autopurificación de ríos de montaña.* I Congreso Internacional del Agua y Medio Ambiente*.* Obtenido de http://www.docentes.unal.edu.co/ricagonzalezp/docs/VF-Articulo-ICongAgAmb\_AutopurificacionRM.pdf
- Castillo, J., & Espinoza, C. (2005). Modelo de simulacion para la calidad de agua en un rio, 1–18. Contaminación de Recursos Hídricos.
- Cazorla-Clarisó, X. (2003). Conflictos en el Manejo Integrado de los Recursos Hídricos: la Crisis de la Gobernabilidad y los Usuarios del Agua. *Universidad Autónoma Del Estado de Morelos*, *25*(25), 35–51. Obtenido de: http://agua.org.mx/h2o/images/stories/BibliotecaG/docs/privatizacion\_del\_agua/manej ointegradorrhh\_xcazorla.pdf
- CEPAL. (20 de 02 de 2012). Diagnóstico de las Estadísticas del Agua. *Secretaria Nacional del Agua .* Obtenido de: http://aplicaciones.senagua.gob.ec/servicios/descargas/archivos/download/Diagnost ico%20de%20las%20Estadisticas%20del%20Agua%20Producto%20IIIc%202012- 2.pdf
- CIAMA, C. I. (1992). *"Declaración de Dublín e Informe de la Conferencia" .* Dublin, Irlanda. Obtenido de https://es.ircwash.org/resources/conferencia-internacional-sobre-elagua-y-el-medio-ambiente-cuestiones-de-desarrollo-para
- De Lama, B. (2011). Metodología de evaluación e identificación de políticas de adaptación al cambio climático en la gestión de recursos hídricos. (tesis doctoral). Universidad Politécnica de Madrid, Madrid
- Departament of Agriculture Forest Service. (25 de Mayo de 2017). *El agua y la cuencas hidrográficas*. Obtenido de http://agricultura.uprm.edu/escorrentia/pdf/el\_agua\_y\_las\_cuencas\_hidrograficas.pd f
- Díez-hernández, J. M. (2005). Bases metodológicas para el establecimiento de caudales ecológicos en el ordenamiento de cuencas hidrográficas. *Ingeniería y Competitividad*, *7(2)*, 11–19.
- DÖLLING, O. R. (2001). *Sistemas De Apoyo a La Gestión Integral De Cuencas Hidrográficas*. (tesis doctoral). Universidad Católica de Chile, Santiago de Chile. Obtenido de http://www.unesco.org.uy/dspace/handle/123456789/489
- FAO. (2009). ¿Por qué inverir en la ordenación de las Cuencas Hidrográficas? *Organización De Las Naciones Unidas Para La Agricultura Y La Alimentación*, 10. Obtenido de http://www.fao.org/docrep/012/a1295s/a1295s01.pdf
- Fattorelli, S., & Fernández, P. (2011). *Diseño Hidrológico.* Zaragoza: WASA-GN.
- Fuentes, J. J. (07 de 2004). Análisis morfométrico de cuencas: caso de estudio del Parque Nacional Pico de Tancítaro. *Instituto Nacional de Ecología y Cambio Climático.*

Obtenido de

http://www.inecc.gob.mx/descargas/cuencas/morfometria\_pico\_tancitaro.pdf

- Gaspari, F. J., Vagaría, A. M. R., & Senisterra, G. E. (2013). *Elementos metodológicos para el manejo de cuencas hidrográficas*.
- Gonzalez, M., Sladarriaga, G., & Jaramillo, O. (2010). Estimación de la demanda del agua: Conceptaulización y dimensionamiento de la demanda hídrica sectorial. *Estudio Nacional Del Agua*, 169–228.
- Hernández, M. A., Amador, A., & Sánchez, S. T. (2014). Manejo conjunto del agua en la subcuenca Támbula-Picachos, Guanajuato, México •, *V*, 159–165.
- IUCN. (2012). Análisis del marco legal e institucional sobre caudales ecológicos/ambientales en el Perú. Retrieved from https://www.iucn.org/es/sobre/union/secretaria/oficinas/sudamerica/sur\_trabajo/sur\_ag ua/south\_trab\_agua\_inic/south\_agua\_cauda/
- Lapresta, G. (2008). SISTEMA INTEGRADO DE INFORMACIÓN ESPACIAL Y.
- Lecomte, K. L., Dasso, C. M., Piovano, E. L., Pasquini, A. I., & Córdoba, F. E. (2014). Recursos Hídricos Superficiales, (June).
- Lerma, E. N., Paredes, A. J., Solera, S. A., & Andreu, A. J. (09 de 2015). *Herramienta eGraf para la visualización de resultados en AquaTool.* Obtenido de Versión 1.1: https://www.upv.es/aquatool/files/manuales/Manual\_eGraf.pdf

Ley Orgánica de recursos hídricos, usos y aprovechamiento del agua. Registro Oficial (N°305) de la República del Ecuador. Quito, 06 de Agosto del 2015.

Loucks, D. (1997). Quantifying trends in system sustainability . *Hydrological Sciences 42 (4)*, 513-530.

Matovelle, C. (2014). Desarrollo de un modelo de calidad de agua para la microcuenca del río Tabacay, cuenca del río Paute en la ciudad de Azogues. Ecuador. (tesis de maestria). Universidad Politécnica de Valencia, Valencia.

- Medina, C. G. (2008). *Repositorio Digital.* Obtenido de Gestión y Manejo de los Recursos Hídricos en la Cuenca del río Tabacay.
- Miguel, R., Galaz, I., Blas, A., Zarazaga, F., García, M., & Solera, A. (2008). Sistema Integrado de Información Espacial y Herramientas de Apoyo a las decisiones. Zaragoza: Draft. Recuperado el 24 de Octubre de 2016, de http://iaaa.cps.unizar.es/curriculum/09-Otras-Publicaciones-Congresos/cong\_2008\_CNR\_Sistema.pdf

Molina, A., & Pablo, J. (2002). Validación Y Calibración De Un Sistema De Apoyo a La

Decisión ( Sad ), Como Herramienta para la Administración de los Recursos Hídricos de cuencas Mexicanas. Congreso Interamericano de Ingeniería Sanitaria y Ambiental. México, Cancún. p: 1–6.

- Murillo, J., López, J., & Rodríguez, L. (2010). Desarrollo sostenible, uso conjunto y gestión integral de recursos hídricos. Alicante: Torreangulo.
- Núñez, M. A. (Marzo del 2011). La cuenca hidrográfica en la gestión integrada de los recursos hídricos. REDESMA, 5(1). Recuperado de: http://www.siagua.org/sites/default/files/documentos/documentos/cuencas\_m\_aguirre. pdf
- Paredes Arquiola, J. (2012). Usos y demandas de agua. *Universidad Politécnica de Valencia*. Valencia: Master en Ingeniería Hidráulica y Medio Ambiente.
- Paredes, A. J., Solera, S. A., Andreu, Á. J., & Lerma, E. N. (2014). *Herramienta Evalhid para la evaluación de los Recursos Hídricos.* Recuperado de Manual Técnico v1.1 (18 - Noviembre): https://www.upv.es/aquatool/files/manuales/Manual\_Tecnico\_EvalHid.pdf
- Peña, D. (2005). *Análisis de series temporales.* Alianza Editorial.
- Plan de Manejo Integral. (2003)*.*Plan de Manejo Integral de la microcuenca del río Tabacay. Empresa Municipal de Agua Potable y Alcantarillado (EMAPAL). Recuperado de: http://emapal.me/index.php?option=com\_content&view=article&id=159%3Aplan-demanejo-tabacay&catid=64&Itemid=102
- RALCEA. (2015). *Red de Centros de Excelencia en Agua en América Latina Herramientas para Contribuir a la Gestión Sustentable del Agua en Latinoamérica*. Recuperado de https://doi.org/10.2788/824991
- s,a. (05 de 2011). *Departamento de Ciencias de la Atmósfera y los Océano.* Obtenido de Universidad de Buenos Aires. Facultad de Ciencias Exactas y Naturales. Recuperado de: http://www.at.fcen.uba.ar/materias/evapora.pdf
- Sánchez Torres, B. S. (2005). Una propuesta de valoracion para el recurso hídrico proveniente de la cuenca alta del rio botanamo, estado Bolívar. Venezuela. (tesis de maestría). Universidad Nacional Experiemental de Guayana, Guayana
- Santafé, F. M. (s.f). *Memorias.* Recuperado de https://upcommons.upc.edu/bitstream/handle/2099.1/6263/03\_Mem%20ria.pdf?seq uence=4
- UPV. (s.f.). Universidad Politécnica de Valencia. *Instituto de Ingeniería del Agua y Medio Ambiente*. Obtenido de http://www.upv.es/aquatool/es/index\_es.html
- Villón, M. 2004. Hidrología. Instituto tecnológico de Costa Rica. Cartago, CR. 386 p.
- Zuleta, C. (2013). *Análisis del Comportamiento del Recurso Hídrico ante cambios en el uso del suelo y el cambio climático en la cuenca del río Pejibaye, Costa Rica.* Recuperado de: http://orton.catie.ac.cr/repdoc/A11471e/A11471e.pdf

# **7. ANEXOS**

**ANEXO 1:** Salidas de campo para el reconocimiento de la microcuenca del río Tabacay.

Parte media de la microcuenca, intervención del bosque nativo y avance de la frontera agrícola.

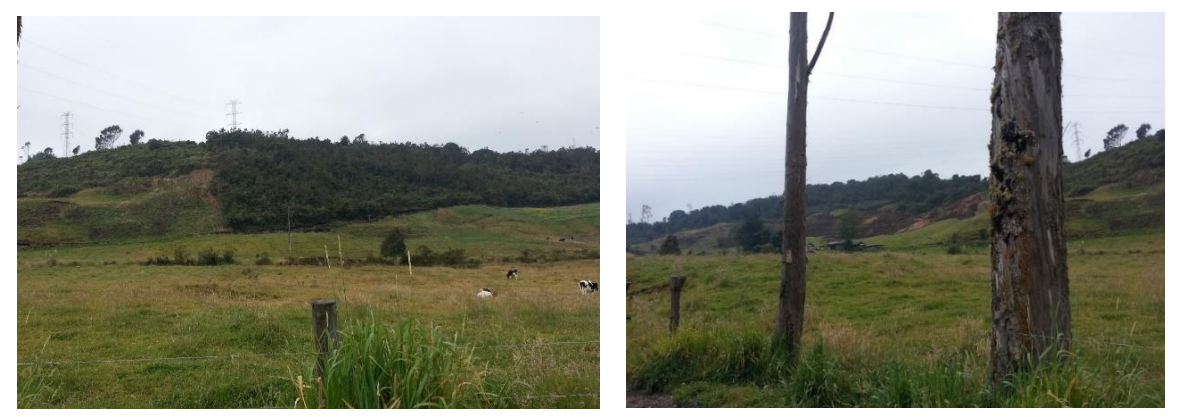

Parte alta de la microcuenca, remantes de vegetación nativa y presencia de pinos.

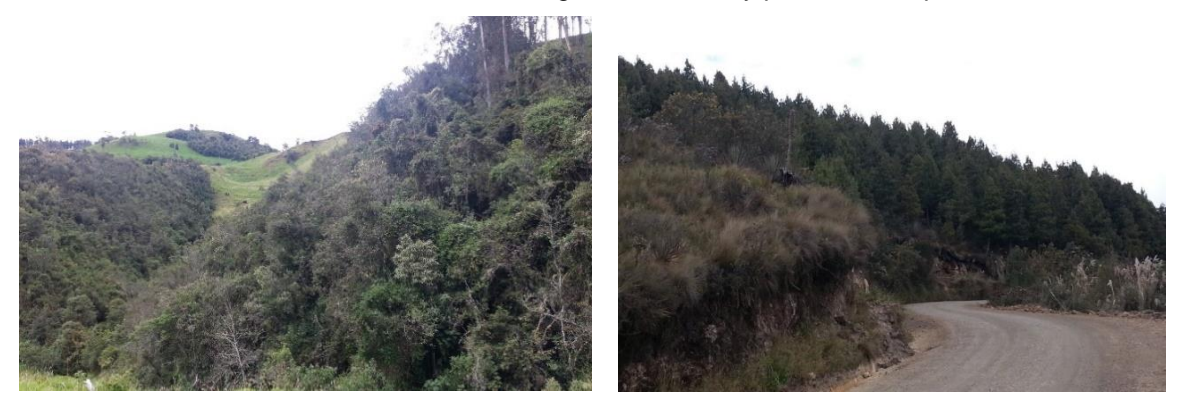

Tramo de la Quebrada Llaucay y tramo de la Quebrada Condoryacu.

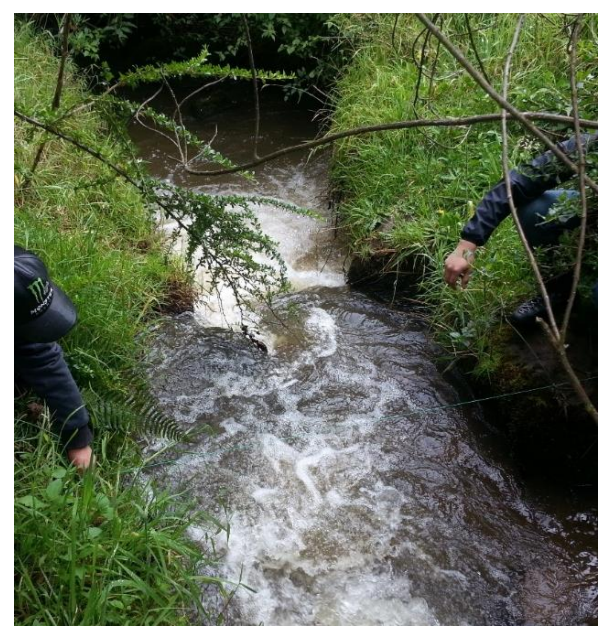

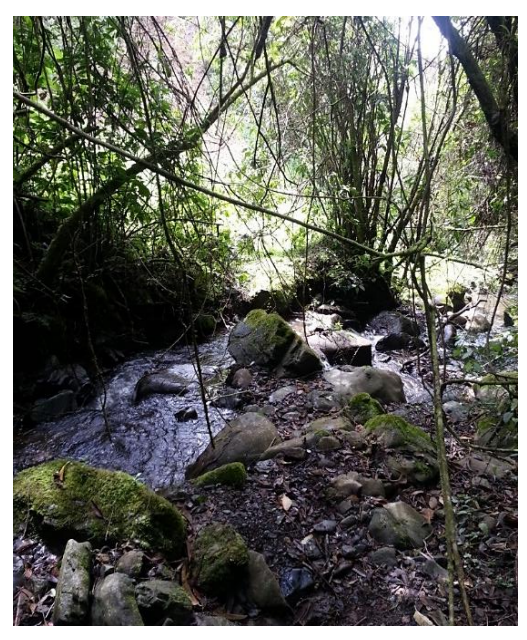